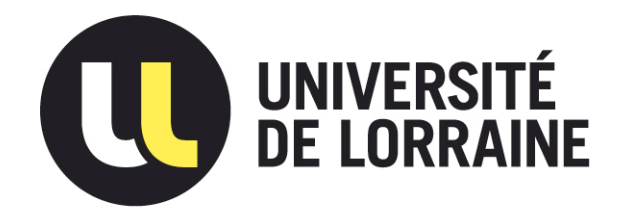

#### AVERTISSEMENT

Ce document est le fruit d'un long travail approuvé par le jury de soutenance et mis à disposition de l'ensemble de la communauté universitaire élargie.

Il est soumis à la propriété intellectuelle de l'auteur. Ceci implique une obligation de citation et de référencement lors de l'utilisation de ce document.

D'autre part, toute contrefaçon, plagiat, reproduction illicite encourt une poursuite pénale.

Contact : ddoc-theses-contact@univ-lorraine.fr

#### LIENS

Code de la Propriété Intellectuelle. articles L 122. 4 Code de la Propriété Intellectuelle. articles L 335.2- L 335.10 http://www.cfcopies.com/V2/leg/leg\_droi.php http://www.culture.gouv.fr/culture/infos-pratiques/droits/protection.htm

#### **ACADÉMIE DE NANCY METZ**

#### UNIVERSITÉ HENRI POINCARÉ NANCY 1 **FACULTÉ DE CHIRURGIE DENTAIRE**

Année 2000

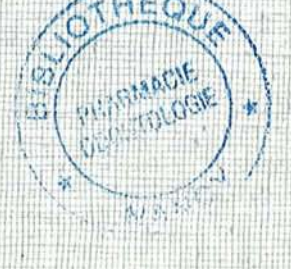

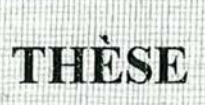

Nº 35-00

pour le

#### DIPLÔME D'ÉTAT DE DOCTEUR EN CHIRURGIE DENTAIRE

par

**Fanny FISCHER** Née le 9 juin 1976 à Laxou (54)

#### L'IRRUPTION DE L'INFORMATIQUE AU CABINET DENTAIRE : QUE FAUT-IL SAVOIR ?.

Présentée et soutenue publiquement le 13 octobre 2000.

Examinateurs de la thèse :

Pr. M. PANIGHI, Professeur des Universités Président Pr. H. VANNESSON, Professeur 1er grade Juge Dr. M. WEISSENBACH, Maître de Conférences Juge Dr C. BISSON-BOUTELLIEZ, Assistant Hospitalier Universitaire Juge

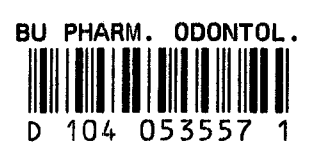

#### ACADÉMIE DE NANCY METZ

#### UNIVERSITÉ HENRI POINCARÉ NANCY 1 FACULTÉ DE CHIRURGIE DENTAIRE

Année 2000

**DE 23309** 

**THÈSE**

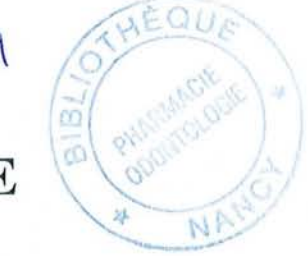

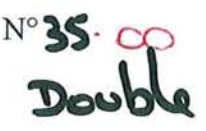

pour le

#### DIPLÔME D'ÉTAT DE DOCTEUR EN CHIRURGIE DENTAIRE

par

Fanny FISCHER Née le 9 juin 1976 à Laxou (54)

#### **L'IRRUPTION DE L'INFORMATIQUE AU CABINET DENTAIRE: QUE FAUT-IL SAVOIR ?**

Présentée et soutenue publiquement le 13 octobre 2000.

Examinateurs de la thèse :

Pr. M. PANIGHI, Pr. H. VANNESSON, Dr. M. WEISSENBACH, Dr C. BISSON-BOUTELLIEZ, Professeur des Universités Professeur 1er grade Maître de Conférences Assistant Hospitalier Universitaire Président Juge Juge Juge

#### UNIVERSITE Henri Poincaré NANCY 1 *Président: Professeur Claude BURLET*

Assesseur(s) : Professeurs Honoraires: Doyen Honoraire:

Docteurs C. ARCHIEN - B. JACQUOT

MM. F, ABT - S.DURIVAUX - G. JACQUART - R. MARGUERITE - D. ROZENCWEIG - M. VIVIER J. VADOT

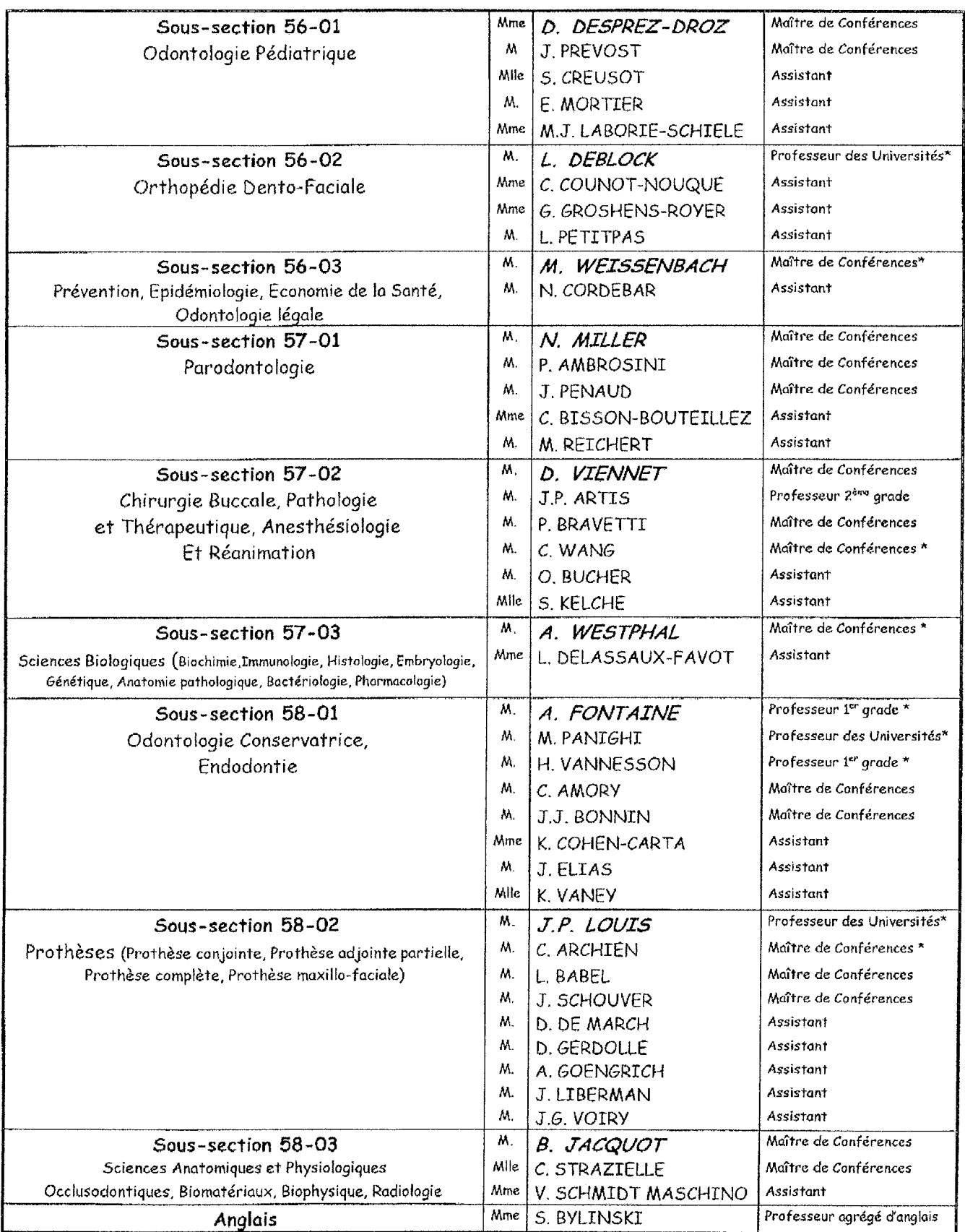

\* temps plein - *italique*: responsable de la sous-section Nancy, le 1<sup>er</sup> janvier 2000

*Par délibération en date du* Il *décembre 1972, la faculté de Chirurgie Dentaire a arrêté que les opinions émises dans la dissertations qui lui seront présentées doivent être considérées comme propres* à *leurs auteurs et qu'elle n'entend leur donner aucune approbation ni improbation.*

#### À **NOTRE PRÉSIDENT ET DIRECTEUR DE THÈSE,**

Monsieur le Professeur M. PANIGHI Marc Docteur en Chirurgie Dentaire Docteur de l'Université Henri Poincaré, Nancy-I Habilité à diriger les recherches par l'Université Henri Poincaré, Nancy-I. Professeur des Universités Sous-section: Odontologie Conservatrice - Endodontie

Votre enseignement, votre rigueur, vos encouragements et vos qualités humaines nous ont beaucoup aidé au cours de nos études.

Vous avez bien voulu diriger ce travail en mettant à disposition tout ce dont nous avions besoin. Nous vous remercions de l'intérêt dont vous avez fait preuve et des conseils que vous nous avez apportés.

#### À **NOTRE JUGE,**

Monsieur le Professeur H. VANNESSON Officier des palmes académiques Docteur en Chirurgie Dentaire Docteur en Sciences Odontologiques Professeur 1er grade Sous-section: Odontologie Conservatrice - Endodontie

Nous avons bénéficié, durant nos études, de votre enseignement, soyez-en remercié.

Vous avez gentiment accepté de participer à ce jury de thèse, veuillez trouvez ici l'expression de notre respectueuse gratitude.

#### À **NOTRE JUGE,**

Monsieur le Docteur WEISSENBACH Michel Docteur en Chirurgie Dentaire Docteur de l'Université Henri Poincaré, Nancy-I Maître de Conférences des Universités Responsable de la sous-section: Prévention - Epidémiologie - Economie de Santé - Odontologie légale

Nous tenons à vous remercier pour votre disponibilité et votre investissement que vous avez eu à notre égard durant nos études.

Vous nous avez fait l'honneur de bien vouloir participer à ce jury de thèse, soyezen remercié.

#### À **NOTRE JUGE,**

Madame le Docteur C. BISSON-BOUTELLIEZ Catherine Docteur en Chirurgie Dentaire Assistant Hospitalier Universitaire Sous-section: Parodontologie

En témoignage de reconnaissance pour l'honneur que vous nous avez fait en siégeant dans notre jury.

Pour la qualité de votre enseignement clinique, votre bienveillance tout au long de nos études et pour la confiance que vous avez eue à notre égard, nous tenons à vous exprimer toute notre estime.

A Papi, Pépère, Maïté, Jean-François, Jonathan, Pearl et Danaé.

A Maman, qui a su me donner tout son amour, m'éclairer un bon chemin avec des rires, des pleurs, des peurs, des joies, tout un amour qui me donne envie de croquer la vie à pleines dents.

A Marc Panighi, mon Père Spirituel.

A Mamie, pour ses bons petits plats et sa présence.

A ma famille et à mes deux *"frères"* Thierry et Bruno.

Aux p'tits nains.

A la clique de terminale, Sylvain, Audrey, Évan, Fred, Adeline, Seb, pour tous les bons moments que nous avons passés, que nous passons et que nous passerons ensemble avec un 501.

A parrain, pour son écoute.

A la clique UNO, Kaëlig, Julia, Valérie, Dimitri, pour les bonnes soirées passées à *"s'insulter".*

A Xavier, pour son amitié.

A l'équipe de la SCP : Dr Sillam, Dr Assy, Dr Arnal, pour mon nouveau départ dans la vie.

A Richard.

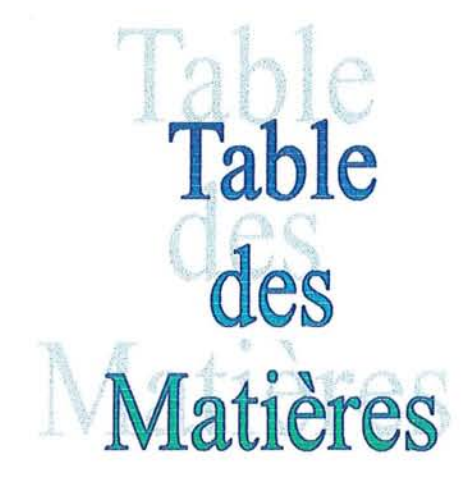

### TABLE DES MATTÈRES

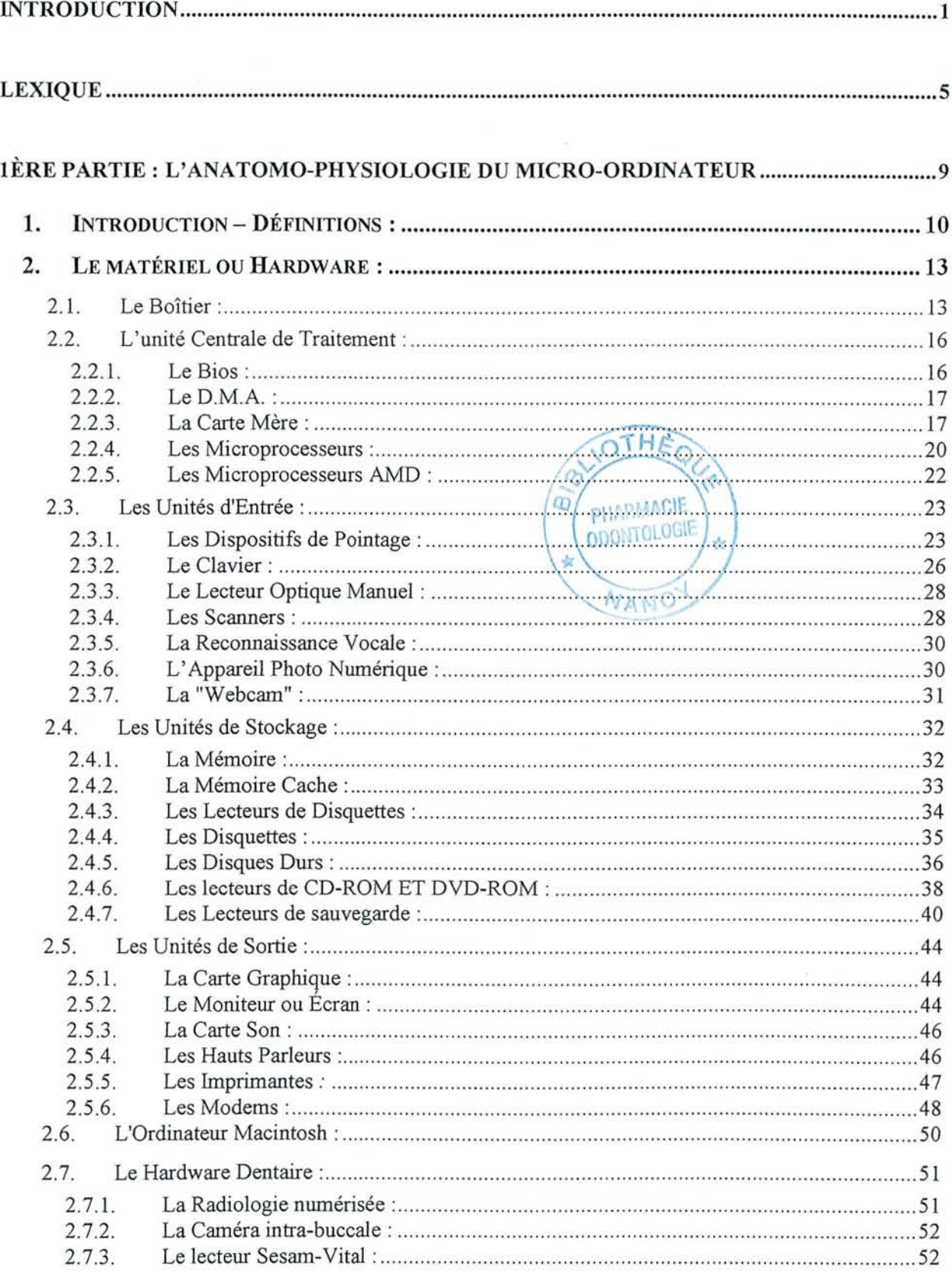

 $\ddot{\phantom{0}}$ 

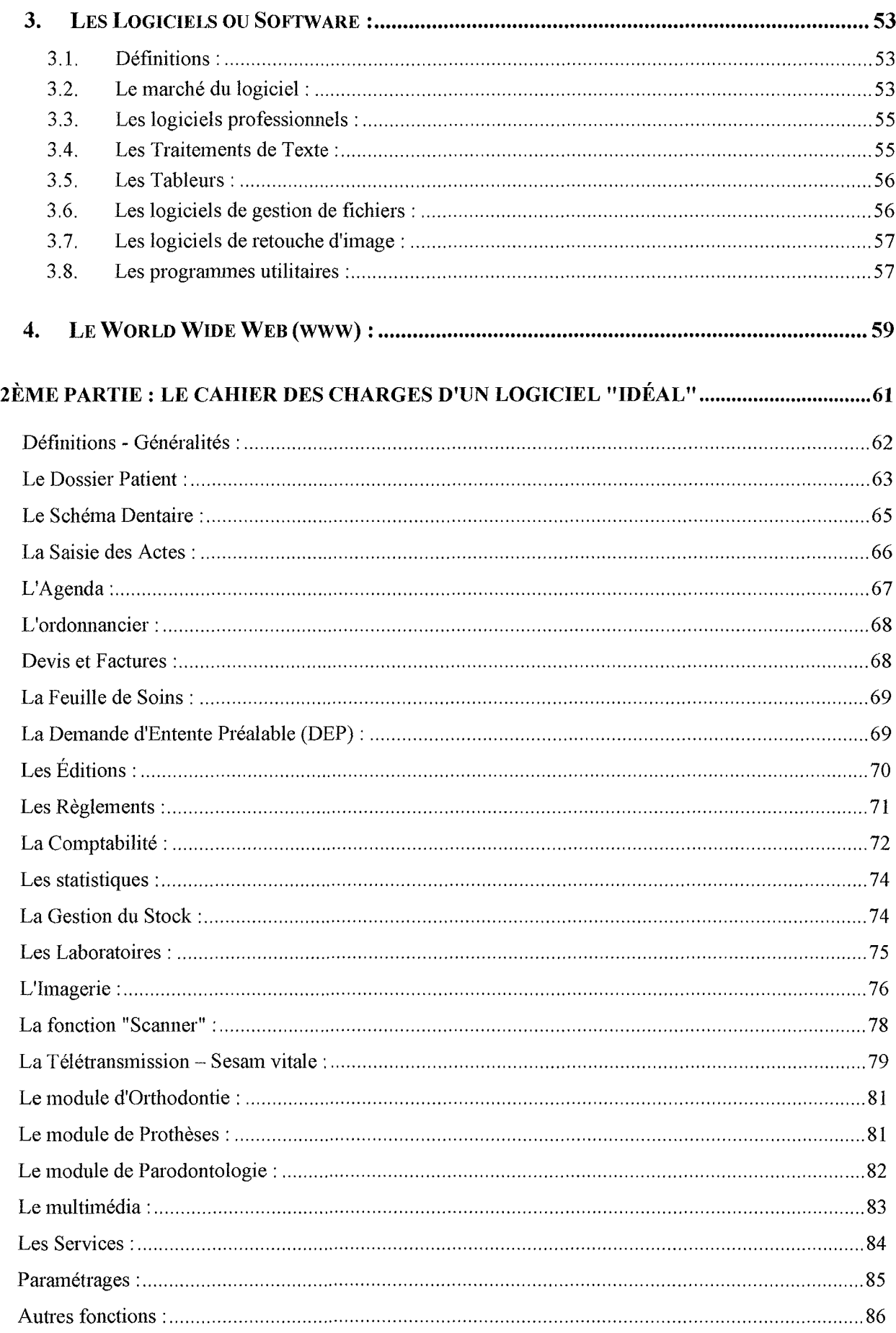

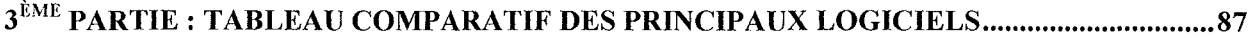

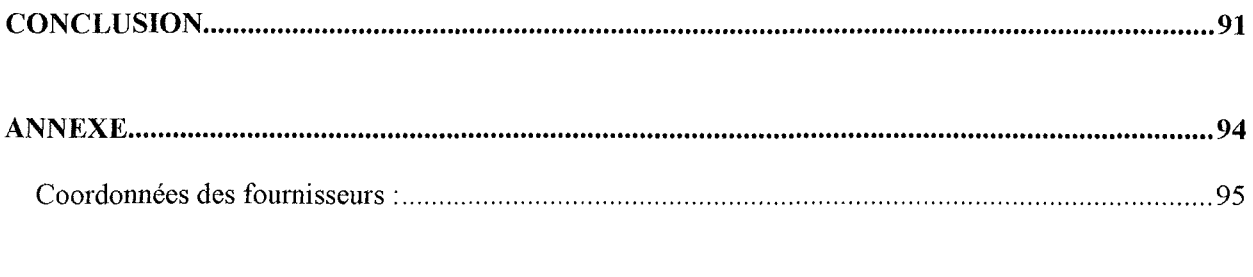

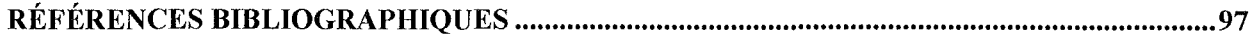

# Introduction

L'invention de l'imprimerie par Gutenberg au 15<sup>ème</sup> siècle a facilité la transmission et la diffusion des connaissances, jusque là manuscrites, confidentielles et réservées aux seuls monastères ou autres couvents; l'imprimerie a régné en maître jusqu'à nos jours. Cependant, la deuxième moitié du 20<sup>ème</sup> siècle a vu fleurir les technologies électroniques qui entraînent une révolution comparable à la précédente et ont pour nom précisément ordinateur et Internet.

Aujourd'hui la transmission, la diffusion des connaissances se font en temps réel et combinent écriture, image et son.

L'utilisation des ordinateurs repose sur le principe que tout calcul compliqué peut être décomposé en une suite d'opérations plus simples, susceptibles d'être exécutées automatiquement. Les premières machines à calculer, réalisées par Wilhelm Schickard, Pascal et Leibniz, remontent au début du  $17^{\text{eme}}$  siècle. Elles effectuaient les opérations arithmétiques de base: addition, soustraction, multiplication et division mais également conversion de monnaies pour la machine de Pascal.

Au 19ème siècle, Charles Babbage (1792-1871) construisit une machine qui peut être considérée comme l'ancêtre des ordinateurs. Malheureusement, elle ne pût jamais fonctionner de façon convenable, la technologie de l'époque étant trop rudimentaire.

Il fallut attendre la fin du 19ème siècle et l'utilisation de l'électromécanique pour voir apparaître les machines mécanographiques. Très spécifiques d'un traitement donné, les trieuses, les tabulatrices entre autres, nécessitaient de nombreuses opérations manuelles, ce qui nuisait à leur rendement. En effet, tout traitement à effectuer par la machine était spécifié par un câblage, réalisé sur un tableau de connexions. Cette programmation pouvait prendre de quelques heures à plusieurs jours, selon la complexité du problème. Ultérieurement, les ordinateurs utilisant cette technique de programmation seront appelés machines à programme affiché.

Peu avant la Seconde Guerre mondiale apparurent les premières calculatrices électromécaniques, construites selon les idées de Babbage. Ces machines furent vite supplantées par les premiers calculateurs électroniques, nettement plus performants. Le premier calculateur entièrement électronique, dénommé ENIAC (Electronic Numerical Integrator and Computer), fut construit en 1946 avec des tubes à vide. Comme les machines mécanographiques dont il découlait, l'ENIAC était une machine à programme affiché. Les inconvénients de cette technique de programmation conduisirent à la définition et à la réalisation de machines à programme enregistré, c'est-à-dire de machines dotées d'une mémoire capable de contenir à la fois les programmes et les données à traiter. La structure des machines à programme enregistré a été décrite en 1946 par un mathématicien américain d'origine allemande, John von Neumann. Cette architecture de machine est encore valable de nos jours, et la plupart des ordinateurs actuels s'en inspirent.

Vers 1960, le point culminant de la guerre froide opposant les Etats-Unis et l'URSS fait peser de très sérieuses menaces qui auraient pu mettre en danger l'existence même de notre planète. S'accusant mutuellement de préparer une attaque atomique surprise qui rendrait le vainqueur maître du monde, les Américains réalisent que les Russes ayant lancé en 1957 le premier satellite terrestre Spoutnik 1 dominent leur système de communication structuré suivant les traditions séculaires militaires, à savoir un PC (Poste de Commandement) vers lequel convergent les informations et duquel redescendent les ordres.

Ainsi pensent-ils, quelques bombes atomiques suffiraient à anéantir ces PC, aussi bien protégés soient-ils et priver leur armée réputée si puissante, d'outils stratégiques indispensables à sa survie.

Ils décident aussitôt qu'un Réseau général de communication "indestructible dans sa totalité" soit conçu pour l'armée et les milliers d'ingénieurs travaillant à son profit. Ces quatre mots en relief viennent de nous faire découvrir comment est né ce qui devait devenir l'Internet d'aujourd'hui, et retenons bien son principe de base: même partiellement détruit le système doit continuer à fonctionner correctement.

A la demande du département Américain de la défense, l'ARPA (Advanced Research Project Agency: Agence des projets de recherche avancée) est alors chargée de développer un programme de recherche, qui pourra inclure l'utilisation des 4 énormes "calculateurs" alors disponibles. Rares parce que chers, ces ancêtres qu'on allait bientôt appeler des ordinateurs étaient en fait utilisés par quelques "étudiants", "chercheurs" ou "laboratoires militaires" et fonctionnaient le plus souvent à l'intérieur des Université. Malgré les énormes moyens mis à disposition, il fallut tout de même une dizaine d'années pour monter le premier Réseau baptisé tout naturellement ARPANET, c'est à dire en ajoutant le diminutif NET de Network (réseau) à l'Agence d'origine.

Comme pour beaucoup d'inventions c'est finalement en partant d'une idée bien simple que fût retenu le projet d'utiliser ces grosses armoires remplies d'électronique non plus de façon pyramidale mais suivant une trame symbolisée par un filet de pêche dont les fils sont autant de liaisons radio et câble dédoublé à l'extrême. Si un "nœud" ou plusieurs sont mis hors service, il est toujours possible de passer par un autre chemin.

En 1971 arrive l'e-mail, lui aussi très éloigné de celui que nous utilisons, sachant que les premiers écrans étaient divisés en cases qui chacune recevaient une seule lettre à l'identique d'une grille de mots croisés et les liaisons fonctionnaient lentement. Puis le lancement des premiers satellites de télécommunications vers 1974 permet d'étendre le maillage à l'Angleterre et à la Norvège où sont stationnées d'importantes forces US.

Né en 1980 USENET autorise alors la liaison de deux ordinateurs sous le système d'exploitation UNIX (multitâches et multi-utilisateurs). Il est de nos jours devenu l'incontournable réseau des News. Vers 1981 la situation militaire s'est détendue, les matériels mis en place sont devenus plus petits et plus fiables font. Le réseau se sature et la cohabitation des militaires avec les chercheurs et étudiants est devenue délicate. Les premiers qui ont créé leur propre réseau MILNET (Military Network) laissent l'ARPANET au service des civils qui exploitent sans retenue ce moyen inestimable de pouvoir échanger sans perte de temps les copies et résultats de leurs divers travaux.

Jusqu'en 1990 les technologies nouvelles se bousculent et le Réseau qui a pris le nom INTERNET arrive en Europe où **il** est, aux dires d'experts, en expansion lente mais régulière surtout pour la messagerie. Le WEB qui date seulement de 1993 avec la mise au point de la norme HTML deux ans plus tôt est finalement l'élément déterminant qui va faciliter son adoption. La création de pages "perso" par les particuliers n'est pas étrangère à ce phénomène de vulgarisation, encore timide il faut l'avouer.

L'informatique est au centre d'un secteur industriel dont les produits ont évolué avec une rapidité fulgurante. Elle apparaît tour à tour accusée de tous les maux ou auréolée de tous les pouvoirs. De machine à rêver, l'ordinateur est devenu un outil qui a investi tant la vie privée que le monde professionnel. Cette évolution technologique a transformé au fur et à mesure ses méthodes d'utilisation et provoqué une diversification du paysage informatique.

Tous les aspects du monde moderne sont pénétrés par les applications de l'informatique, d'autant plus qu'on assiste à une intégration entre les télécommunications et l'informatique, chacun s'appuyant sur l'autre: normes UMTS ou WAP par exemple.

La gestion des entreprises, y compris l'aide à la décision, a été l'un des champs d'applications principaux de l'informatique. C'est une révolution qui donne l'informatique aux noninformaticiens. Elle est considérée comme l'instrument de libération des cabinets dentaires, elle est d'un apport considérable pour améliorer l'efficacité des traitements, pour remplir les tâches administratives, pour l'information grâce aux réseaux, à Internet et pour les loisirs des individus, praticien compris.

**Mais que faut-il savoir?** Les chirurgiens dentistes qui consacrent du temps à donner les meilleurs soins possibles aux patients qui se confient à eux, sont aussi chefs d'entreprise. Ils doivent être à la fois administrateur, gestionnaire, chef du personnel, expert-comptable, responsable des achats et encore de multitudes d'autres choses. De ce strict point de vue, **il** semble essentiel que le praticien dentaire soit en possession des outils nécessaires à la connaissance du monde informatique.

Dans une première partie, après un lexique sur le "jargon" informatique, étrangers à l'informatique que nous sommes, nous allons prendre connaissance de l'anatomo-physiologie d'un micro-ordinateur (le matériel).

La deuxième partie recense les secteurs du travail dentaire quotidien où l'informatique doit apporter un plus, ceci par un cahier des charges définissant ce que le chirurgien dentiste demande à un logiciel pour l'aider dans son travail de gestion.

En troisième lieu nous tenterons une synthèse par un tableau des prmcipaux programmes actuellement sur le marché.

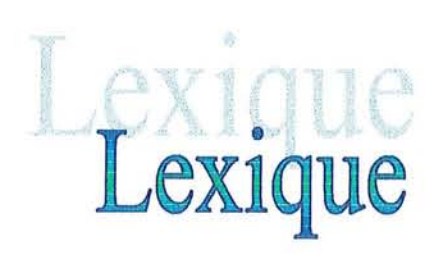

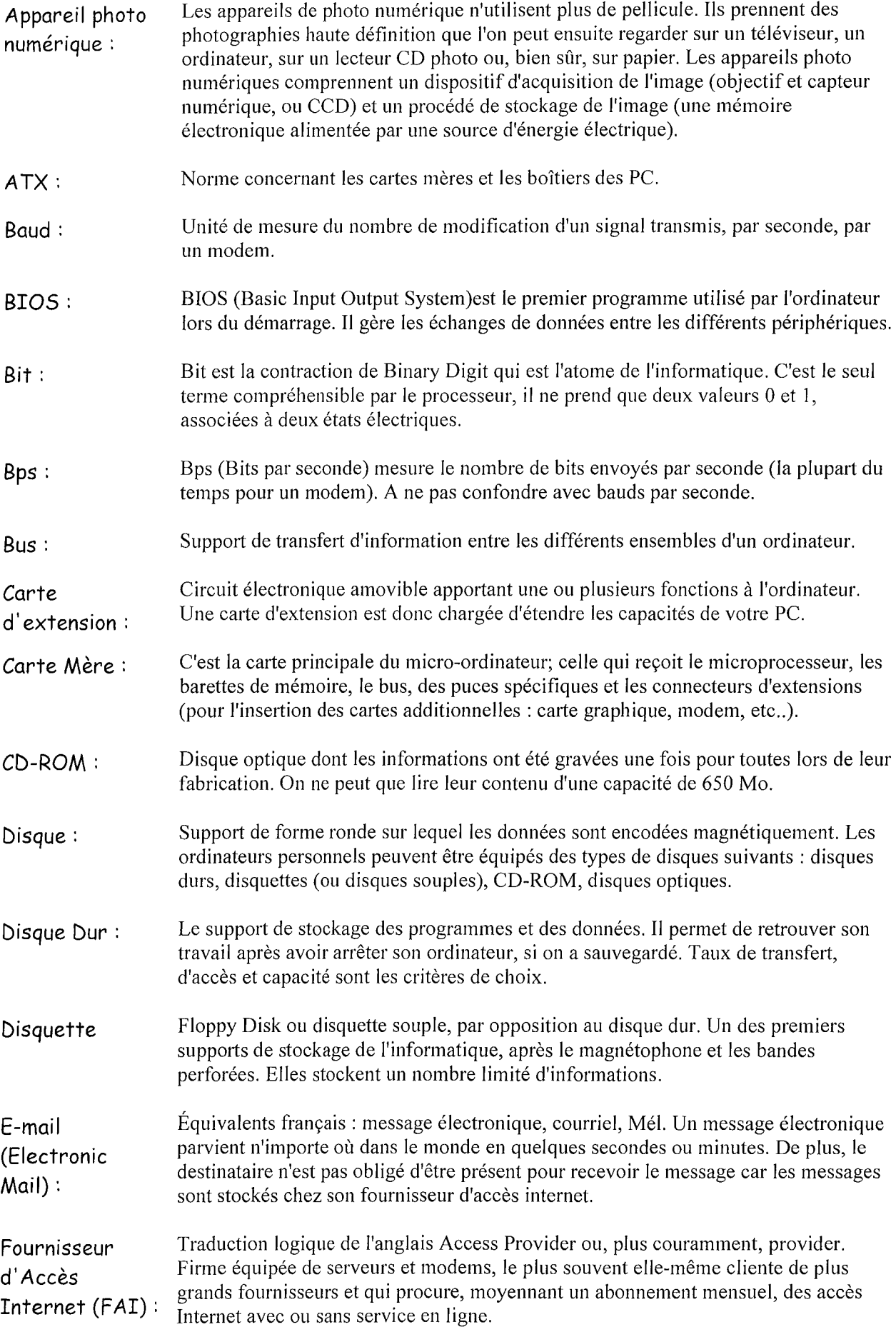

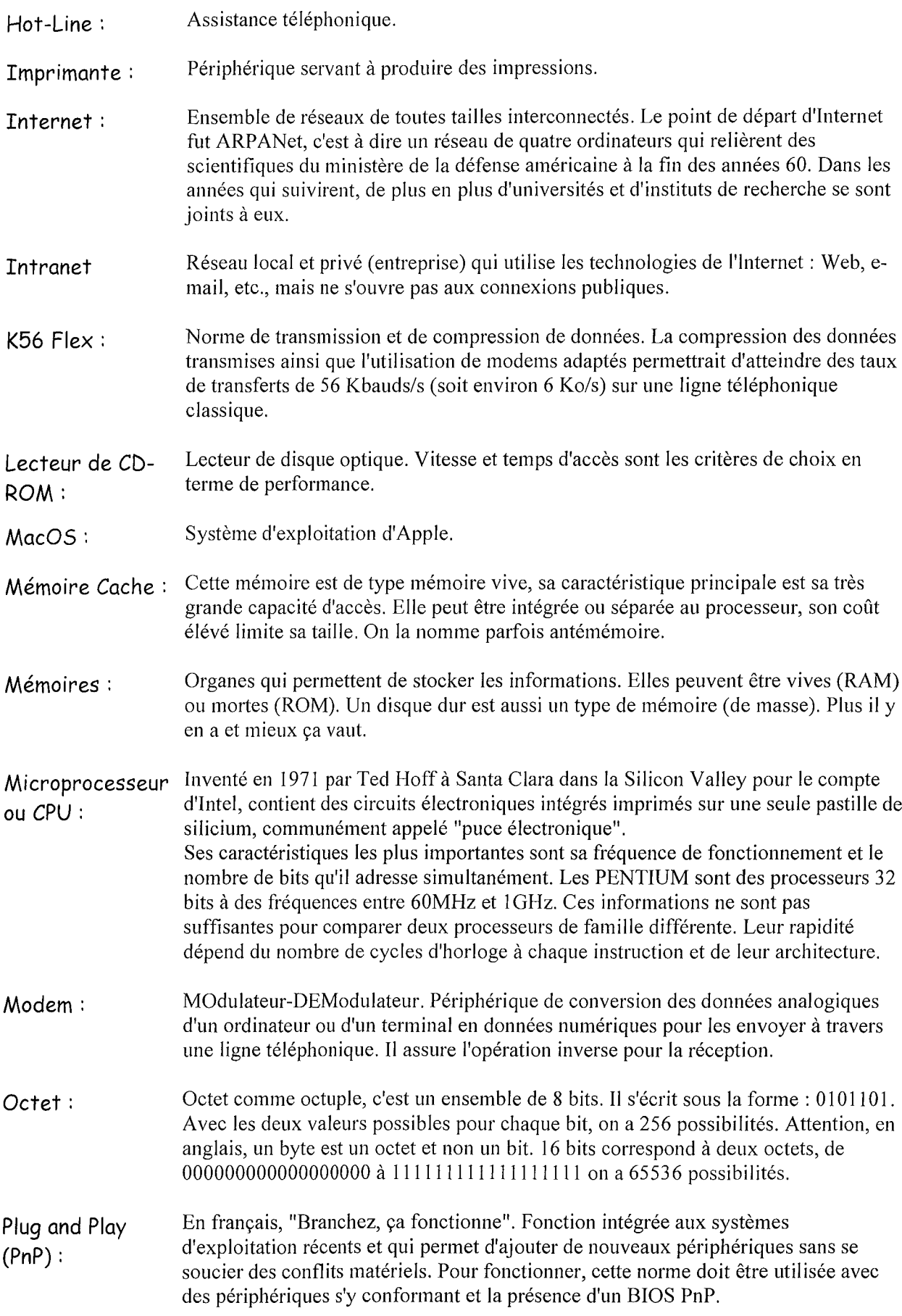

 $\hat{\mathcal{A}}$ 

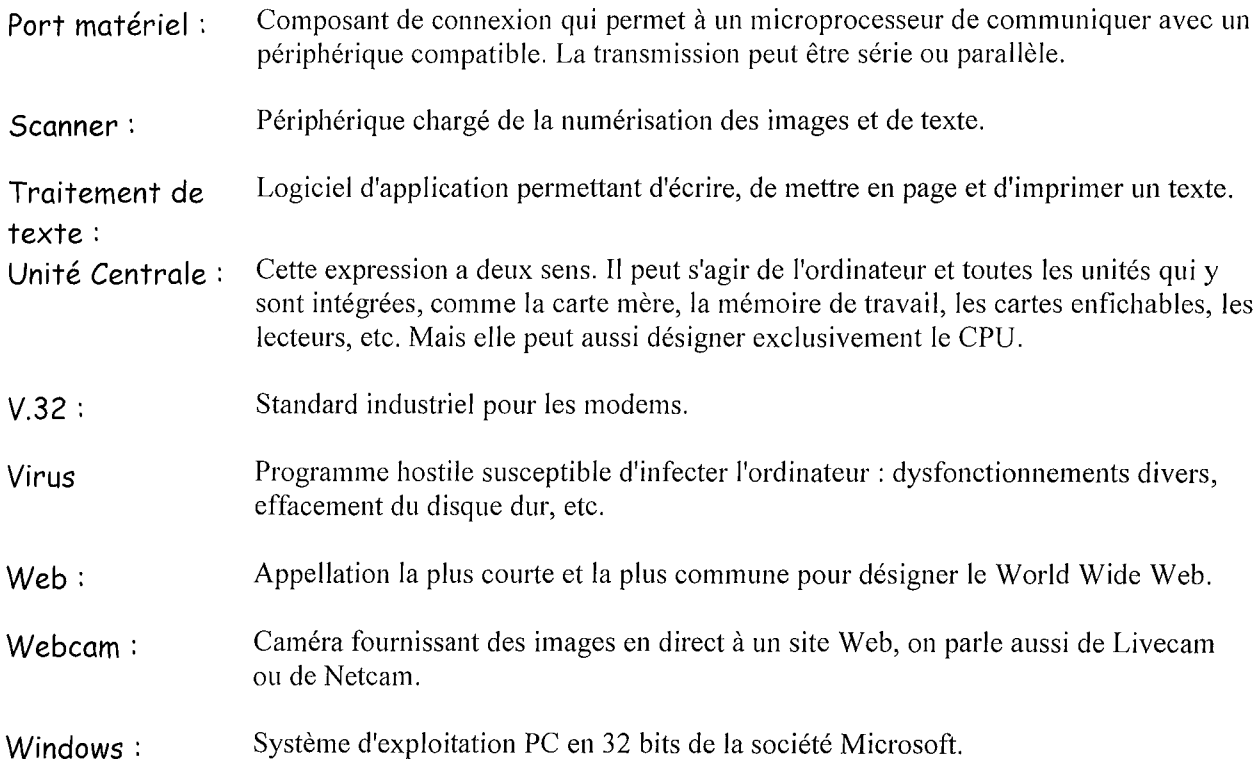

## 1ère partie :

# L'anatomo-phylère partie du micro-ordinateur<br>L'anatomo-physiologie du micro-ordinateur

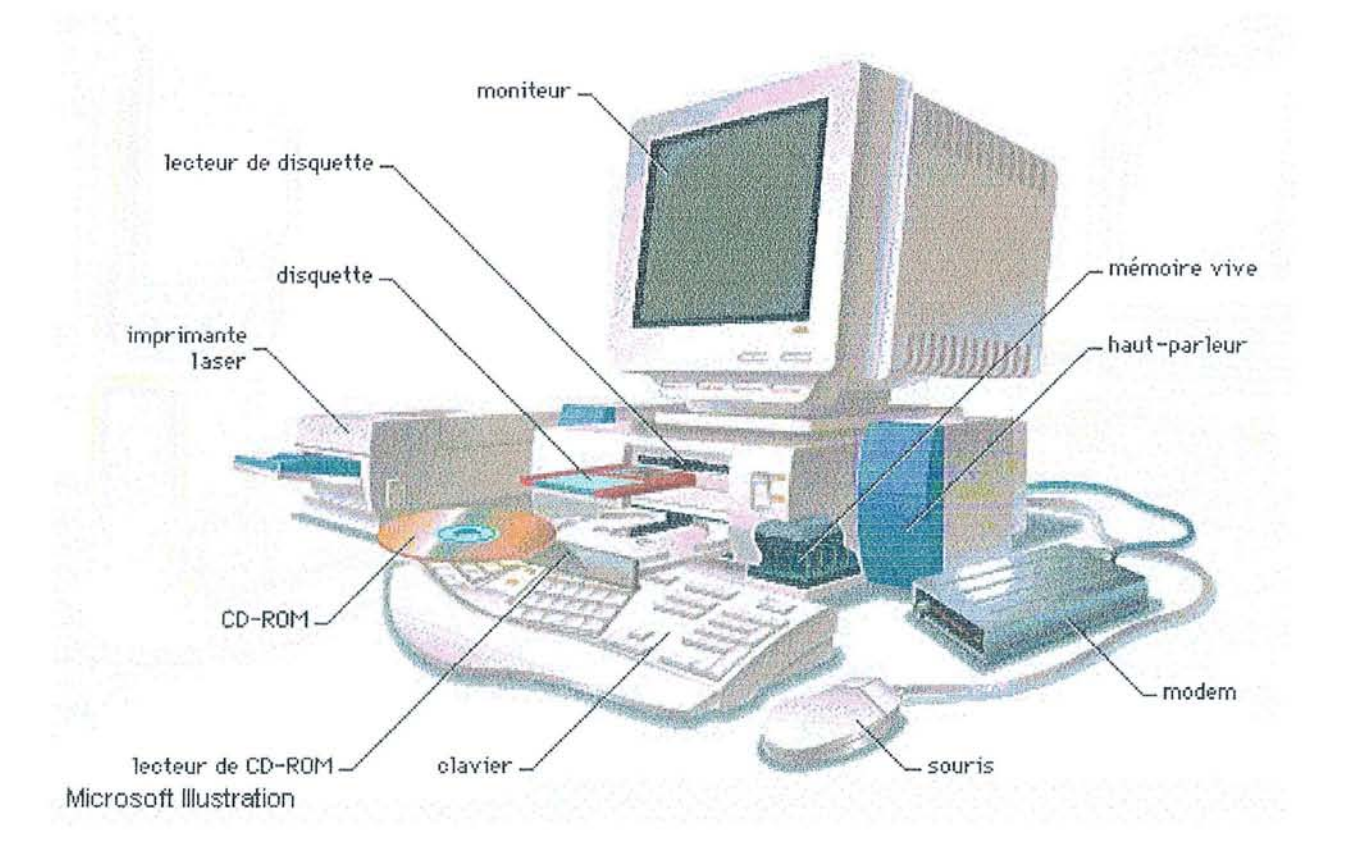

#### **1. INTRODUCTION - DEFINITIONS:**

Tous les ordinateurs modernes sont de conception similaire; néanmoins, on peut les classer en différentes catégories suivant leur prix et leurs performances. Un ordinateur personnel, ou microordinateur, est une machine relativement peu onéreuse, généralement conçue pour un bureau ou un portable.

Une station de travail est un micro-ordinateur disposant d'outils graphiques et de communication avancés, qui en font l'outil idéal pour accomplir des tâches nécessitant à la fois de bonnes capacités de stockage et de puissance de calcul.

Il existe plusieurs systèmes d'ordinateur :

- Le PC (Personal Computer) : Le PC est un ordinateur conçu pour effectuer les travaux d'une seule personne. On désigne ainsi les ordinateurs compatibles IBM que l'on trouve aussi bien dans le domaine professionnel que dans un environnement domestique.

- Le Macintosh: Ces ordinateurs sont assez répandus en tant qu'ordinateur domestique. Le Macintosh fut le premier ordinateur familial qui offre une interface graphique. Mais les Macintosh sont surtout très employés dans le secteur de la presse, l'édition professionnelle, le graphisme, le multimédia.

Un ordinateur est constitué de plusieurs cartes, plaques porteuses de puces reliées entre elles par des circuits conducteurs. La carte principale d'un ordinateur, appelée carte mère, contient les composants essentiels du système. Les autres cartes augmentent la fonctionnalité de l'ordinateur : elles peuvent par exemple porter de la mémoire additionnelle ou encore les connexions vers les divers systèmes du réseau.

On peut décomposer un ordinateur en cinq éléments fondamentaux :

- Une unité centrale de traitement
	- Des unités d'entrée
- Des unités de stockage
- Des unités de sortie
- Un ensemble de connexions appelées bus, qui véhicule l'information entre les composants du système informatique.

#### *Unité centrale de traitement:*

Appelée également CPU (Central Processing Unit), cette unité est composée d'une ou plusieurs puces (groupe de circuits intégrés contenant un microprocesseur), qui effectuent les calculs arithmétiques et logiques et qui régulent, contrôlent les opérations des autres éléments du système.

Les puces de traitement et les microprocesseurs sont généralement composés de quatre unités fonctionnelles: une unité arithmétique et logique, des registres, une unité de contrôle et un bus interne.

L'unité arithmétique et logique permet d'effectuer les opérations arithmétiques, comparatives et logiques.

Les registres sont des zones de stockage temporaire qui conservent les données, sauvegardent les instructions et gèrent les adresses (valeurs représentant des zones définies de mémoire), ainsi que les résultats des opérations. L'unité de contrôle remplit trois tâches principales. Elle réglemente toutes les opérations du système informatique ; elle lit et traduit les configurations des données ; enfin, elle indique l'ordre dans lequel les opérations individuelles sont traitées et calcule le temps que chacune d'entre elles requièrent.

Enfin, le bus interne est un ensemble de circuits chargé d'assurer l'acheminement des données et des signaux de contrôle entre le microprocesseur, ses circuits annexes et la mémoire. Ce bus est généralement divisé en trois régions: le bus de contrôle, qui transporte les signaux de contrôle garantissant le bon fonctionnement du microprocesseur, le bus d'adresse qui véhicule les adresses mémoire et le bus de données, autoroute bidirectionnelle qui assure le transport des données.

#### **Unités d'entrée:**

L'unité d'entrée la plus courante est le clavier. Il en existe cependant d'autres, telles que les crayons optiques ou photostyles, qui transfèrent les informations graphiques depuis des capteurs électroniques vers l'ordinateur *(voir* Pointage, dispositifs de), les manettes de jeu ou joysticks et les souris, qui traduisent les déplacements physiques en mouvements sur un écran vidéo d'ordinateur; les scanners, qui permettent de visualiser mots et symboles graphiques sur des supports plans, ainsi que les modules de reconnaissance vocale, qui enregistrent les mots prononcés et les traduisent.

Des unités de stockage peuvent être également utilisées pour entrer des données dans l'unité de traitement.

#### **Unités de stockage:**

Les systèmes informatiques peuvent stocker des données de manière temporaire ou permanente. La mémoire vive (RAM) sert de stockage temporaire au microprocesseur pour les programmes, le travail en cours et différentes informations internes de contrôle des tâches.

La mémoire morte (ROM) est au contraire un support permanent et non effaçable pour la conservation d'informations, notamment les informations de démarrage et les procédures d'entrée et de sortie. *(Voir* Mémoire).

Un ordinateur possède également d'autres types de stockage qui conservent l'information de manière quasi permanente comme les disquettes, les disques durs, ou encore les bandes magnétiques. Ces unités, qui stockent les données sur un support magnétique sensible, peuvent contenir plus d'un million d'octets de données pour les disquettes et de plusieurs dizaines de milliard d'octets pour les disques durs.

Il existe également des supports de stockage non magnétiques comme les disques compacts (CD-ROM), dont la lecture est assurée grâce à un faisceau laser. Ces derniers disposent d'une capacité de stockage de plusieurs giga-octets (milliards d'octets) de données.

#### **Unités de sortie :**

Ces unités permettent à l'utilisateur de visualiser les résultats des calculs ou des manipulations de données effectués par l'ordinateur.

La plus courante des unités de sortie est le terminal à écran vidéo, généralement équipé d'un tube cathodique, comme un téléviseur.

**• Bus:**

*En général supervisé par le microprocesseur, un bus est souvent spécialisé dans le type d'information qu'if transfère. Ainsi, un groupe de circuits transporte les données, un autre transporte les adresses, un autre encore véhicule les informations de contrôle qui assurent que chaque partie du système utilise bien la partie d'autoroute qui lui est réservée.*

Mais des ordinateurs utilisent maintenant des écrans à cristaux liquides (LCD) ou électroluminescents. Ce terminal, qui n'effectue que peu ou pas de traitement indépendant, est relié à l'ordinateur par un câble. Les entrées du clavier sont transmises du terminal vers l'ordinateur, tandis que la sortie vidéo est transmise de l'ordinateur vers le terminal.

Il existe d'autres unités de sortie courantes comme les imprimantes ou encore les modems, qui permettent à un ordinateur de transmettre des données sur une ligne téléphonique.

#### **Bus:**

Le bus est un ensemble de conducteurs parallèles servant au transfert d'informations entre les composants d'un ordinateur. Il peut être comparé à une autoroute reliant les différentes parties du système informatique qui se la partagent pour échanger des données.

Les bus se distinguent également par le nombre de bits qu'ils transportent en parallèle. Un bus 8 bits véhicule 8 bits d'information à la fois tandis qu'un bus 16 bits transporte donc 2 octets.

#### **•** *Desktop:*

*Certains de ces boîtiers permettent d'insérer les cartes d'extension verticalement, perpendiculairement* à *la carte mère.*

*Bien que souvent trop haut, on pourra poser l'écran sur* ce *type de boîtier. De nombreux constructeurs proposent actuellement* ce *type de boîtier.*

#### 2. LE MATERIEL OU HARDWARE:

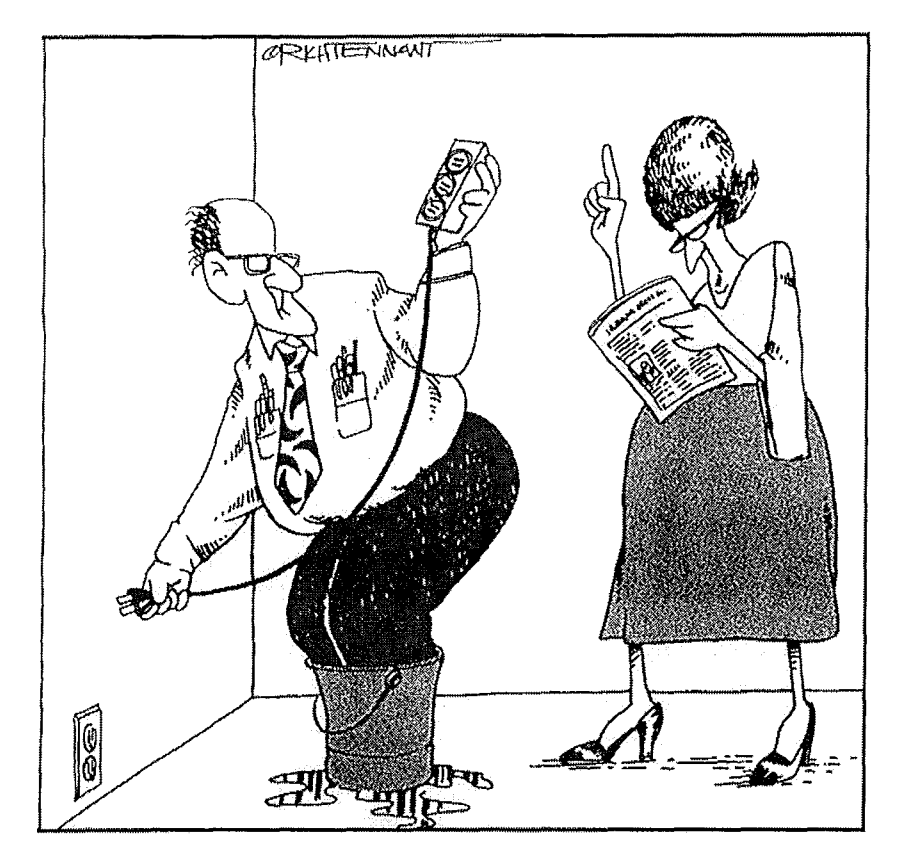

"Oh là, attendez ! Ils disent : "L'électricité qui sort d'une protection antisurtension est généralement moins dangereuse que celle qui y entre. à moins - à moins que vous n'ayez les deux pieds dans un seau d'eau."

#### $2.1.$ LE BOITIER :

Définissant l'apparence extérieure du PC, le boîtier sera choisi en fonction de son utilisation. De nombreux modèles sont disponibles, se distinguant par leur taille, leur forme ou encore par les accessoires inclus.

Les formats les plus courants sont :

#### Desktop:

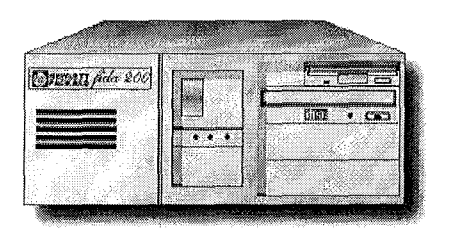

Son faible encombrement en fait une bonne machine de bureau, mais son format limite les possibilités d'extension.

#### *• Medium***-** *Tower :*

*Certains logements ne possèdent pas d'ouverture en façade et sont donc prévus pour l'usage de composants internes. Le principal reproche que l'on peut émettre au sujet de ce boîtier est le manque de circulation d'air qui peut s'avérer fatal pour certains microprocesseurs récents. Il sera généralement posé* à *côté de l'écran.*

**•** *Tower:*

*L'accès aux composants intérieurs est aisé. L'air* y *circulera facilement, refroidissant ainsi les composants les plus chauds (microprocesseur, gros disques durs,* ...).

#### *Medium* **-** *Tower :*

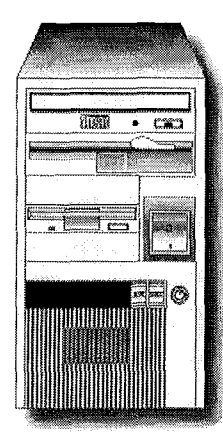

Ce type de boîtier est répandu chez les petits assembleurs. Il offre généralement de bonnes possibilités d'extensions pour un prix réduit. Il permet habituellement l'insertion de 2 composants au format *5W'* et de 3 au format  $3\frac{1}{2}$ ".

#### *Tower:*

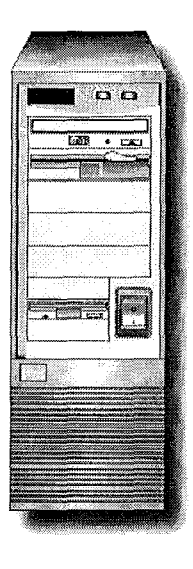

Malgré son encombrement, ce boîtier est à conseiller. En effet, il propose les meilleures possibilité d'extension. Un serveur de réseau ou une machine multimédia appréciera ses nombreux logements 3Yz"ou 51'4".

#### *Les autres types de boÎtiers :*

Cette liste n'est pas exhaustive. En effet, certains autres formats sont disponibles. Par exemple, les boîtiers "à la Macintosh", intégrant l'écran sont de retour. Si l'apparence sympathique et simple d'emploi permet de viser le marché familial, ses possibilités d'extension sont discutables. D'autre part, ils correspondent assez bien à l'image de l'enfer que pourraient subir les personnes amenées à les démonter.

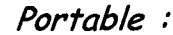

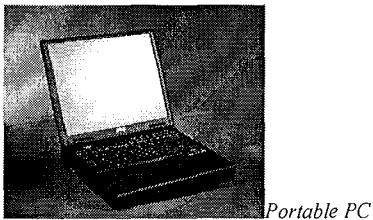

Un portable est un ordinateur petit et léger, aisé à transporter, comme son nom l'indique. Ce type d'ordinateur dispose d'un clavier et d'un écran intégrés.

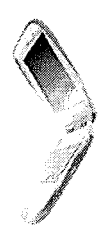

*Portable Macintosh*

#### **•** *Format:*

 $\mathcal{A}^{\mathcal{A}}$ 

*Pour le format* Arx *il faut une carte mère et une alimentation compatible avec cette norme. De plus, l'emplacement des connecteurs (souris, sériels, parallèle, USE,* ...) *est maintenant définit précisément.* Si *ce format permet un accèsfacilité aux composants, ainsi qu'une ventilation améliorée, il augmente le prix des boîtiers.*

#### *Format:*

Les boîtiers sont dimensionnés pour accueillir un format particulier de carte mère, on parle alors de "Form Factor". Le plus répandu est actuellement le Baby AT, conçu pour l'IBM AT original. Ainsi, la position des vis et des cales de fixation de ladite carte mère est normalisée.

Désormais, un autre format tend à se répandre progressivement. Lancé par Intel, il se nomme l'ATX.

#### *Remarques:*

Les formats de boîtiers étant plus ou moins (plutôt moins) normalisés, l'alimentation électrique est généralement fournie avec celui-ci.

Sa puissance correspondra généralement aux possibilité d'extensions de la machine.

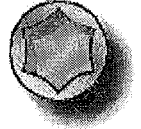

Le démontage d'un boîtier d'ordinateur s'avère généralement assez simple, chaque constructeur proposant ses astuces. L'outil le plus courant reste le tournevis cruciforme, quelque fois le tournevis plat. Certains grands constructeurs proposant des boîtiers pouvant être démontés sans tournevis.

#### **• Le Bios :**

#### *Il se compose de deux éléments.*

*D'une part, un circuit dip ou une mémoire flash contenant la partie logicielle. D'autre part, un circuit CMOS (Complementary Metal Oxyde Semiconductor) dans lequel sont sauvés les paramètres. Celui-ci doit est toujours maintenu sous tension, à l'aide d'une pile ou d'un accumulateur.*

*S'il n'est plus alimenté, toutes les valeurs qu'il contient sont irrémédiablement perdues. La partie logicielle permet de configurer les différents éléments hardware qui composent le Pc. Par exemple, on y règle la date, l'heure, le type de(s) disque(s) dur(s), le type de(s) lecteur(s) de disquettes, le type d'affichage etc.*

**• Le Plug and Play (PnP)**

*Une carte Plug and Play doit intégrer un composant appelé PLD (Programmable Logic Deviee). Le périphérique doit pouvoir communiquer un numéro d'identification unique et donner la liste des ressources qu'il exige et peut gérer.*

*A chaque redémarrage de l'ordinateur, le BIOS examine le bus système. Ensuite chaque contrôleur est isolé et examiné.* Si *le BIOS détecte un quelconque changement de configuration matérielle, il tente d'allouer les ressources automatiquement. En cas de conflit, il est reconfiguré jusqu'à obtention d'une configuration stable. Le système d'exploitation transmet alors aux pilotes les informations sur les ressources qui leur ont été attribuées. Les données de la nouvelle configuration sont alors sauvegardées dans une mémoire non volatile, située sur la carte mère. Les spécifications font état de* 256 *octets par carte ISA. Cette mémoire porte le nom de ESCD (Embedded System Configuration Data).*

#### 2.2.1. Le Bias:

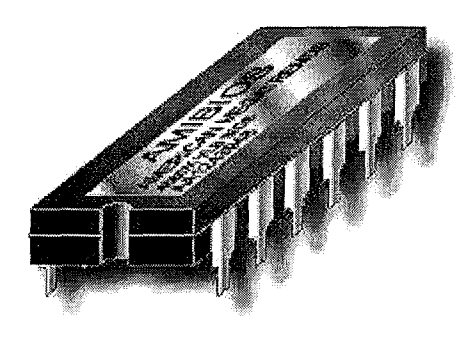

Le BIOS, (Basic Input/Output System: système de gestion de base des entrées/sorties), est un ensemble de programmes étroitement associés au matériel informatique et a pour fonction principale la communication. Il permet au microprocesseur de contrôler les différentes composantes de l'ordinateur (l'écran, l'imprimante, le clavier... ) ou de dialoguer avec elles. Ces instructions ont été écrites par les fabricants de l'ordinateur et sont gravées de façon définitive sur une mémoire morte (ROM) soudée à la carte mère.

Plusieurs fabricants conçoivent des BIOS: AMI (American Megatrends Incorporated), Award, Phoenix pour les plus courants. Mais certains grands constructeurs produisent leurs BIOS maison, tel IBM ou Compaq.

Désormais, le BIOS Flash se répand qui n'est autre qu'une EEPROM (Electrically Erasable Programmable ROM) pouvant être reprogrammé au moyen d'un logiciel. Dans ce cas, ce dernier n'est plus vraiment à l'abri d'une agression logicielle, telle un virus.

Les BIOS récents, intègrent un système appelé Energy Star. Cela offre des fonctions d'économie d'énergie par extinction de l'écran, arrêt de rotation du disque dur après un temps déterminé.

#### **Démarrage du PC :**

Lors de l'initialisation du PC, le BIOS va procéder à un certain nombre de tests, afin de déterminer si la configuration et le fonctionnement du PC sont corrects.

Le plus visible est le test de mémoire qui s'affiche sous forme de décompte en haut de l'écran. En fait, le BIOS va pousser ses investigations beaucoup plus loin et tester la plupart des composants. En cas d'erreur, un système de code d'erreur est affiché ou bien un certain nombre de bips vont permettre de déterminer le type de problème.

#### **Le Plug and Play (PnP) :**

La norme "Plug and Play" a pour but de permettre au BIOS de détecter automatiquement tout nouveau composant hardware afin de fonctionner dans des conditions idéales. Dès Windows 95, avec la norme Plug and Play, les utilisateurs peuvent enfin intégrer facilement des nouveaux composants matériels
**• Le Bios Flash**

*Désormais, il suffit de se procurer une image du BIOS, sous forme d'un simple fichier binaire, pour mettre à jour son BIOS. Une carte mère disposant d'un BIOS Flash est généralement fournie avec une disquette. Celle-ci contient un utilitaire permettant d'écrire dans la mémoire flash.*

**• Le D.M.A.**

*Les PC actuels disposent de huit canaux DMA. Ce nombre a été obtenu grâce* à *l'ajout d'un second composant, greffé sur le premier. Ainsi, un canal a été détourné de façon* à *assurer la liaison entre ces deux composants. On utilise à cet effet le canal nOD que l'on met en liaison avec le n04. Ce dernier devient alors indisponible.*

*Il est important, lors des assignations de canaux DMA, de ne pas affecter deux fois un même canal. En effet, seul un composant pourrait le gérer correctement.*

**• La Carte Mère**

*La carte mère détermine le type de tous les autres composants. Les slots détermineront le format des cartes d'extension (ISA, EISA, VLB, PCl, etc.). Les emplacements mémoires détermineront le type de barrettes* à *utiliser (SIMM Sbit, SIMM* 3 *bits, etc.). Enfin, le socle du microprocesseur déterminera le CPU à utiliser. Lafréquence de la carte mère sera déterminante pour l'achat d'un microprocesseur.*

*Actuellement, de plus en plus de cartes-mères intégrant des composants habituellement séparés sont disponibles. En effet, bon nombre de constructeurs intègrent le contrôleur disque et lecteur de disquette, ainsi que les prises sérielles et parallèles directement sur la carte mère. Ce procédé est* à *double tranchant.*

*En effet, ces composants sont optimisés, mais en cas de panne, il faut souvent changer l'intégralité de la carte mère. En prévision de ceci, il faut vérifier qu'il soit possible de désactiver chacun de ces composants via le Bios.*

De plus en plus de constructeurs de cartes-mères adoptent des BIOS de type flash. Leur nom est issu du fait qu'ils sont stockés dans une mémoire flash, et non dans une simple PROM (Mémoire programmable). Ils peuvent ainsi être mis à jour par logiciel.

Un BIOS de type flash peut, en théorie, être agressé par des virus. En effet, sa forme logicielle le met a portée d'une telle menace. Pour éviter ce type de problème, de nombreux constructeurs proposent une protection matérielle contre l'écriture. Elle se présente généralement sous la forme d'un cavalier (jumper) situé sur la carte mère.

## 2.2.2. Le D.M.A. :

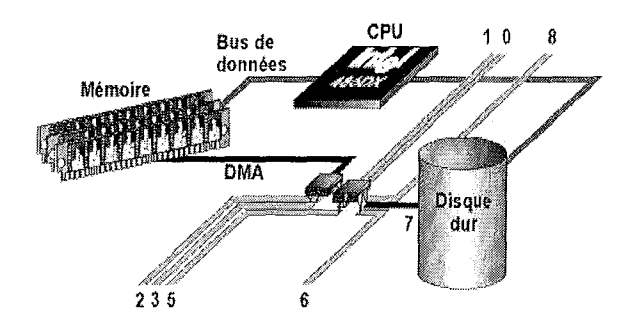

Le DMA est un canal utilisé pour les transferts de données à haute vitesse. Il est souvent désigné sous le nom de canal d'accès direct à la mémoire. Il est utilisé avec les composants nécessitant de gros transferts de données à la plus haute vitesse possible. Un port sériel n'utilisera pas de port DMA, mais une carte réseau en mobilisera souvent un.

Le but principal du DMA est de prendre en charge les gros transferts de données, libérant ainsi le microprocesseur. Le microprocesseur ainsi libéré des tâches de transfert peut se consacrer à d'autres tâches.

#### 2.2.3. La Carte Mère:

La carte mère est l'un des principaux composants du Pc. Elle se présente sous la forme d'un circuit imprimé sur lequel sont présents divers composants. C'est la canal de connexion commun à l'intérieur d'un micro-ordinateur.

En fait, son rôle est de lier tous les composants du PC, de la mémoire aux cartes d'extensions.

La carte mère constitue le bus entre le microprocesseur, la mémoire et les diverses unités de contrôle des périphériques. Ces divers modules sont eux-mêmes enfichés sur les connecteurs de la carte mère.

Sur la carte mère deux éléments peuvent être ajoutés ou retirés: la mémoire annexe et les cartes d'extension.

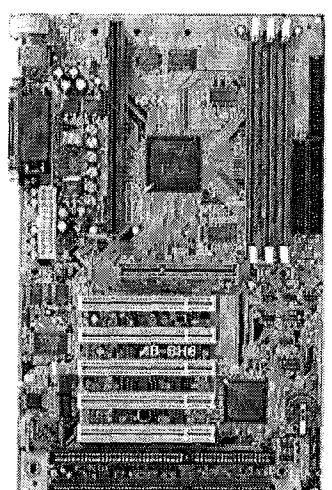

#### *• Le Format*

*Jusqu'à récemment, le format le plus courant restait le format Baby AT, soit* 22 *cm de large par* 33 *cm de long. Cette longueur est souvent réduite par les fabricants. Si elle offre l'avantage de diminuer l'encombrement de la carte lors des manipulations, sa fixation dans le boîtier devient souvent problématique. En effet, seul deux rangées de cales peuvent être utilisées ainsi qu'une ou deux vis. Un autre défaut de ces cartes est l'agencement de ses connecteurs.*

*Ainsi, le socle du microprocesseur est fixé dans l'axe des slots d'extension (ISA, EISA, ...), et en utilisant un refroidisseur, l'insertion de cartes longues devient impossible. L'emplacement des barrettes de mémoire, souvent trop proche de l'alimentation électrique, rend la manipulation de celle-ci malaisée. Afin de corriger tous ces défauts, un nouveau format est désormais proposé: l'ATX Ce dernier nécessite non seulement un format de carte mère spécifique, mais aussi un boîtier et une alimentation correspondant à cette norme.*

#### **Le Format:**

Plusieurs formats de cartes-mères sont actuellement disponibles AT, ATX, LPX, NLX. Chacun de ceux-ci apportent leurs lots de spécialités, d'avantages ou encore de défauts. Le but de ces divers formats est de permettre un montage aisé des différents composants. Il permet aussi une meilleure circulation d'air afin de refroidir certains composants.

Si actuellement les cartes au format ATX sont les plus vendues, il convient de surveiller le format NLX. Ce dernier permet en effet une évolutivité plus aisée.

## **Le Format A TX :**

Basées sur une spécification publiée en 1997 par Intel, les cartes-mères au format ATX représentent de grandes différences par rapport aux modèles précédents.

En effet, l'ergonomie de celles-ci a entièrement été revue.

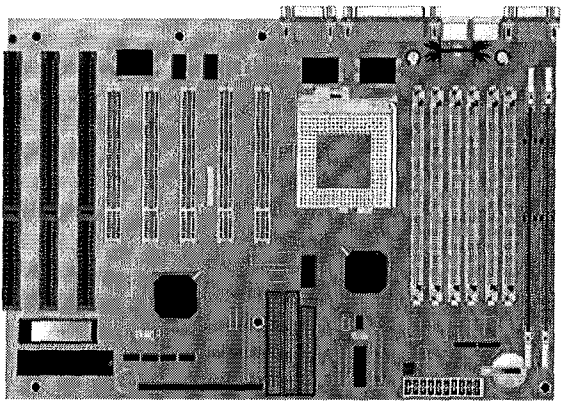

Le microprocesseur a été déplacé vers l'alimentation électrique, ce qui permet un meilleur refroidissement. Il s'agit ici d'une considération théorique car il est toujours préférable d'ajouter un ventilateur de refroidissement CPU.

Ce déplacement a dégagé les slots d'extension, permettant ainsi l'usage de cartes longues. Les supports de barrettes de mémoire sont maintenant plus facilement accessibles.

Désormais, les prises sérielles, parallèle, clavier, souris ainsi que USB, sont intégrées à la carte mère. Leur position a été normalisée afin de faciliter la construction de boîtiers adéquats.

Enfin, les connecteurs du contrôleur IDE et lecteur de disquettes sont placés plus près de ces périphériques, évitant ainsi l'usage de longs câbles.

Le connecteur d'alimentation à été totalement revu. Désormais, il est composé d'un seul connecteur, il est impossible de l'insérer à l'envers. Il fournit aussi en standard une tension de 3,3V, ce qui évite l'usage d'un régulateur de tension, point faible d'une carte mère.

Ces cartes sont disponibles en deux formats: ATX (9,6" par 12") ou mini ATX (7,55" par 10,3").

#### **• Les Chipsets**

*Le leader en matière de chipset est la société Intel. Cela ne sous-entend pas forcément qu'elle commercialise les meilleurs chipsets, mais plutôt qu'elle est la première* à *en proposer une nouvelle gamme. En effet, les évolutions des chipsets sont souvent liées à celles des microprocesseurs. Le principal inconvénient des produits Intel est leur coût. C'est pour cette raison que de nombreux concurrents proposent des chipsets souvent équivalents* à *ceux d'Intel, parfois même dotés de fonctionnalités plus évoluées. On trouvera parmi ceux-ci les sociétés ALI (Acer Laboratories Inc), Via Technologies et enfin SIS (Silicon Integrated Systems).*

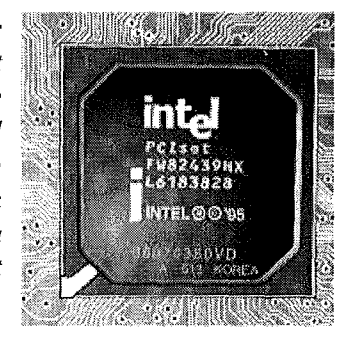

## **Le format LPX :**

Ce format a été utilisé en premier par Western Digital en 1987. Il s'agit d'un format semipropriétaire, mais qui a depuis été utilisé ou copié par de nombreux constructeurs. Les spécifications du format LPX n'ont jamais été publiées en détail, ce qui implique que chaque constructeur y a ajouté sa part de spécialités. Ainsi, il n'existe pas une carte mère LPX standard ce qui a engendré de nombreux problèmes d'incompatibilité.

Ces cartes ne sont désormais utilisées que pour certaines machines spéciales, nécessitant un faible encombrement de la carte mère.

**Le format NLX :**

Ce format, lancé en 1997, est le dernier proposé en date.

Basé sur le format LPX, il est normalisé jusque dans ses moindres détails, de nombreux constructeurs l'ont déjà adopté.

La carte mère est composée de deux plaques.

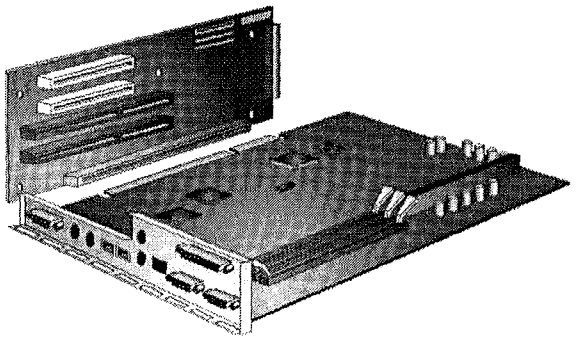

En effet, le microprocesseur, la mémoire cache et la mémoire vive sont placés sur la carte principale. La carte fille intègre les slots d'extensions.

Les cartes d'extensions sont insérées perpendiculairement à la carte mère. Par contre, lors du démontage du PC, la carte principale est retirée du PC, alors que la carte fille reste à sa place. Cela présente l'avantage évident d'éviter de devoir dévisser une à une les cartes pour avoir accès au CPU. Un autre avantage est de garantir l'évolution du Pc. Si un nouveau format de microprocesseur ou de mémoire devait être disponible, il serait possible de ne changer que la carte principale. Ainsi, pas de démontage complet de la machine.

# **Les Chipsets**

Le chipset est en fait le composant chargé de lier intelligemment les différents composants du Pc. Comme son nom l'indique, le chipset est composé de différents chips, chacun chargé de piloter un composant précis.

Le type de chipset définit les composants supportés par la carte mère. Dès lors, il est important de veiller au type de chipset lors de l'achat d'une nouvelle carte mère.

#### **• Les Microprocesseurs**

*Dans le domaine des compatibles, Intel a été et reste le pionnier. Cette société américaine a fixé un standard (SOxS6) qui reflète la totalité des logiciels Pc. Ses composants sont mondialement réputés et restent un gage de qualité. Cette société est* à *la base de presque toutes les nouvelles évolutions, mais l'investissement consenti dans le domaine de la recherche se ressent sur le prix de vente de leurs microprocesseurs. Longtemps copié par ses concurrents (AMD, Cyrix)*, il *risque d'être prochainement rattrapé, voire devancé.*

#### **• Le Celeron :**

*Un Celeron PPGA doit être utilisé sur un support de type Socket* 370. Ce *dernier est une évolution du Socket* 7, *sous forme d'un connecteur* à 370 *pins. Sur la carte mère,* ce *support est toujours de type ZIF (Zero Insertion Force),* ce *qui sous-entend que le microprocesseur peut être libéré* à *l'aide d'un simple levier. Attention, le microprocesseur Celeron ne peut et ne doit pas être utilisé sur un support de type Socket 7.*

*Le Celeron SEP* à *la différence du Pentium II, la mémoire cache Level* 2 *n'est pas placée sur la carte, mais* à *l'intérieur du microprocesseur. Afin de réduire les coûts de production, la carte n'est plus intégrée dans une protection plastifiée.*

# *En résumé:*

La carte mère est la base de l'ordinateur car c'est elle qui accueille tous les autres composants. Son choix ne doit donc pas être fait à la légère. Toujours faire très attention à la qualité de fabrication car les données transitent par tout le circuit imprimé de la carte mère.

# **2.2.4. Les Microprocesseurs:**

Le microprocesseur est un composant électronique qui n'est autre que le "cœur pensant" de l'ordinateur. C'est la puce principale de l'ordinateur. Si le logiciel est le cerveau de l'ordinateur, le microprocesseur est son centre nerveux. Il agit essentiellement comme un minuscule et rapide calculateur qui additionne, soustrait, multiplie et divise des valeurs stockées en mémoire.

La capacité de traitement d'un micropcesseur est exprimée en mégahertz (MHz). Plus haute est cette fréquence, plus grande sera la puissance du PC.

Il est composé de plusieurs éléments dont, entre autres, les registres (mémoire interne).

Dans le monde des PC, les principaux fabricants sont: INTEL, IBM, CYRIX, AMD, NEXGEN (désormais racheté par AMD), CENTAUR et TEXAS INSTRUMENT. Sur les autres systèmes, il y a aussi: MOTOROLA (principalement Macintosh), ARM, ATT, DEC, HP, MIPS et SUN&TI.

# **2.2.4.1. Les Microprocesseurs Intel® :**

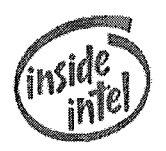

**Le Celeron :**

Les Celeron sont disponibles en deux formats différents: PPGA 370 et S.E.P. :

Le format PPGA (Plastic Pin Grid Array) est un packaging extrêmement répandu dans le monde des microprocesseurs. Il se présente sous la forme d'un boîtier carré de quelques millimètres d'épaisseur, avec des connecteurs sur sa face antérieure.

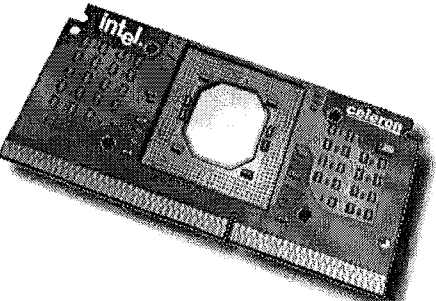

Le format SEP (Single Edge Processor Package) est basé sur celui du Pentium II. Il se présente sous la forme d'une carte qui est insérée verticalement sur la carte mère.

#### *• Identification d'un Celeron :*

*Le marquage du microprocesseur* se *trouve sur la face avant de la carte, à gauche:*

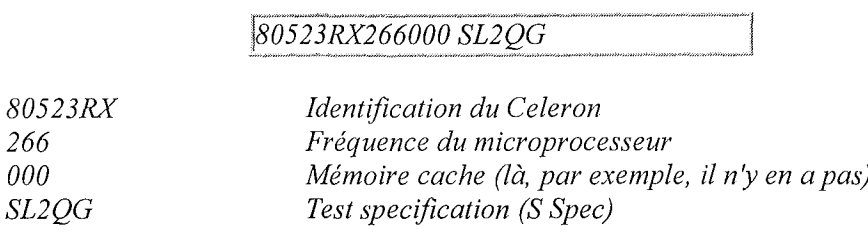

*• Le Pentium III :*

*Seul le chipset 440BX d'Intel est conçu pour tirer parti du Pentium* **III** Ce *microprocesseur intègre un cache Level* 1 *de* 32 *Ko, dont* 16 *Ko destinés aux instructions et 16Ko destinés aux données. Le cache externe L2 est de* 512 *Ko unifiés, cadencés à la moitié de la fréquence du CPU Le microprocesseur permet d'adresser* 4 Go *de mémoire.*

*Prévu pour de petits serveurs ou stations de travail entrée de gamme,* il *est possible de l'utiliser sur des cartes multimicroprocesseurs. En* ce *cas, le nombre maximum de microprocesseur est de* 2, *pour une mémoire maximum de* 64 *Go.*

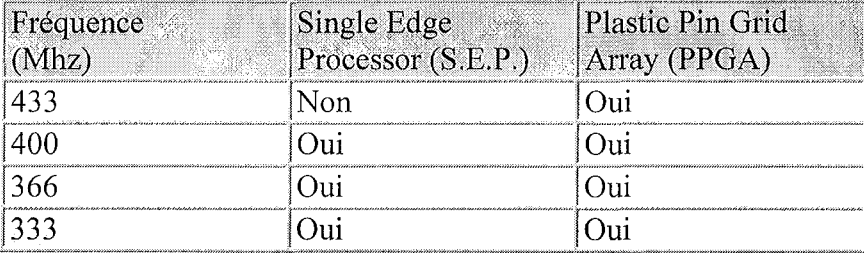

Chaque Celeron n'est pas forcément disponible dans les deux formats précités. Le tableau suivant détaille les possibilités:

## *Le Pentium III :*

En février 1999, le Pentium **III,** nom de code Katmai, est présenté par Intel comme un microprocesseur destiné aux machines Bureautique, à des stations de travail et aux petits serveurs réseaux.

De nouvelles fonctions sont destinées à améliorer les fonctions multimédias. Ce microprocesseur est en fait la réponse d'Intel au K6-2 d'AMD.

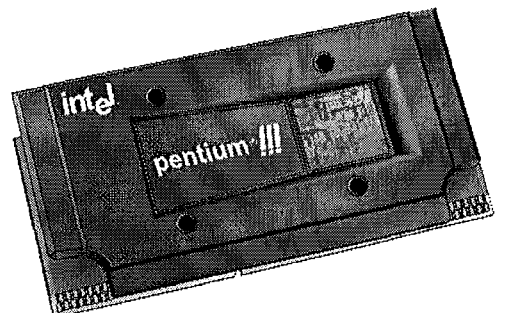

Dès le premier trimestre 2000 existe sur le marché le Pentium **III** cadencé respectivement à 1000 MHz et à 1,3 GHz (8500F).

#### *Plan Intel 2000-2001*

Le processeur Willamette atteindra le marché grand public le premier trimestre 2001 quand il tournera à 1,5 Ghz. Il sera tout d'abord commercialisé avant la fin de cette année à 1,3 Ghz. Le Celeron sera à 700 Mhz lors du deuxième trimestre de cette année et supérieur à 733 Mhz au premier trimestre 2001.

Le Timna sera à 733 Mhz début 2001.

Le Pentium **III** mobile lui sera cadensé à 900 Mhz lors du premier trimestre 2000.

*Rumeur:* Intel produirait début 2001 un chipset pour Pentium 4 supportant la SDRAM PC-133.

#### • **L'AMD KT :**

*Le microprocesseur proprement dit posséde une mémoire cache Level* 1 *de 2x64Ko. Le chipset peut supporter un cache L2 d'une taille de* 512 *Ko à* 8 *Mo. Le microprocesseur intègre toutes les dernières technologies, multiscalaire, virgule flottante.*

*Le K7 supporte les systèmes SMP (Symmetric Multi-Processing), permettant ainsi la commercialisation de machine multimicroprocesseur haut de gamme. Dans le monde x86, seul Intel est actuellement capable de proposer cela. AMD parle déjà de la possibilité de gérer une cache L3 peu coûteux permettant ainsi de gagner encore un peu plus de vélocité.*

#### **L'AMD K7:**

Le K7 est basé sur une architecture à 0.25 microns et supporte une cadence de 500 MHz ou plus. Le slot Socket 7 (AMD K6-3) est abandonné au profit d'un nouveau support: le Slot A.

#### **L'AMD Ath/on:**

AMD marque d'une pierre blanche l'histoire des microprocesseurs avec la commercialisation en mars 2000 du premier AMD Athlon cadencé à 1 GHz (1000 MHz).

L'architecture de l'Athlon permet à AMD de diversifier sa production d'une façon inconnue jusqu'à présent. Deux facteurs limitent potentiellement la capacité de l'Athlon à capturer le marché: l'insuffisance de disponibilité de cartes mères à base de Slot A ou Socket A et le caractère ubiquitaire du SLOT 1 Intel.

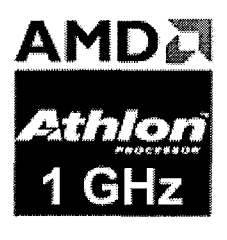

# **L 'AMD Duron :**

Jusqu'à présent, AMD n'avait pas de réelle offre à mettre en face du Celeron d'Intel.

Le 27 Avril 2000 AMD a annoncé une nouvelle famille de processeurs destinée aux particuliers et aux professionnels recherchant le meilleur rapport prix/performances. Cette famille est commercialisée sous l'appellation AMD Duron™.

Le processeur AMD Duron est dérivé du cœur de processeur AMD Athlon<sup>™</sup> et dispose d'une mémoire cache L2 intégrée à plein débit, d'un bus système fonctionnant à 200 MHz.

Le Duron, qui est bien parti pour faire autant voir plus de mal au Celeron que l'Athlon n'en a fait au Pentium III.

La guerre entre AMD et Intel n'est pas prête d'en finir, et permet en effet de disposer d'une part de processeurs plus rapides, mais aussi de profiter de baisses de prix des processeurs.

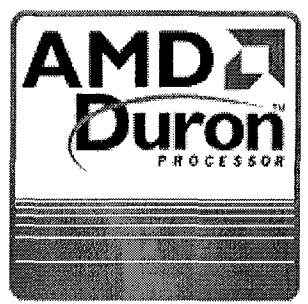

#### **• Les Dispositifs de Pointage**

Pointage absolu:

*Un dispositif de pointage est dit absolu lorsque sa position correspond toujours* à *une position définie d'un curseur sur l'écran. Les bords de la surface de déplacement du dispositif sont alors associés aux bords correspondants de l'écran ou d'une fenêtre de l'écran.*

Pointage relatif:

*Un dispositif de pointage est dit relatif lorsque le mouvement du curseur est lié au mouvement du dispositif, mais non* à *sa position.*

**• La Souris**

*La souris constitue un dispositif de pointage relatif, car* il *n 'y a pas de limite physique* à *son aire d'évolution, et parce que son placement* à *un endroit particulier ne se traduit pas par le placement du pointeur* à *un endroit spécifique de l'écran: la correspondance s'effectue par mouvement et non par position.*

# 2.3. LES UNITES D'ENTREE:

# 2.3.1. Les Dispositifs de Pointage:

Les dispositifs de pointage, en informatique, sont des dispositifs d'entrée agissant sur la position d'un pointeur à l'écran.

Le dispositif de pointage le plus commun est la souris, mais il en existe beaucoup d'autres, comme le stylet, le palet, le crayon optique, l'écran tactile et la manette de jeux.

Utilisés notamment pour concevoir des formes géométriques, ces dispositifs facilitent également l'emploi de tous les logiciels situés dans des environnements graphiques comme Windows.

Un système de pointage regroupe différentes actions: sélection de diverses zones dans l'écran, validation des boutons dans une boîte de dialogue, utilisation de commandes, contrôle de l'affichage du contenu des menus déroulants et déplacement du pointeur ou du curseur.

Affiché généralement sur l'écran sous forme de rectangle ou de trait de soulignement clignotant, le curseur est un indicateur spécial qui précise la position à laquelle les entrées sont insérées ou des commandes effectuées.

# 2.3.1.1. La Souris:

Rendu populaire avec le Macintosh, pour lequel elle est indispensable, la souris représente aujourd'hui le dispositif de pointage le plus courant sur les ordinateurs personnels, grâce à l'avènement des interfaces graphiques des systèmes d'exploitation.

Une souris se compose d'une boîte à fond plat conçue pour être prise d'une seule main, d'un ou de plusieurs boutons sur la partie supérieure de cette boîte, d'un capteur directionnel (en général une bille) sur la partie inférieure et d'un câble de liaison avec l'ordinateur.

En déplaçant la souris sur une surface plane, comme le bureau, l'utilisateur dirige un pointeur à l'écran.

Pour sélectionner des éléments, ou choisir des commandes, il suffit de presser l'un des boutons de la souris, action que l'on appelle cliquer.

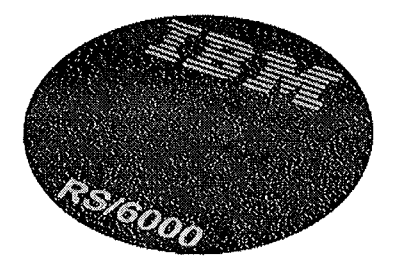

Une souris se déplace plus facilement sur un tapis de souris lequel est un petit dispositif en plastique ou en caoutchouc (carré ou rond) posé sur le bureau. Les plus efficaces ont une surface rugueuse qui donne une meilleure attraction et une plus grande précision aux déplacements de la souris.

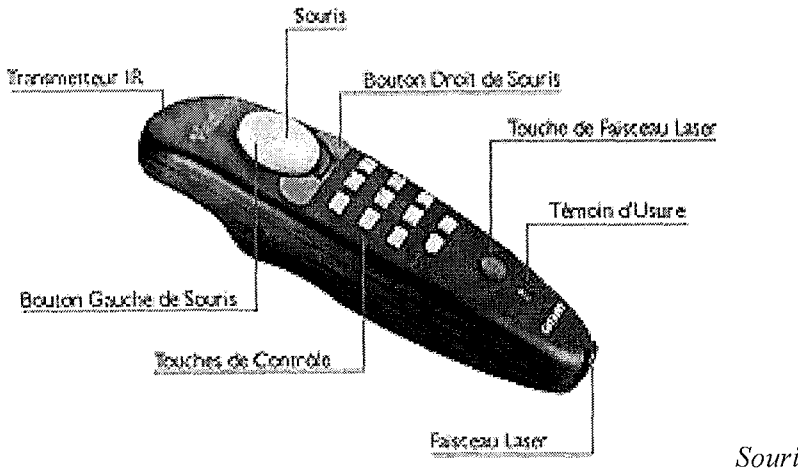

*Souris-Pointeur*

# **Différents Types de Souris**

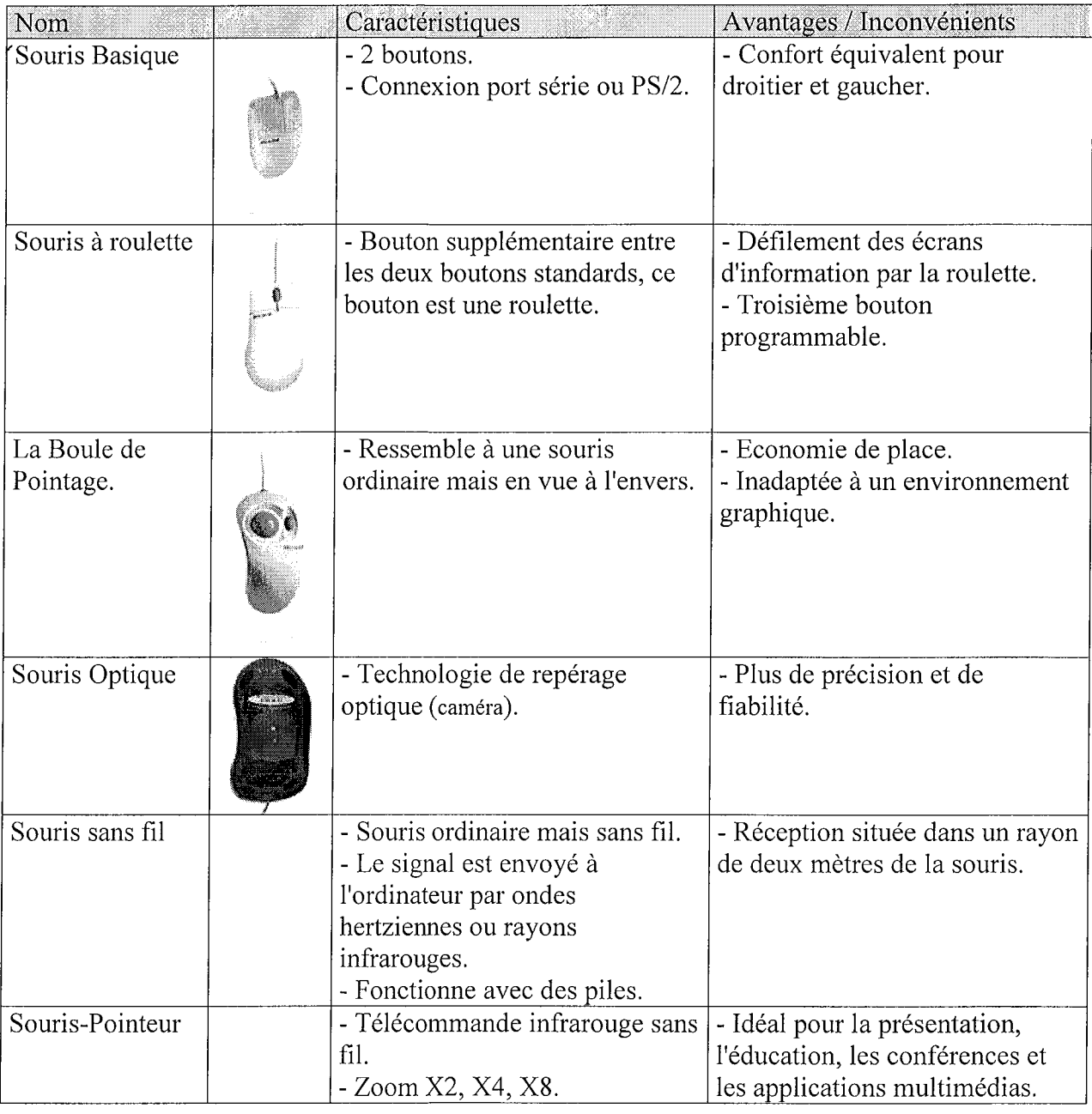

#### *• Le Stylet:*

*Lorsque le stylet se déplace sur la tablette, sa position est transmise* à *l'ordinateur. Pour dessiner ou pointer, l'utilisateur touche donc la surface de la tablette avec le bout du stylet. Les sélections et les commandes s'effectuent en appuyant sur un bouton du stylet ou en appuyant une extrémité du stylet contre la surface de la tablette.*

#### *• Le Crayon Optique :*

*Le stylet contient des capteurs de lumière qui envoient un signal* à *l'ordinateur dès qu'ils détectent une émission lumineuse: ce phénomène se produit lorsque, le stylet étant appuyé sur un pixel non noir de l'écran, ce dernier est rafraîchi par le faisceau d'électrons. En effet, l'écran de l'ordinateur n'est pas allumé en permanence, mais parcouru ligne après ligne par le faisceau qui allume les pixels, le tout en environ 1/70 de seconde. En notant très précisément l'instant où le faisceau est détecté par le crayon optique, l'ordinateur peut alors calculer la position de ce crayon sur l'écran.*

• *L'Écran Tactile:*

*Il existe trois grandes familles d'écrans tactiles.*

*Le type le plus simple est constitué de lignes sensibles qui déterminent la position du point touché en combinant des contacts horizontaux et verticaux.*

*Un autre modèle, plus précis, est doté d'une surface électriquement chargée et de capteurs situés autour de l'écran qui, en détectant les interruptions électriques, repèrent exactement l'endroit du contact.*

*Enfin, une troisième sorte d'écran tactile intègre des diodes électroluminescentes (DEL) et des capteurs infrarouges sur le pourtour de l'écran. Ces DEL et ces capteurs créent une grille infrarouge invisible qui s'interrompt lors du contact du doigt de l'utilisateur sur l'écran.*

# 2.3.1.2. Le Stylet :

Également appelé stylo, le stylet est un dispositif de pointage généralement couplé avec une tablette graphique. Cette tablette, aussi connue sous le nom de tablette à numériser.

Se compose d'une tablette rectangulaire de plastique mince, pourvue de circuits électroniques internes, et reliée au stylet par un cordon, bien qu'il en existe sans fil.

Employé en ingénierie et en dessin industriel, ce dispositif de pointage est également préféré par les designers et les créateurs, car ses résultats se rapprochent plus des illustrations faites à la main, tout en permettant un meilleur contrôle manuel.

# 2.3.1.3. Le Crayon Optique :

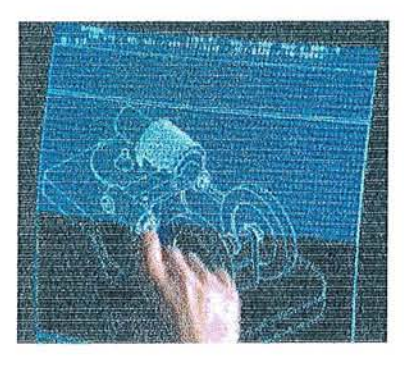

Le crayon optique est un dispositif de pointage où l'utilisateur tient devant l'écran un stylet en forme de crayon, relié à l'ordinateur. Il sélectionne les objets ou choisit les commandes en pressant ce stylet sur l'écran, ou en appuyant sur un microinterrupteur.

À la différence de l'écran tactile, le crayon optique ne requiert ni écran spéc ial ni dispositif supplém entaire, mais a pour inconvénient de contraindre l' utilisateur à tenir longtemps la main près de l'écran, ce qui devient rapidement fatigant.

# $2.314$  L'Écran Tactile:

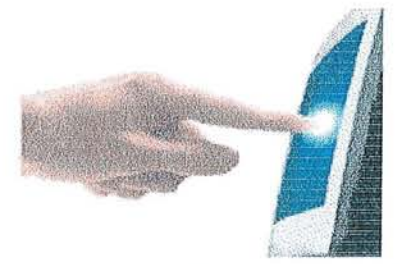

L'écran tactile est un dispositif de pointage ne nécessitant aucune pièce mobile : il s'apparente à un écran classique d'ordinateur qui reconnaît la position d'un contact à sa surface. En touchant ce type d'écran, l'utilisateur peut sélectionner une option ou déplacer un curseur.

Ce dispositif de pointage n'offre qu'une résolution limitée. Néanmoins, il est fréquemment implanté dans des applications telles que les guichets automatiques et les kiosques d'information, car la manipulation du pointage est très intuitive.

**• Le Clavier**

*Il n'y a pas de disposition standard prévue pour les clés autres que celles du clavier (QWERTY en Anglais et AZERTY en Français) de machine* à *écrire. Même les touches "majuscules" et "retour* à *la ligne" ne sont pas toujours situées* à *l'emplacement classique qu'elles occupent sur un clavier de machine* à *écrire.*

 $\bar{z}$ 

*Le clavier QWERTYa été défini pour des standards mécaniques. Il s'agissait d'éliminer les conflits entre le doigts, en tenant compte de la fréquence d'apparition des combinaisons de lettres dans la langue anglaise. Q, W, E, R, T et Y sont les six lettres par lesquelles débute ce type de clavier (partie gauche de la rangée supérieure du clavier). Les machines* à *écrire françaises sont équipées d'un clavier AZERTY, transposition du même principe* à *la langue française.*

# 2.3.1.5. Dispositifs de Pointage pour ordinateur portable:

Sur les ordinateurs portables, des dispositifs dérivés des précédents répondent au double impératif de faible encombrement et d'ergonomie.

# *Le Trackba/l :*

Le trackball est en quelque sorte une souris inversée: l'utilisateur fait tourner une petite bille enchâssée dans le socle de l'appareil, en avant du clavier.

# *Le Touch* Pad **:**

Le touch pad est une sorte de palette graphique fonctionnant avec des capteurs de pression qui détectent la position du doigt de l'utilisateur sur un petit rectangle de plastique, dont chaque point correspond à un point de l'écran.

## 2.3.2. Le Clavier:

Le clavier est un ensemble de touches servant à entrer de l'information dans un poste de travail.

# *Le Clavier Standatd :*

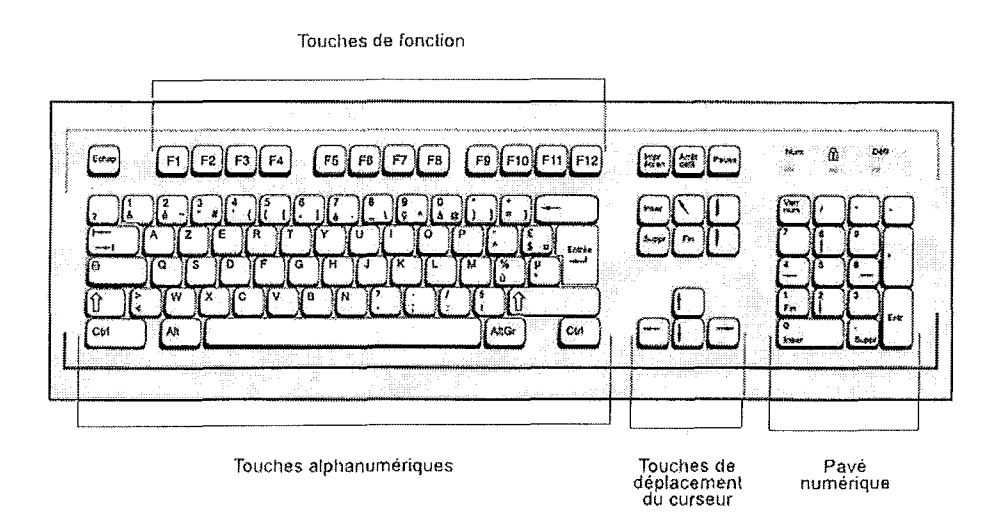

Un clavier contient les touches standard d'une machine à écrire ainsi que certaines touches spécialisées comme les touches *"Control"* et *"Alt".*

Il peut être complété par un clavier additionnel numérique et par des touches de fonctions *"F*]".

Un clavier doit disposer de quatre touches de contrôle de curseur afin de permettre le déplacement de celui-ci sur l'écran dans les quatre directions (gauche, droite, haut et bas).

Un clavier AZERTY est un clavier standard français.

Les claviers des PC les plus récents ont trois touches supplémentaires: deux touches Windows et une touche Menu raccourci.

La touche Windows appelle le *Menu Démarrer.*

La touche Menu Raccourci affiche le *Menu Raccourci* de l'objet sélectionné à l'écran.

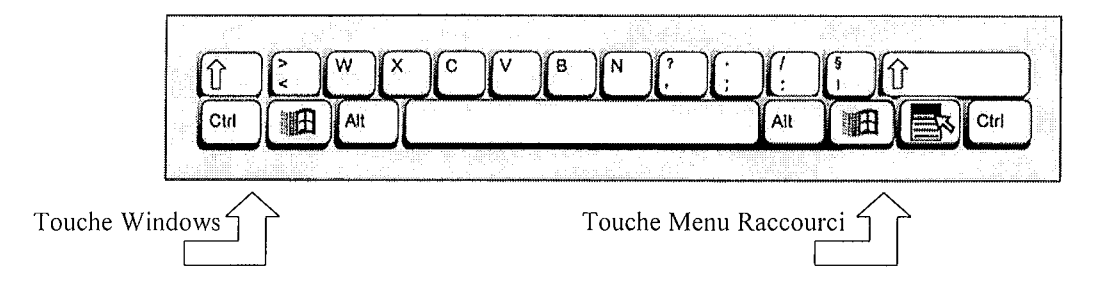

# **Le Clavier Ergonomique :**

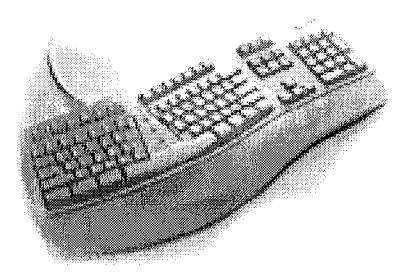

Le bloc dactylographique a été scindé en deux blocs : chaque main se place plus naturellement au-dessus des touches, sans contraction des épaules.

Ce clavier intègre un repose-poignets, conçu pour soutenir la partie charnue des paumes, en ménageant les articulations, il soulage les poignets et les avant-bras, et leur permet de se délasser pendant les pauses .

**Le Clavier sans** *fJ'l :*

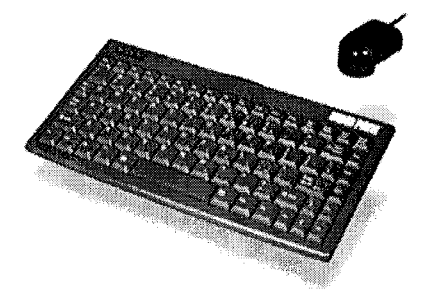

Le clavier informatique sans fil fonctionne comme une télécommande infrarouge, sans fil de liaison à l'ordinateur qu'il commande.

Il fonctionne grâce à un économiseur de piles alcalines (2 piles AA standard, 200 heures en fonctionnement continu) et jusqu'à IO mètres du récepteur.

# 2.3.3. Le Lecteur Optique Manuel:

Il s'agit d'un dispositif d'entrée utilisé pour reconnaître les jeux de caractères et les codes à barres.

Le lecteur optique manuel est promené au-dessus des caractères ou des codes de manière à les lire par balayage.

# 2.3.4. Les Scanners:

Un scanner optique, ou numériseur optique, est une périphérique d'entrée utilisant des capteurs sensibles à la lumière pour balayer les données imprimées. Les zones claires et sombres ou de couleurs du papier sont alors converties en signal numérique. Celui-ci pourra ultérieurement être confié à un logiciel de reconnaissance optique de caractères ou de graphiques.

# **Utilisation d'un scanner:**

*Scanner des graphismes*: Un scanner permet de numériser des graphismes, comme des photographies, des tableaux ou des logos, pour les enregistrer dans un ordinateur. Ces images sont alors utilisables dans des document tels que des rapports ou des lettres.

La plupart des scanners sont livrés avec des programmes de retouche d'images, afin que l'apparence des graphismes scannés puisse être modifiée.

*Scanner du texte:* Les scanners sont très pratiques pour entrer des documents dans un ordinateur, ce qui permet, par exemple, de scanner des documents intéressants et de les envoyer par messagerie électronique à des collègues ou des amis.

Il est également possible de scanner des documents professionnels pour les enregistrer sur son propre ordinateur.

On trouve également avec les scanners des logiciels de reconnaissance optique de caractères (OCR). Ces programmes analysent les caractères du texte et fournissent un document que l'on peut lire et éventuellement modifier grâce à un traitement de texte.

# *• Caractéristiques Techniques d'un Scanner*

**Résolution:** *La résolution d'un scanner détermine la qualité des détails que le scanner peut distinguer. Elle* se *mesure en points par pouce (ppp ou dpi). Certains scanners peuvent travaillerjusqu'à 2400 ppp.*

*Plus la résolution est élevée, plus l'image sera nette, mais scanner l'image prend plus de temps et plus de mémoire.*

*En général, il n'est pas nécessaire de scanner des images à une résolution supérieure à celle de l'écran ou de l'imprimante.*

**Différents Types de Scanner :**

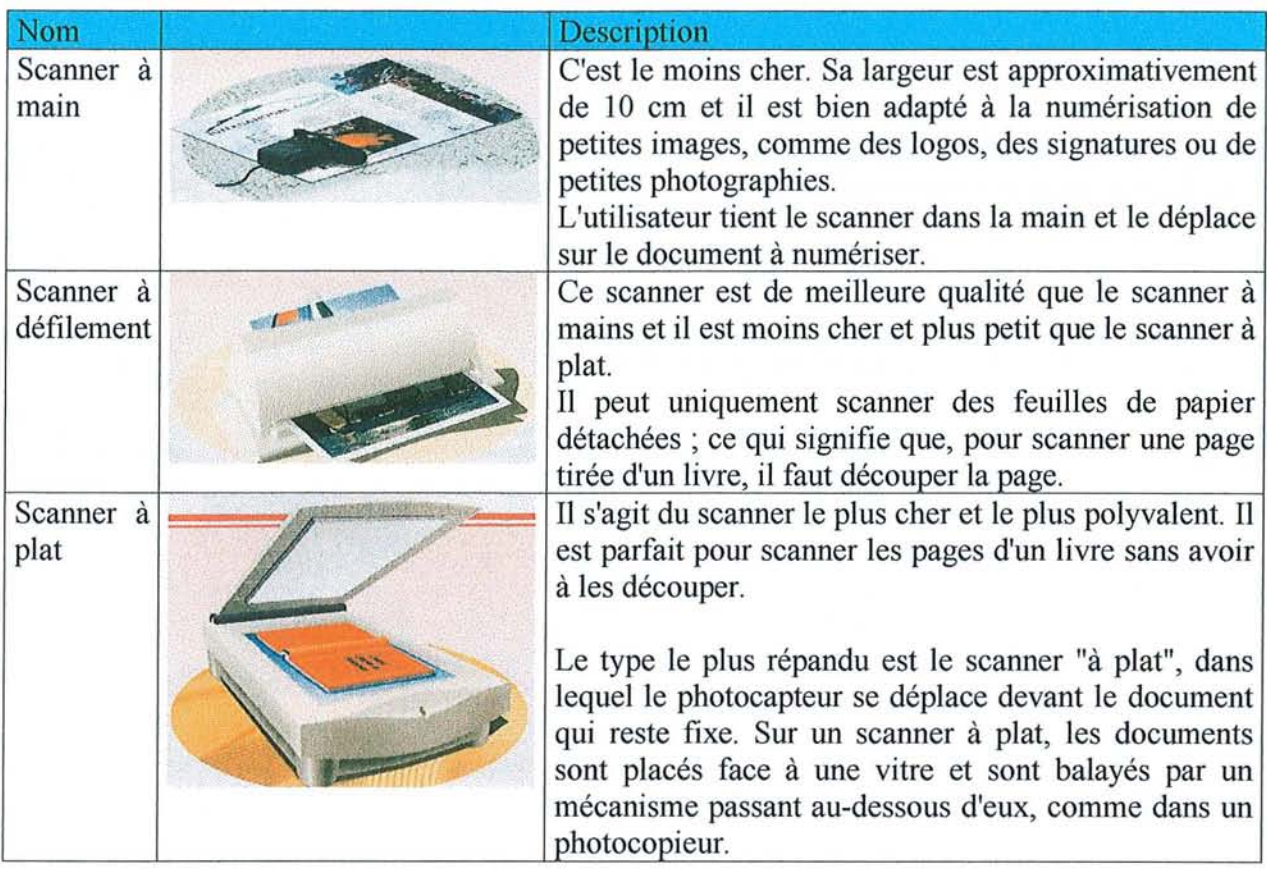

## **Critères de Choix d'un scanner:**

*Échantillonnage:* Exprime le nombre de couleurs qui peuvent être numérisées. Un échantillonnage sur 36 bits autorise une palette de plusieurs milliards de couleurs.

*Résolution maximale* : Une résolution  $600 \times 1200$  points permet déjà des numérisations d'excellente qualité pour un particulier.

Attention: certains fabricants mettent en avant des résolutions élevées grâce à "l'interpolation logicielle", à l'ignorer : seule compte la résolution optique. On trouve actuellement des appareils présentant une résolution numérique de 1200 x 2400 points.

*Format:* Les scanners à destination du grand public ne permettent de numériser que des documents au fonnat A4.

*Interface*: Le type d'interface détermine la rapidité de numérisation du document.

L'interface SCSI demeure aujourd'hui la plus performante, Moins rapide, l'interface USB n'en demeure pas moins préférable à l'interface parallèle, très lente, sauf à disposer d'un microordinateur récent équipé d'un microprocesseur puissant.

*La vitesse d'acquisition de l'image:* La saisie d'une page A4 en 300 dpi demande en moyenne 1 à 2 minutes. Le professionnel de santé "pressé" s'orientera vers l'appareil le plus rapide.

#### *• La Reconnaissance Vocale*

*Les recherches menées depuis une quarantaine d'années dans* ce *domaine complexe conduisent actuellement* à *de premières applications.*

À *long terme, cette technologie a pour but de faciliter grandement la communication homme-machine, permettant* à *l'utilisateur d'employer la parole en complément, voire en substitut, des interfaces habituelles telles que l'écran, le clavier ou la souris.*

*Certains ordinateurs sont capables de reconnaître un petit nombre de mots prononcés par un grand nombre d'individus. D'autres systèmes peuvent reconnaître un grand nombre de termes, mais seulement s'ils sont prononcés par une même personne, parlant toujours de manière identique. Il existe également des ordinateurs qui apprennent progressivement le modèle vocal d'un utilisateur, afin de l'appliquer ensuite* à *l'ensemble du vocabulaire. Ce type d'ordinateur, plus complexe et moins fiable que les précédents, se révèle cependant le plus prometteur: l'absence de limitation du nombre de mots reconnus ouvre en effet la voie* à *des applications où l'utilisateur pourra exprimer ses requêtes le plus naturellement possible.*

#### *• La Mémoire d'un appareil photo numérique*

*La mémoire amovible peut être de plusieurs types:*

*Disquette*  $3''/4$ , 1.44 *Mo*: *Compact Flash: Smart Média:*

*Technologie magnétique, ce sont de banales disquettes Technologie mémoire flash, disponible en* 4, 8, 16 *et* 32 *Mo. Technologie mémoire flash, disponible en* 2, 4, 8, 16 *et* 64 *Mo. Cela ressemble à une carte à puce.*

# 2.3.5. La Reconnaissance Vocale:

Les ordinateurs à reconnaissance vocale parviennent à identifier les mots que le locuteur prononce, isolément ou enchaînés, afin de les associer à des commandes ou à des entrées : une "dictée automatique" devient ainsi possible.

De tels systèmes s'avèrent très intéressants dans les cas où l'utilisateur a les mains indisponibles, ou lorsque la machine doit être utilisée par plusieurs personnes qui n'en connaissent pas précisément le fonctionnement.

Actuellement, la portée des systèmes à reconnaissance vocale se heurte à deux types de limitation: l'étendue du vocabulaire pris en compte d'une part, le nombre d'utilisateurs potentiels d'autre part.

# 2.3.6. L'Appareil Photo Numérique:

Il y a encore quelques années, les appareils photo numériques (également appelés photoscopes ) étaient réservés aux professionnels de l'image. Les avancées technologiques et surtout les baisses de prix permettent maintenant de disposer d'appareils dits « grand public », et ce d'autant plus que les imprimantes couleur de type « photo » offrent une qualité proche de l'argentique.

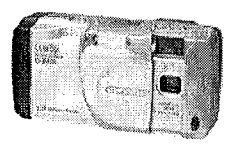

On trouve aujourd'hui des appareils numériques de 840 F à 7000 F, qui est à la limite en terme de prix du « grand public ».

*Le principe* d'un appareil photo numérique est fondamentalement le même qu'un appareil argentique (à pellicule), sauf que celle-ci est remplacée par un capteur CCD (chargé de capter l'image) et une mémoire (chargée de stocker cette image).

*Le capteur CCD* (Coupled Charge Device) est la pièce maîtresse d'un appareil photo numérique. Sa caractéristique essentielle est exprimée par sa résolution, qui va de 150000 à plus de 1,5 millions de pixels. La qualité finale de la photo dépend en grande partie de la résolution du CCD.

La plupart des appareils proposent deux ou trois « résolutions» de prises de vue, par exemple 640 x480 et 1024 x 768 sur un 850000 pixels.

Tout dépend de l'usage que l'on souhaite faire de ces prises de vue : un cliché 320 x 240 est parfait pour illustrer une page Web, un 640 x 480 fait un bon fond d'écran, mais pour obtenir un tirage couleur 24 x 30 cm de bonne qualité, un capteur de type Mégapixel est indispensable ainsi qu'une bonne imprimante.

*La Mémoire:* On trouve sur les appareils photo numériques deux types de mémoire : fixe (ou interne) et amovible. Certains appareils disposent des deux.

En général, la mémoire fixe se rencontre sur les appareils d'entrée de gamme.

*Adaptateurs:* Une fois prises, les vues peuvent être transférées sur un PC. Il est possible d'utiliser un câble série ou une sortie USB pour transférer à l'aide d'un logiciel le contenu de la mémoire vers le PC.

# **2.3.7. La "Webcam" :**

La "Webcam" est une caméra fournissant des images en direct à un site Web, on parle aussi de Livecam ou de Netcam.

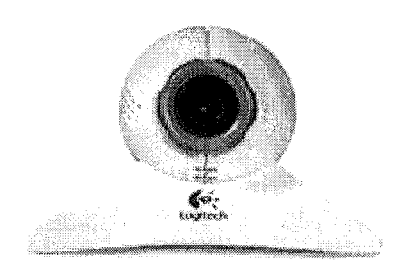

# *Utilisation d'une "Webcam":*

*Visioconférence via Internet* : La caméra est reliée à un réseau et permet d'observer le monde en temps réel, tout comme avec une caméra de télésurveillance, sauf que là, tout se passe en public, sur l'Internet.

*Utilisation médicale:* La caméra permet de mémoriser le visage du patient dans sa fiche d'état civil.

Elle permet aussi une communication, par Internet, des données "physiques" entre le cabinet les laboratoires de prothèses et les confrères correspondants qui sont les interlocuteurs du praticien au quotidien.

## **• La Mémoire**

*Les données de la mémoire sont d'apparence binaire et mémorisées sous forme d'impulsions électriques (une impulsion est égale* à *I, aucune impulsion est égale* à *0).*

*Plusieurs types de mémoires sont utilisés, différentiables par leur technologie (DRAM, SRAM,* ...), *leur forme* (SIMM, DIMM, ...) ou encore leur fonctionnement (RAM, ROM, ...).

# **• ROM (Read-Only Memory)** :

*Il existe plusieurs types de mémoires ROM:*

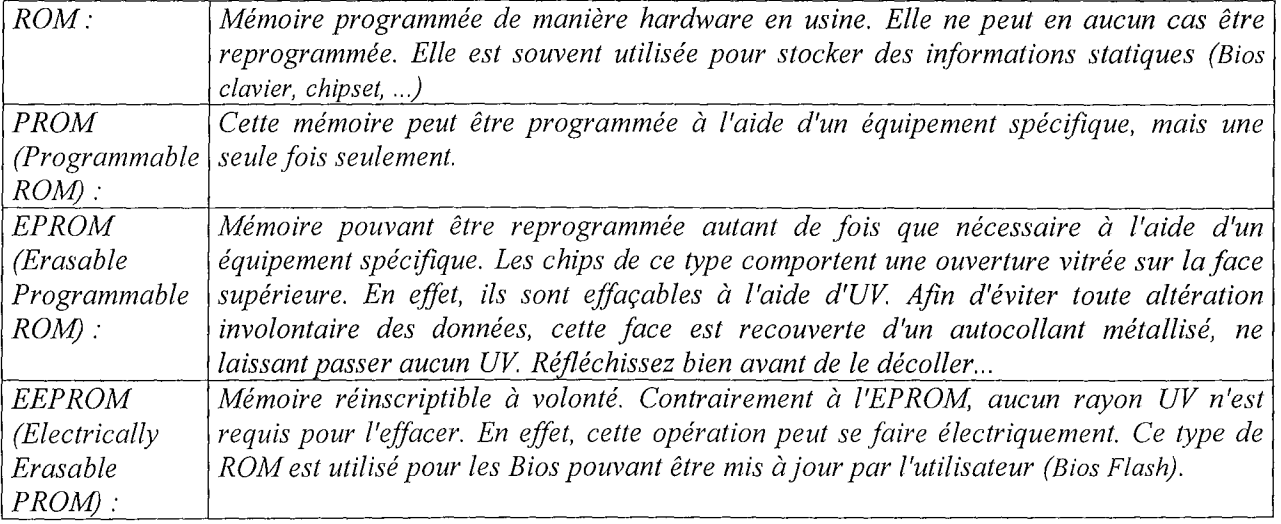

# **2.4. LES UNITES DE STOCKAGE:**

Les unités de stockage, en informatique, sont des supports physiques où sont conservées des données. Un disque dur, une disquette ou la mémoire d'un ordinateur constituent des unités de stockage. Un micro-ordinateur possède deux types principaux de stockage.

Sa mémoire vive (RAM) est utilisée comme unité de stockage temporaire par le microprocesseur, qui s'en sert pour les programmes, le travail en cours et différentes informations internes de contrôle des tâches.

Les lecteurs de disques et autres supports externes permettent de conserver l'information de manière plus permanente. À ces unités de stockage s'ajoutent d'autres types de support comme la mémoire morte (ROM) de l'ordinateur qui représente un support permanent et non effaçable.

# **2.4.1. La Mémoire:**

La mémoire informatique est un composant de base de l'ordinateur, sans lequel tout fonctionnement devient impossible. Son rôle est de stocker les données avant et pendant leur traitement par le microprocesseur. Par extension, on parle de mémoire de masse pour désigner les unités de stockage externes d'un ordinateur (disque dur, disquettes,...).

La mémoire interne d'un ordinateur est séparée en deux sections: la mémoire morte, qui ne comporte que des données accessibles en lecture et la mémoire vive qui comprend des données accessibles en lecture et écriture.

# **ROM (Read-On/y Memory)**

Ce type de mémoire est par définition une mémoire ne pouvant être accessible qu'en lecture. En fait, certaines variantes peuvent être lues et écrites, mais souvent de manière non permanente.

On les utilisera pour stocker des informations devant être rarement mises à jour. De plus, ces données ne seront pas perdues si la mémoire n'est plus alimentée électriquement.

Une des utilisations classique de la ROM est le Bios des Pc. En fait, on peut affirmer que presque toutes les "puces" présentes sur la carte mère sont des mémoires ROM, qu'il s'agisse du chipset ou encore du Bios clavier.

Un des défauts de ce type de mémoire est sa lenteur d'accès.

# **• RAM (Random Access Memory)**

*Il existe deux grandes catégories de mémoire RAM:*

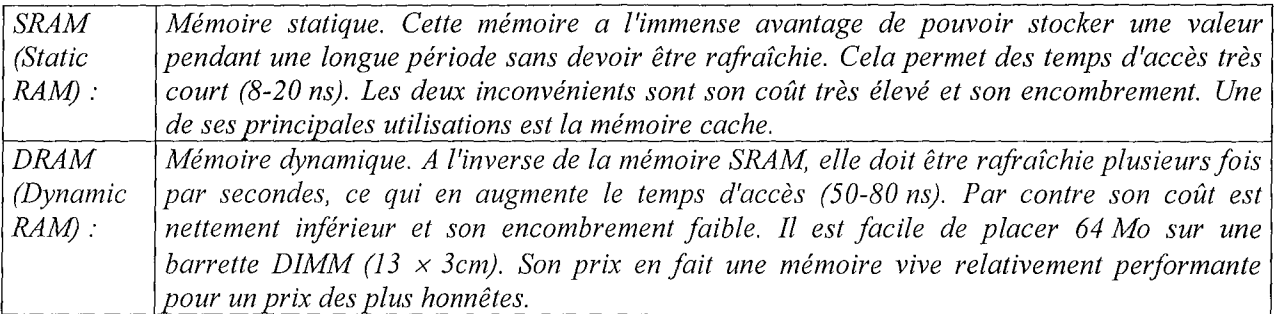

# **• La Mémoire Cache**

*Le fonctionnement de l'ordinateur avec ces différents niveaux de mémoire peut être comparé à la recherche d'un papier au bureau: les données sont recherchées dans un ordre spécifique et chaque étape de la recherche prendplus de temps.*

Les étapes sont :

- 1 *Recherche des documents sur le bureau (cache interne).*
- 2 *Recherche des documents dans les tiroirs du bureau (cache externe).*
- 3 *Recherche des documents dans les classeurs de rangements (mémoire vive RAM).*

*Travailler sans mémoire cache reviendrait à utiliser les classeurs de rangement à chaque fois qu'une information est recherchée, d'où un temps plus long pour un résultat identique.*

# *RAM (Random Access Memory) :*

Cette mémoire, à l'inverse de la mémoire ROM, peut être lue et écrite de manière standard, tout en étant nettement plus rapide.

Il s'agit d'une mémoire volatile, ce qui sous-entend que son contenu est perdu lorsqu'elle n'est plus alimentée électriquement.

Lorsqu'il est sujet de mémoire vive, de mémoire cache, il s'agit toujours de mémoire RAM.

# *Critères de choix de* **/0** *mémoire vive :*

Mesurée en mégaoctects (Mo), elle est indispensable au bon fonctionnement des logiciels. Plus grande est cette mémoire (32 Mo au strict minimum), meilleurs seront les temps de traitement.

# 2.4.2. **La Mémoire Cache:**

La mémoire cache accélère le fonctionnement de l'ordinateur en stockant les données les plus récentes utilisées.

Il existe deux types de mémoire cache: la mémoire cache interne et la mémoire cache externe.

# *Cache interne :*

Lorsqu'un ordinateur cherche une donnée, il commence par regarder dans la mémoire cache interne. Cette mémoire se trouve à l'intérieur du microprocesseur et c'est la mémoire la plus rapide de tout l'ordinateur. Elle est aussi appelée mémoire cache de niveau un ou cache primaire.

## *Cache externe :*

Si l'ordinateur n'a pas trouvé la donnée recherchée dans la mémoire cache interne, il regarde dans la mémoire cache externe. La mémoire cache externe se trouve sur la carte mère.

Un accès à la mémoire cache externe est plus lent qu'un accès à la mémoire cache interne, mais reste plus rapide qu'un accès à la mémoire vive.

## **2.4.3. Les Lecteurs de Disquettes:**

Les lecteurs de disquettes, sont actuellement les supports amovibles de mémoire de masse de petite taille les plus répandus.

En effet, il n'existe aucun PC qui n'en possède pas au moins un, si ce n'est certaines stations réseau.

Malgré leur petite capacité et leur fragilité, les disquettes, en particulier le format 3½ pouces 1.44 Mo, sont un standard.

Ces lecteurs n'évoluent malheureusement plus beaucoup, mais actuellement aucune solution de remplacement ne s'est réellement imposée.

La lettre attribuée au lecteur de format  $3\frac{1}{2}$ " est la lettre A.

# *Utilisation d'un lecteur de disquettes:*

*Installer de nouveaux programmes:* Les programmes d'informatique peuvent être stockés sur une ou plusieurs disquettes. Avant d'utiliser un programme, il faut installer et copier le contenu des disquettes sur l'ordinateur.

*Sauvegarder les fichiers importants:* Il est conseillé de copier les fichiers importants sur des disquettes. Elles serviront de copies de sauvegarde si le disque dur tombe en panne ou si des fichiers sont effacés par erreur.

*Transférer des données:* Pour transférer des données d'un ordinateur à un autre, l'utilisation des disquettes peut être une solution.

*Gagner de la place sur le disque dur:* Pour gagner de la place sur le disque dur il suffit de copier sur des disquettes les vieux fichiers rarement utilisés. Il faut ensuite ces fichiers de l'ordinateur pur augmenter l'espace de stockage.

# *Types de lecteurs :*

Il existe deux formes de lecteurs de disquettes: le 3Yz" et le 5Y4". Ce dernier est obsolète. Leur nom est issu des disquettes qu'ils peuvent lire.

Un simple coup d'œil permet de les identifier facilement, ne serait-ce que par leur taille.

*• Le Format:*

*Le nombre de trous présents sur la disquette permet de déterminer son format qui est généralement imprimé sur la disquette.*

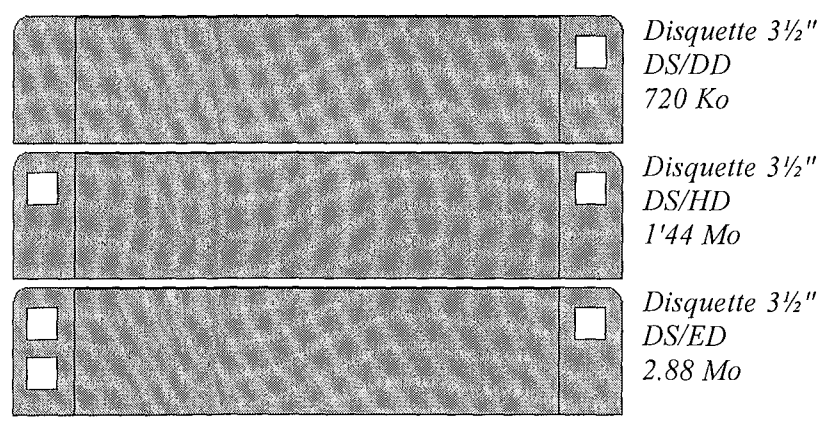

*Attention pour lire les disquettes ED de densité étendue* à 2.88 *Mo il faut un lecteur spécial. Ces disquettes n'ont pas beaucoup de succès et sont donc difficiles* à *trouver.*

*Les lecteurs de disquettes* 3*W'* sont désormais le standard.

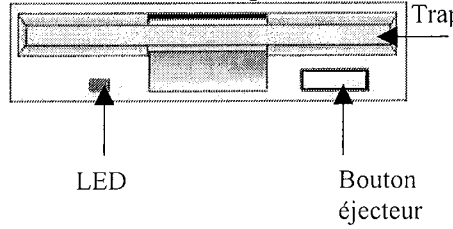

Trappe Une trappe protège le lecteur de la poussière lorsqu'aucune disquette est introduite.

> Un bouton éjecteur, autorise l'éjection d'une disquette au beau milieu d'une écriture. Il est donc fortement conseillé d'attendre que la led du lecteur soit éteinte avant d'éjecter la disquette. Certains lecteurs, sur les Macintosh par exemple, permettent une éjection commandée par logiciel (d'où le surnom de toaster donné à cette machine).

## **2.4.4. Les Disquettes:**

La plupart des disquettes ont un format  $3\frac{1}{2}$ " (89 mm). Certains vieux ordinateurs utilisent des disquettes *5W'* (13 cm), mais c'est une espèce en voie de disparition. Donc lorsqu'on parle d'un disquette, c'est une *3Yz".*

#### **Termina/agie :**

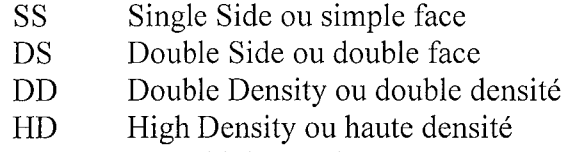

ED Extra-high Density ou très haute densité

# **Le Format:**

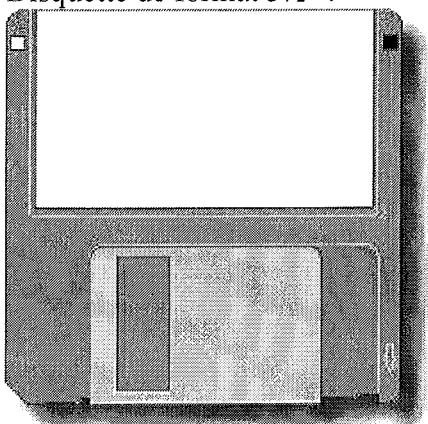

Disquette de format *3Yz"* : Cette valeur correspond à la largeur de la disquette exprimée en pouce.

> Une disquette *3Yz"* contient 1.44 Mo de données. Les plus vielles disquettes contiennent 720 Ko et les plus récentes 2.88 Mo.

La disquette 1.44 Mo a "HD" imprimé. La disquette 2.88 Mo a "ED". La disquette 720 Ko n'a rien du tout d'imprimé.

# **• Le Disque Dur :**

*Afin de proposer une capacité nettement accrue, un certain nombre de points ont étés revus. En premier lieu, le disque est hermétiquement fermé dans le but d'empêcher toute saleté de gêner la lecture.*

*Ensuite, les plateaux sont rigides, d'où le nom de ce composant.*

*Un cache est souvent intégré afin d'augmenter les performances générales du disque.*

## *Le formatage :*

Il faut avant tout savoir que les capacités indiquées sur les boîtes de disquettes ne sont pas toujours réelles. Ainsi de nombreux fabricants indiquent 2 Mo sur des disquettes de 1.44 Mo en réalité. La valeur qu'ils indiquent est juste si l'on ne tient pas compte du système d'exploitation. En effet, un Macintosh utilisera une capacité de 1.6 Mo sur cette même disquette. Dès un formatage de disquette, il convient de contrôler si le lecteur de disquettes est compatible avec la disquette insérée.

# *Manipulation des disquettes :*

La manipulation des disquettes doit suivre certaines règles très strictes. Si cela n'est pas fait, le risque de perdre des données est grand. Dans chaque boîte de disquette, on trouve un petit mode d'emploi illustré qui résume parfaitement les diverses choses à ne pas faire.

Ne jamais approcher une disquette d'une source magnétique (aimant, ...). Les données sont ellesmêmes inscrites sur la disquette sous forme magnétique.

Ne jamais laisser une disquette dans des conditions de température difficiles. En effet, elle pourrait gondoler, avoir de la condensation.

Toujours remettre une disquette à l'abri après l'usage (étui, boîte, ... ). Et surtout prendre garde à la poussière, ne jamais toucher le disque lui-même.

Ne jamais plier une disquette ou la poser dans un endroit où cela pourrait être fait involontairement. Le risque existe aussi sur une disquette 3*Yz",* la partie métallique pourrait être faussée.

# 2.4.5. **Les Disques Durs:**

Le disque dur est la mémoire de masse la plus répandue dans les PC depuis plusieurs années.

L'offre actuelle diffère sur différents points: la capacité totale du disque, l'interface (IDE, SCSI. .. ), le format et enfin les performances.

La plupart des ordinateurs possèdent un disque dur interne situé dans le boîtier. Dans ce cas, le lecteur est désigné par la lettre C. Si l'ordinateur possède des disques durs supplémentaires, les lettres D, E, F et suivantes sont utilisées.

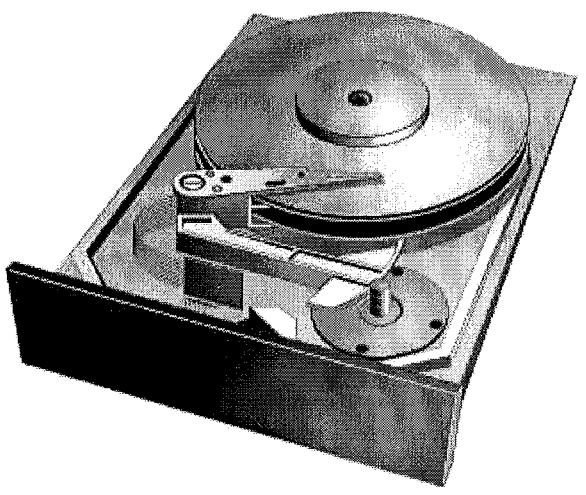
### *• Caractéristiques techniques d'un Disque Dur*

Capacité: *La quantité d'informations pouvant être stockées sur un disque dur* se *mesure en octets.*

Vitesse: *La vitesse* à *laquelle tournent les disques* se *mesure en nombre de rotations par minute (RPM). Lorsque le RPM est élevé, le disque dur trouve et enregistre plus rapidement les données. La vitesse* à *laquelle le disque dur trouve les données fait référence* à *un temps d'accès moyen, mesuré en millisecondes (ms). La plupart des disques offrent une vitesse moyenne entre* 8 *et* 15 *ms. Plus* ce *temps est faible plus le disque est rapide.*

### *• Types de Disques Durs (DD)*

*La quasi totalité des DD IDE vendus aujourd'hui sont de type UDMA (Ultra Direct Memory Access) avec un taux de transfert théorique maximal de 33Mo/s ou pour les plus rapides* à *66Mo/s.*

*Il y a des DD IDE de 3200 tr/min* à *7200 tr/min. Plus la vitesse de rotation est grande plus le taux de transfert est grand et plus le prix est élevé! Les prix vont de 700 F (l05* €) *pour un DD de* 2 Go à *4500 tr/min* à *1800 F* (275 €)*pour un DD de* 10 Go à *7200 tr/min.*

*On peut trouver des DD SCSI de* 2 Go à *plus de* 30 *Go, de 5200* à *10000 tr/min. Les prix sont en général deuxfois plus grands que ceux d'un DD IDE équivalent.*

*La mémoire cache d'un DD varie de* 128 *Ko* à 512 *Ko pour le DD IDE, de* 512 *Ko à* 4 *Mo pour le DD SCSI Plus celle-ci est grande, meilleures sont les performances et la taille physique du disque.*

### *Contenu du disque dur :*

*Fichiers de programme:* Le disque dur stocke les programmes. Lors de l'achat d'un logiciel, les programmes sont fournis sur CD-ROM, DVD-ROM, sur des disquettes ou par téléchargement sur Internet.

*Fichiers de données:* Le disque dur stocke les fichiers de données tels que documents, feuilles de calcul, images.

### *Ut!'lisation d'un disque dur:*

*Enregistrer les fichiers:* Lors de la création d'un document, l'ordinateur l'enregistre dans une mémoire temporaire. Pour stocker un document pour une utilisation ultérieure, il faut l'enregistrer sur le disque dur ou sur une autre destination de sauvegarde. Sinon, le document sera perdu en cas de coupure de courant ou pendant l'arrêt de l'ordinateur.

*Organiser les fichiers:* Comme dans une armoire à classeurs, le disque dur utilise des dossiers ou répertoires pour organiser les informations.

## *Types de Disques Durs (DD) :*

Il existe deux types de Disques Durs: Les DD IDE (Integrated Deviee Equipement ou Intelligent Device Electronics) et les DD SCSI (Small Computer System Interface).

Les DD IDE représentent, et de loin, la majorité pour les Pc. Ceci pour des raisons économiques (à capacités et performances égales les DD IDE ont des prix divisés par 2 par rapport au DD SCSI), mais aussi techniques. Pour plus de 90 % des PC à usage domestique les performances des DD IDE se révèlent supérieures en pratique.

### *Critères de choix :*

*L'espace disque:* En ce qui concerne la capacité de stockage des disques durs, elle dépend directement de ce qu'on doit y inscrire. De toute façon avec 4,6 Go la capacité du disque est juste suffisante pour loger les logiciels bureautiques actuels avec quelques données de travail. Pour les jeux un disque de 12,8 Go s'impose car les jeux actuels prennent souvent plusieurs centaines de Mo. Mais, ce qui demande le plus de place c'est l'audio et la vidéo. Là, il faudra un disque de 20 Go, SCSI de préferenee, car les fichiers vidéo peuvent être très gros.

# 2.4.6. Les lecteurs de CD-ROM **ET** DVD-ROM :

Le lecteur CD- ROM est un périphérique qui lit les informations stockées sur un disque compact. Le CD-ROM (Compact Disk - Read Only Memory) n'est autre qu'un disque compact audio amélioré, utilisable en lecture seule.

Sa capacité en fait une mémoire de masse conséquente, idéale pour des applications multimédias, tel que les encyclopédies.

Actuellement il existe sur le marché des CD inscriptibles (CD-R), réinscriptibles (CD-RW) et même des supports de plus grande capacité (DVD).

Aujourd'hui ces lecteurs sont plus indispensables que l'unité disquette. C'est le moyen principal d'entrer les programmes et un excellent moyen de sauvegarde des données.

## *UtlÏisation des disques compacts :*

*Installer des programmes:* Un programme nécessitant une vingtaine de disquettes tient sur un seul CD-ROM.

*Écouter de la musique et regarder desfilms* (DVD).

*Lire des CD-ROM multimédias:* Un CD-ROM peut stocker des titres multimédias. Ce terme désigne la combinaison de plusieurs médias: texte, image, son, animation et vidéo. Le multimédia est un puissant moyen de communication, il existe des milliers de CD-ROM multimédias pour se cultiver et se distraire.

*Avantages:* Un gain en rapidité d'accès; pas de risque d'effacement; création de sauvegarde d'un disque dur grâce aux CD Réinscriptibles.

#### *• Caractéristiques techniques d'un lecteur de CD-ROM*

*La vitesse: la vitesse d'un lecteur de CD-ROM dépend de la vitesse de rotation du disque. Plus cette vitesse est élevée, plus le transfert d'informations entre le disque et l'ordinateur est rapide, ce qui donne donc de meilleures performances.*

*La vitesse* à *laquelle les informations sont transférées entre le lecteur et l'ordinateur s'appelle le débit ou le taux de transfert des données, et s'exprime en Kilo-octet par seconde (Ko/s).*

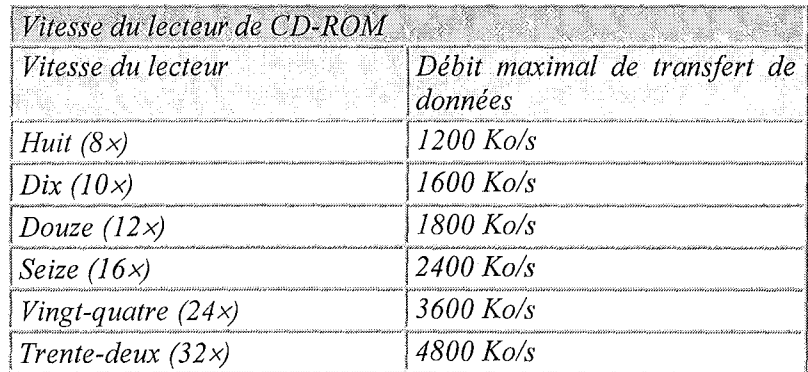

# **Les Disques CD :**

Un disque compact ou CD est un disque optique sur lequel sont stockées des données numérisées. A la différence des disques durs et des disquettes, un CD ne possèdent pas de pistes concentriques. Sa surface est couverte d'une unique piste qui s'enroule en spirale du bord au centre du CD. La lecture s'exécute en effet toujours de l'extérieur en direction du centre. Un CD peut actuellement contenir 650 Mo de données (74 min audio) ou 700 Mo de données (80 min audio).

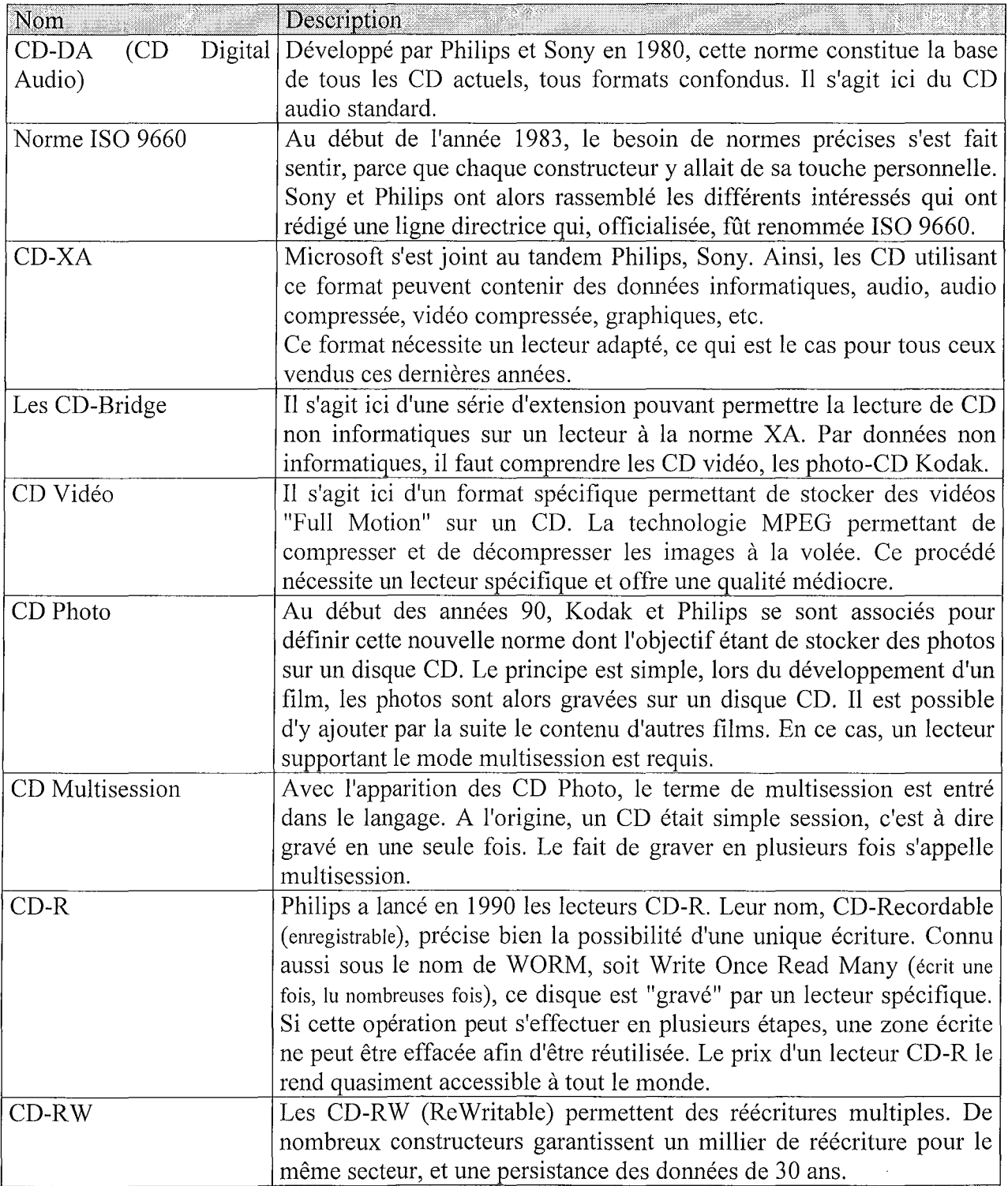

# **• Le DVD**

*En modulant les différentes possibilités, on obtient les capacités suivantes:*

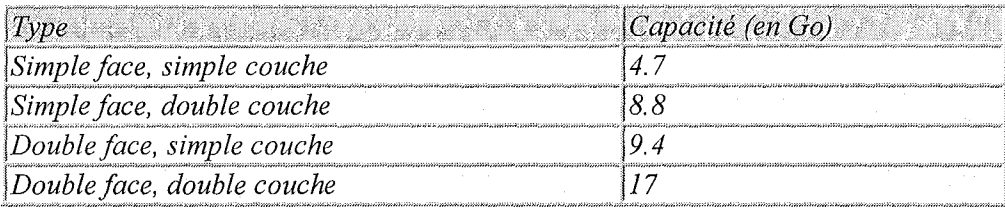

# **Le DVD :**

Le DVD (Digital Versatile Dise) se présente comme la meilleure solution actuelle de remplacement du CD-ROM à terme.

En effet, ce média offre de nombreux avantages. En premier lieu, une capacité de stockage nettement accrue, permettant ainsi aux créateur multimédias de repousser les limites actuelles. D'autre part, l'offre actuelle se décline en trois versions: lecture seule, inscriptible une fois ou réinscriptible à volonté.

En théorie les lecteurs DVD sont capables de relire sans problème les CD-ROM actuels. En pratique, il faut vérifier la présence de la conformité du lecteur DVD à la norme MultiRead, permettant ainsi la lecture des CD-R et CD-RW.

Enfin, le coût de ces lecteurs va, dans un proche avenir, les rendre accessibles à tout un chacun.

### **2.4.7. Les Lecteurs de sauvegarde:**

Un lecteur de disques amovibles est un périphérique qui permet de stocker de grandes quantités d'informations sur des disques amovibles.

Actuellement, on trouve sur le marché des technologies différentes.

Il convient de faire le bon choix dès le début, car ces différents systèmes sont totalement incompatibles entre eux.

## *Utilisation des disques amovibles*

#### *Archiver des données.*

*Protéger des données:* Un disque amovible permet de stocker des informations confidentielles ou d'en faire des copies de sauvegarde

*Transférer des données:* Un disque amovible peut servir à transférer de grandes quantités d'informations entre ordinateurs.

*• Le DAT* **4** *mm*

*Inventé par SONY, les lecteurs de ce type sont indiqués pour des sauvegardes importantes, tels que des serveurs réseau. Une bande DATpeut contenir de* 1,3 *à* 8 *Go, selon sa longueur. On trouve actuellement sur le marché des lecteurs à chargeur capables de contenirjusqu'à* 6 *bandes, soit* 48 Go *de données non compressées. Le débit usuel est ici de* 10 *Mo/minute et* ce *type de périphérique ne peutfonctionner qu'en SCSI*

#### *• Les disques Magnéto-Optique*

*Un grand nombre de lecteurs magnéto-optiques sont disponibles sur le marché. Les plus connus sont les Syquest et les Bernoulli. Ces lecteurs existent au format* 5Ij/' *et* 3*W', aux interfaces IDE, SCSI et même parallèles s'ils sont externes. Ils ont des temps d'accès et de débit identiques à des disques durs de même capacité.*

*• Le Floptical* **21** *Mo*

*Le Floptical, qui a une capacité de* 21 *Mo, utilise des disquettes de 3W' d'apparence rigoureusement identiques aux disquettes* 1.44 *Mo.*

*Ces disques ont des pistes gravées au laser,* ce *qui permet l'utilisation d'un revêtement dur, pour une utilisation plus longue. Ce système permet d'avoir une disquette disposant de* 1245 *pistes, alors que les disquettes* 1,44 *Mo n'en possèdent que* 135 *pour une même surface.*

*Certains de ces lecteurs permettent de lire des disquettes courantes.*

*• Le Click 1:*

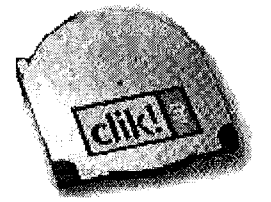

*Commercialisé par Iomega, il s'agit d'une mini disquette de* 40 *Mo spécialement conçue pour les ordinateurs de poche, dont la taille ne dépasse pas celle d'une PC Card.*

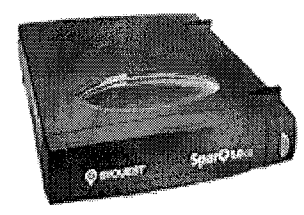

Support: cartouche Capacité: 1 Go. Le temps d'accès moyen est de 11,5 ms (le plus rapide en port parallèle). Le taux de transfert moyen de lecture est de 16 Mo/s. Prix: 1790 F pour le lecteur et 290 F pour la cartouche (270 F par paquet de 10) Interface: Parallèle ou Interne IDE mémoire cache de 512 Ko.

### **Les disques Magnéto-Optique:**

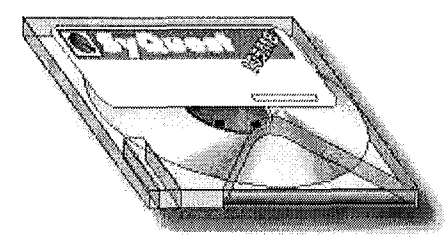

Les disques magnéto-optiques sont utilisés comme disques amovibles. Ils sont réenregistrables à volonté, pour un coût accessible à tout utilisateur. Ses qualités en font une mémoire de masse très pratique: bonne résistance mécanique, à la poussière, à l'humidité, aux influences électromagnétiques.

Il existe des lecteurs de marque Syquest, d'une capacité de 44, 88, 100, 105, 200, 270 et 1300 Mo et de marque Bernoulli, d'une capacité de 33, 65, 105 ou 150 Mo, ces derniers disposent d'un temps d'accès de 18 ms, pour une vitesse de 3600 tr/min.

## **Le MiniDisk :**

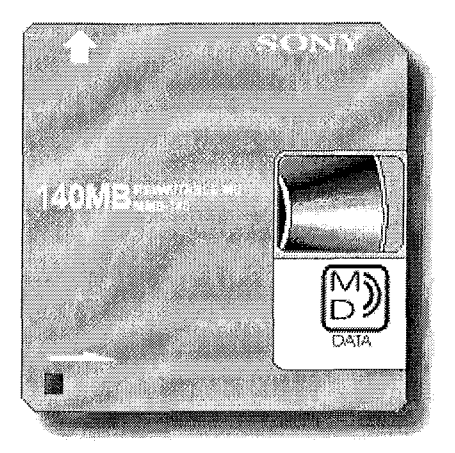

La célèbre société SONY vient de commercialiser la version informatique de son Minidisk, sous l'appellation barbare de MD Data MDH-10.

Cette version dispose de trois types de disques: le premier est le minidisk audio non réenregistrable, d'une capacité de 74 minutes. Le second est un support magnéto-optique, d'une capacité de 140 Mo réenregistrable. Le dernier est un support "hybride". Il comporte une partie uniquement lisible et une autre pouvant être effacée et réenregistrée.

Actuellement, ce lecteur existe en modèle externe ou interne SCSI seulement. La version externe peut fonctionner sur pile et être utilisée comme un simple walkman audio.

### *• HiFD (High capacity F/oppy Disk)*

*Commercilisé par Sony en collaboration avec Fuji Films, ce lecteur est compatible avec les disquettes classiques de* 1.44 *Mo. Format:* 3/2" *Capacité: 200 Mo. Taux de transfert:* 3.6 *Mo/seconde (60fois plus rapide que la disquette).*

**• ORB:**

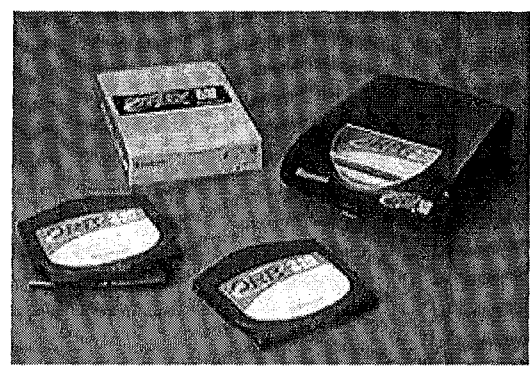

*Commercialisé par la société Castlewood Systems, dirigé par le fondateur de SyQuest. Capacité: cartouche de* 2.16 Go *Taux de transfert:* 6,8 à 12,2 *Mbps, vitesse de rotation de 5 400 tours par minute. Temps d'accès:* 10 *à* 12 *ms, c'est à dire des performances similaires* à *celles d'un disque dur de bonne facture. Prix: lecteur* à *un peu plus de 1000 F et des disquettes* à *160* F.

*Interface: versions internes et externes, avec des branchements auformat E-IDE et Ultra SCSI.*

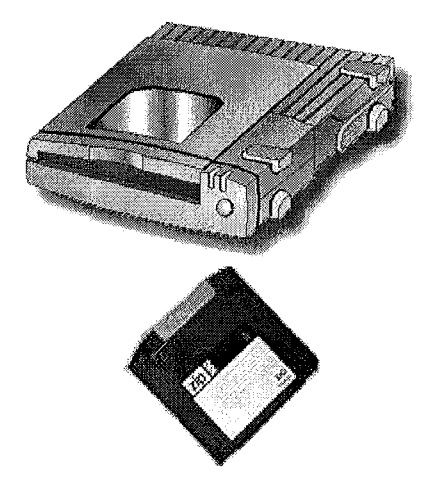

L'Iomega ZIP est un lecteur magnétique. Support: Disque rigide. Capacité: 100 Mo ou 250 Mo et n'est pas compatible avec celles de 1.44 Mo. Prix: 600 F pour les modèles internes et 1200 F pour les

externes. Le prix d'une disquette est de 90 F. Support: Disque rigide.

Interface: IDE, SCSI, Parallèle. L'interface SCSI est beaucoup plus rapide.

Conçu avant tout comme disque amovible, il présente l'intérêt d'être vite configuré et d'être de petite taille. Son utilisation nécessite l'usage d'une prise secteur et d'un transformateur pour les lecteurs externes.

*Le JAZ d'Iomega :*

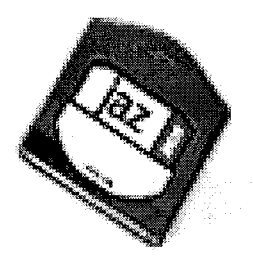

Les lecteurs JAZ sont actuellement les plus répandus. Ils sont très rapides et possèdent la capacité de stockage la plus importante parmi tous les disques amovibles.

Support: Disque rigide.

Capcacité: 1 Go et 2 Go et non compatible avec les disquettes 1.44 Mo et le Zip.

Taux de transfert moyen: en lecture est de 5,5 Mo/s.

Temps d'accès: 15,5 ms en lecture et 17,5 ms en écriture.

Prix: 2490 F pour le lecteur 1 Go et 500 F pour le disque de 1Go.

3245 F pour le lecteur 2 Go et 745 F pour le disque 2Go.

Interface: SCSI.

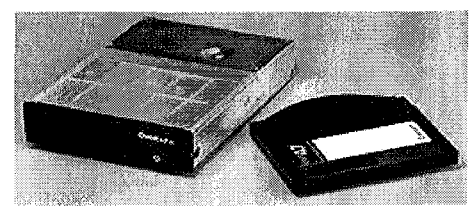

Commercialisé par SyQuest. Capacité: 4,7 Go et 2 Mo de mémoire cache. Vitesse de transfert stable maximale affichée de 10,6 Mo par seconde pour un temps de recherche moyen de 12 ms Prix: 4500 F le lecteur, 1500 F la cartouche.

### *Le LS-120 ou lecteur SuperDisk :*

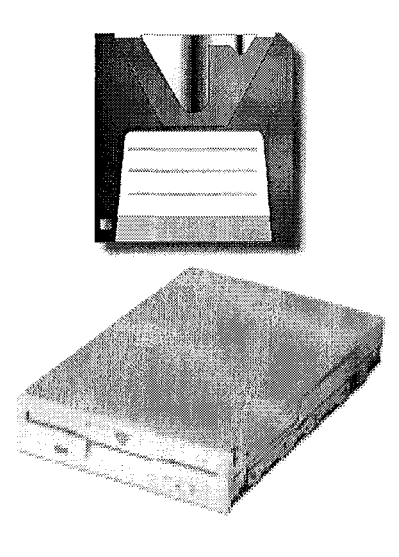

Fruit d'une collaboration entre Compaq, 3M, Matsushita et OR Technology, ce lecteur magnétique est un concurrent sérieux de nos actuels lecteurs de disquettes.

En effet, s'il est capable de lire et d'écrire les actuelles disquettes *3Yz*Il (720 Ko et 1.44 Mo), il permet surtout d'utiliser des disquettes de 120 Mo.

Compatible avec les disquettes 1.44 Mo mais un fichier de 1 Mo est écrit ou lu deux fois moins rapidement que sur un lecteur de disquette classique.

Support: Disque souple. Capacité: 120 Mo. Le taux de transfert moyen en lecture est de 0.5 Mo/seconde. (beaucoup plus lent que le ZIP). Interface: IDE.

#### *• Les normes graphiques*

*Les standards graphiques ont fortement évolués depuis l'apparition du premier Personnal Computer. IBM est* à *la base de la plupart d'entre eux. Mais comme dans tout domaine où l'évolution est rapide, nombre de ces standards sont désormais obsolètes.*

*Malgré le fait que le VGA soit désormais dépassé,* il *reste le minimum requis pour la plupart des applications actuelles. Utilisé* à *tort comme terme générique, le VGA est en réalité une norme bien précise. Désormais, le SVGA, ou Super VGA, est le standard le plus utilisé.*

#### *• Caractéristiques techniques d'un Moniteur*

*Les images créées par ordinateur peuvent avoir des définitions bien meilleures que celles de la télévision.*

Le Pixel.' *Le plus petit élément d'information affiché sur l'écran s'appelle un pixel (contraction de* picture element). *Un pixel correspond à un point sur l'écran dans le cas d'un écran monochrome, ou à un ensemble de points, généralement un rouge, un vert et un bleu, pour un écran couleur. Plus le point est petit, meilleure est la définition.*

La Dimension.' *La dimension d'un moniteur se mesure d'après la diagonale de l'écran. Les tailles les plus fréquentes sont* 14, 15, 17, 19 *et* 21 *pouces. Les moniteurs de grande taille sont plus chers mais parfaitement adaptés* à *l'édition graphique et au travail sur grandes images ou de grandes feuilles de calculs.*

Le pas de masque: *Le pas de masque d'un moniteur (ou pitch), désigne la distance séparant deux pixels contigus sur l'écran. La finesse d'affichage dépend directement de la valeur de cette mesure. Plus cette valeur est faible, meilleure sera la qualité de l'image. Il vaut mieux choisir un moniteur dont le pas de masque est inférieur ou égal* à *0,28 mm.*

La fréquence de balayage: *La vitesse* à *laquelle le moniteur redessine et actualise les images est appelée fréquence de balayage (ou de rafraîchissement). Plus cette vitesse est élevée, moins l'écran scintille,* ce *qui réduit la fatigue visuelle.*

La résolution du moniteur: *La résolution définit la quantité de données que le moniteur peut afficher. Les différentes résolutions sont: 640 x 480, 800 x 600, 1024 x 768,1280 x 1024.*

Nombre de couleurs d'affichage: *Le nombre de couleurs d'affichage par un moniteur influe directement sur la qualité des images affichées. Plus le nombre de couleurs utilisées est important, plus l'image est réaliste.*

#### 2.5. LES UNITES DE SORTIE:

#### 2.5.1. **La Carte Graphique:**

Une carte graphique est une carte électronique gérant l'affichage des informations sur l'écran du PC.

La carte graphique, appelée aussi adaptateur vidéo, est l'élément de base du système. C'est d'elle que dépend la qualité des images affichées. En effet, le moniteur n'a pour rôle que d'afficher les images reçues de la carte graphique, sans pouvoir modifier la qualité des données. Un moniteur de piètre qualité n'affichera pas une bonne image, mais un excellent moniteur desservi par une mauvaise carte graphique affichera aussi une mauvaise image

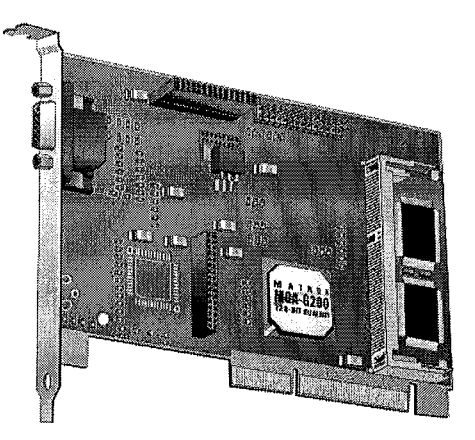

### *Les Types de cartes graphiques :*

- Les cartes *2D/3D* de nouvelles générations comme le Riva TnT ou le Rage 128. Elles offrent à l'heure actuelle les meilleures performances tant en 2D qu'en 3D et ont un bel avenir devant elles.
- Les cartes uniquement 3D où 3DFX règne en maître avec ses Voodoo 1 & 2 mais cela va s'arrêter car le prochain chip de 3DFX sera *2D/3D* (le Voodoo 3).

**NB** : Pour un lecteur DVD la carte graphique doit inclure un décodeur pour bénéficier de la qualité DVD. Cette option permet aussi de connecter l'écran de télévision pour voir les choses en grand.

# 2.5.2. **Le Moniteur ou Écran:**

L'écran est la partie d'un terminal vidéo consacrée à l'affichage. L'écran est souvent constitué par un tube à rayon cathodique mais d'autres technologies sont également disponibles comme l'écran plat.

À la différence d'un moniteur monochrome, un moniteur couleur possède un revêtement interne d'écran à trois surfaces sensibles (une pour chaque couleur, rouge, vert et bleu), agencées en bandes ou en trames. Pour illuminer ces surfaces, le moniteur dispose de trois canons à électrons.

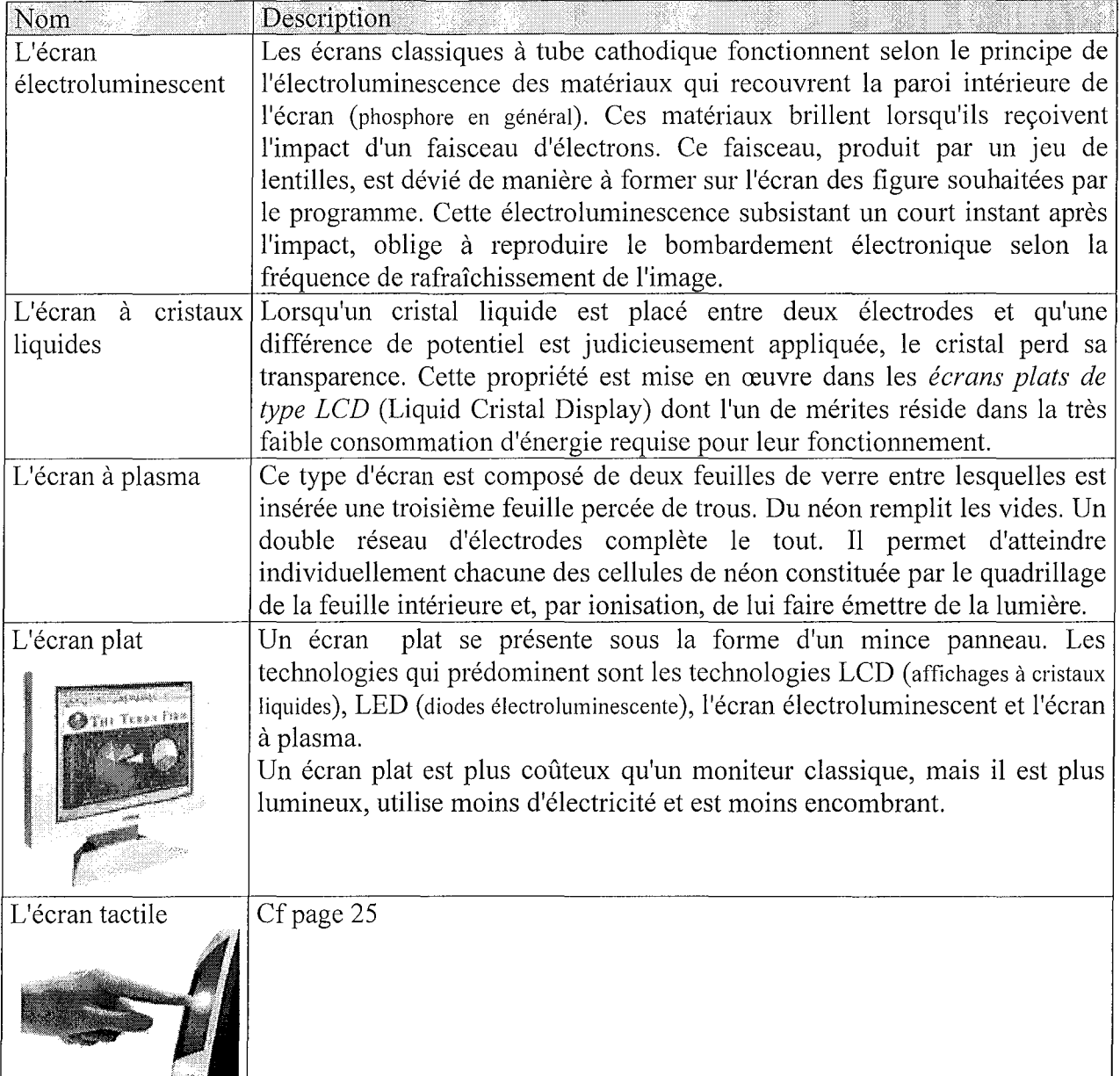

#### *• Caractéristiques techniques d'une Carte Son*

Fréquence d'échantillonnage et résolution: *Ces deux facteurs déterminent la qualité des sons produits. Pour obtenir une bonne qualité sonore, la carte son doit avoir une fréquence d'échantillonnage de 44,1 kHz et une résolution de* 16 *bits.*

**MIDI:** *Une carte son compatible MIDI garantit que l'ordinateur peut restituer les sons ou la musique contenus dans des jeux, des présentations et des CD-ROM*

Sound Blaster: *Vérifier que la carte son est bien compatible Sound Biaster, ce qui implique qu'elle possède toutes les caractéristiques sonores voulues.*

**Full** duplex: *Une carte full duplex permet d'enregistrer et de lire des sons en même temps. Lors de l'utilisation de programmes de discussion par Internet, cette carte permet de parler et d'écouter simultanément. Avec une carte semi-duplex, les utilisateurs doivent parler* à *tour de rôle.*

### *Critères de choix d'un moniteur:*

*Le tube:* Des technologies existantes, la plus couramment employée est la Shadow Mask. Elle utilise une plaque métallique qui masque les faisceaux émis par les trois canons à électrons. Chaque rayon frappe sur la couche appropriée de phosphore, située sur la dalle, et allume un point rouge, vert ou bleu. La deuxième technologie, Trinitron, emploie un seul canon à électrons qui émet un faisceau à travers une grille à fentes verticales.

*Le pas de point:* Plus petite est cette distance, meilleure est la qualité d'affichage.

*La fréquence horizontale:* Plus haute est la fréquence, plus élevé sera la résolution.

*La qualité:* C'est la résolution typiquement employée sur un écran de 15 ou 17 pouces. Une fréquence de 85 Hz ou plus exprime une bonne qualité d'affichage.

# 2.5.3. **La Carte Son:**

La carte son permet à l'ordinateur d'enregistrer et de restituer du son, c'est un circuit électronique qui se branche à un port d'extension interne à l'ordinateur.

# *Critères de choix :*

Le minimum est une carte son 16 bits compatible Sound Blaster et il vaut mieux prendre une carte de marque afin d'avoir un bon son.

## 2.5.4. **Les Hauts Parleurs:**

Ils restituent le son que va fournir la carte son.

*Critères de choix :*

*Puissance du caisson de graves:* Elle se mesure en watts (W). Les fabricants annoncent pour la plupart des watts RMS (Root Mean Square) qui représentent la puissance maximale délivrée par un haut-parleur.

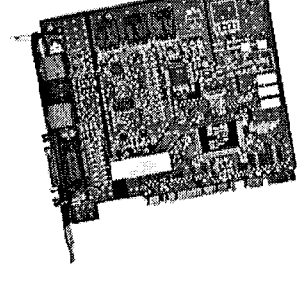

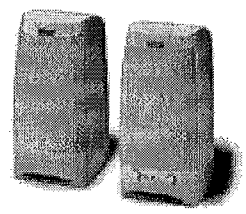

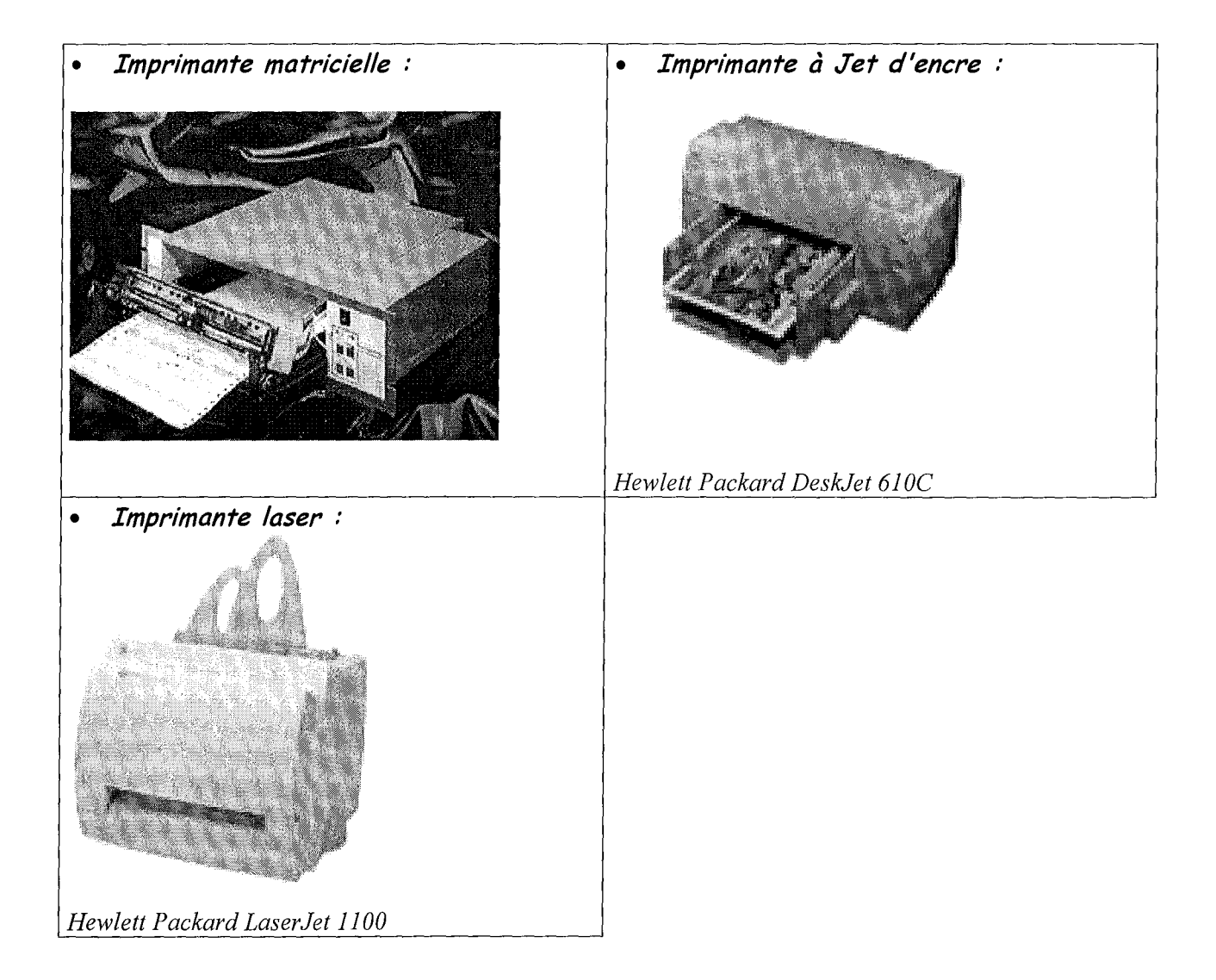

*Bande passante*: Elle s'exprime en hertz (Hz). Les graves se reproduisent dans une plage allant de 20 à 200 Hz, tandis que les aigus s'obtiennent à des fréquences bien plus élevées (jusqu'à 20000 Hz). Théoriquement, plus la bande passante est large, meilleure est la restitution des sons. Mais l'amplitude de la bande ne suffit pas à obtenir des haut-parleurs de bonne qualité: le choix des matériaux (caisson, membrane) joue également un rôle essentiel dans la fidélité de restitution.

*Fonctions 3D:* Elles ne présentent d'intérêt que pour les joueurs. Elles simulent sur certains logiciels récents une ambiance dite "surround", à l'aide de deux haut-parleurs.

Certaines marques sont très connues et réputées comme Altec Lansing, Creative Labs ou encore Yamaha.

## 2.5.5. **Les Imprimantes:**

L'imprimante traduit un document affiché sur l'écran de l'ordinateur en son équivalent papier. Toute la difficulté consiste à obtenir la restitution la plus fidèle possible, lorsque l'on reproduit des graphiques et des photos, par exemple.

# *Types d'imprimantes :*

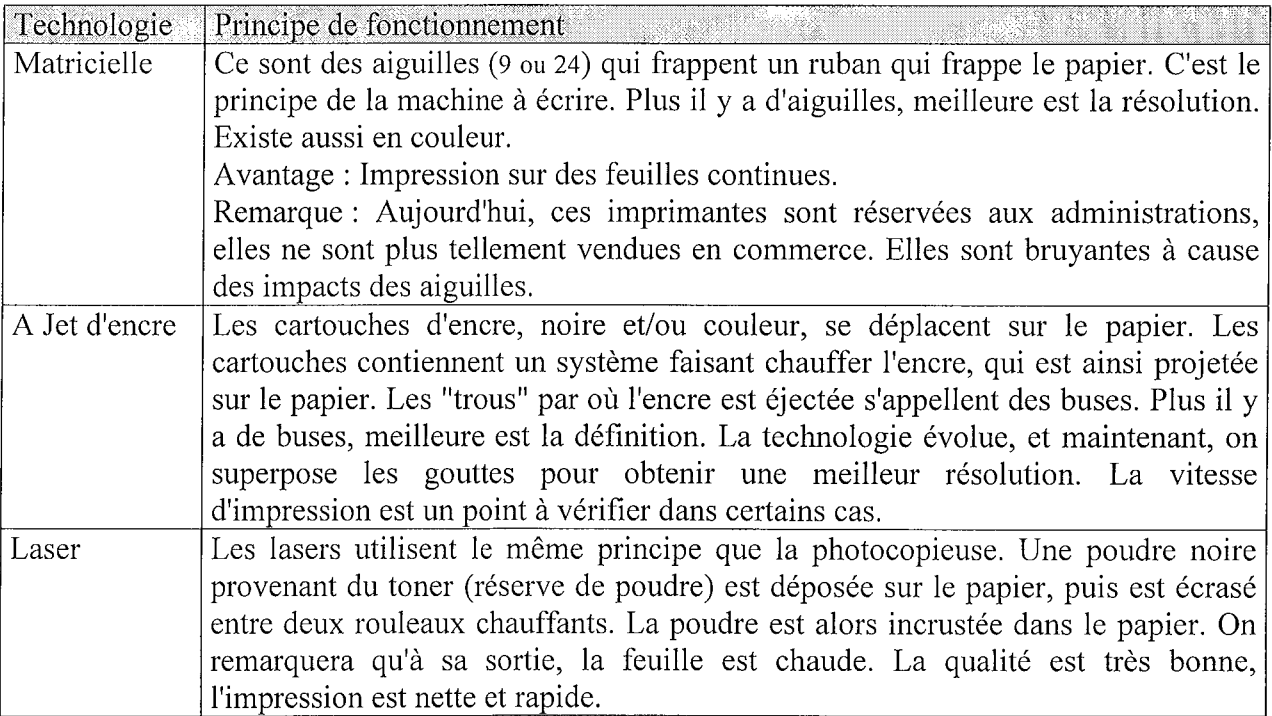

#### *• Critères de comparaison d'une imprimante*

La vitesse d'impression: *Si l'imprimante sert essenriellement* à *imprimer des textes, ce critère constitue donc un argument de choix.*

La qualité des épreuves: *La qualité d'impression dépend à la fois de la technologie jet d'encre employée et de la capacité de résolution du périphérique. Cette dernière est déterminée par la finesse des points d'encre sur la feuille et leur densité par unité de surface.*

*Mais la qualité se paie: pour imprimer une page entière à la meilleure résolution,* il *faudra patienter une dizaine de minutes.*

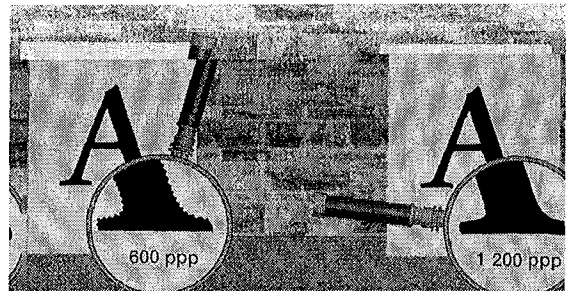

La technologie utilisée: *Faute de standard, les constructeurs mettent en avant les performances de leur technologie pour promouvoir leurs produits: Photorealism (Canon), Micro Piezo (Epson), Photo RET (Hewlett-Packard), Cependant, pour imprimer avec égal bonheur tous les types de documents, aucune technologie ne supplante nettement les autres. .*

Les cartouches d'encre: *Le prix des consommables détermine le prix de revient. Il est donc indispensable de comparer les prix des cartouches avant d'acheter l'imprimante.*

Le papier: *La qualité du papier influe beaucoup sur le résultat final. Sur du papier ordinaire, l'encre se diffuse dans les fibres avant d'avoir le temps de sécher. Mieux vaut utiliser du papier spécial, de type "couché" pour les images et les graphiques, et de type "glacé" pour les photos. Ils absorbent moins d'encre, et éliminent l'effet buvard.*

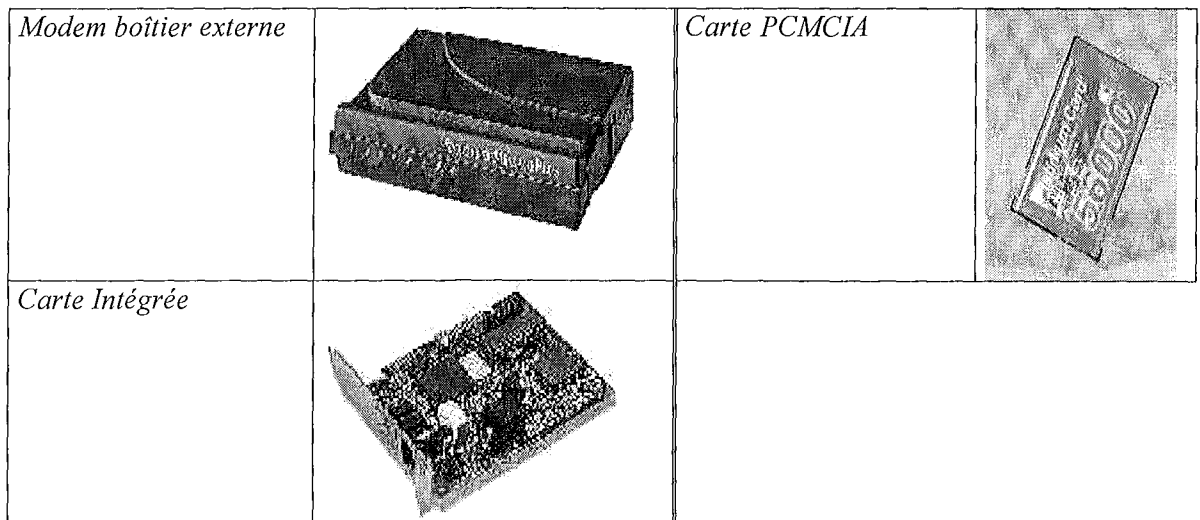

### *• Différents types de Modem*

## *L'imprimante à jet d'encre couleur :*

Pour reproduire les photographies et éditer la correspondance, l'imprimante jet d'encre couleur est actuellement la solution la moins onéreuse, mais à la différence de la matricielle, qui imprime sur un rouleau de papier, l'imprimante à jet d'encre imprime page à page.

Cinq critères permettent les comparaisons: la vitesse d'impression, la qualité des épreuves, la technologie utilisée, le prix des cartouches d'encre, la qualité du papier nécessaire.

## *L'imprimante laser :*

L'imprimante laser est une imprimante à grande vitesse qui imprime page à page.

Ce type d'imprimante au départ réservé aux professionnels par son prix devient de plus en plus compétitif pour le grand public. On peut trouver certains modèles à environ 2000 F en monochrome. Il existe des lasers en couleur mais les prix sont assez dissuasifs pour le grand public. Par son faible coût à la page et sa bonne autonomie l'imprimante laser peut être un bon moyen d'archivage.

La vitesse d'impression est en général de 4 à 20 pages par minutes (ppm). Sa résolution varie de 300 à 1200 point par pouce (ppp).

## 2.5.6. **Les Modems:**

Un modem permet à un ordinateur d'échanger des informations par l'intermédiaire d'une ligne téléphonique. Il fait office de traducteur entre deux ordinateurs. Cet acronyme vient de MOdulateur-DEModulateur, équipement capable d'effectuer l'émission et la réception de données numériques sur lignes téléphoniques ou sur liaisons spécialisées.

### *Il existe trois types de modem:*

- *Le boîtier externe:* Il est simple à installer et offre souvent en prime des fonctions téléphoniques.
- *La carte intégrée:* La carte modem est installée à l'intérieur du boîtier de l'ordinateur. Moins chère à l'achat qu'un modem externe, elle est plus difficile à installer.
- *La carte PCMCIA* : Les modems au format carte de crédit offrent toutes les fonctions classiques. Avec, en prime, la maniabilité d'un petit format.

#### *• Caractéristiques techniques d'un Modem*

**La** vitesse: *La vitesse d'un modem est celle* à *laquelle il peut recevoir et envoyer des informations par la ligne téléphonique. Elle se mesure en bits par seconde (bps). Une vitesse d'au moins 36600 bits par seconde est recommandée.*

**Standards:** *Les standards permettent* à *des modems conçus par desfabricants différents de communiquer entre eux. Le standard des nouveaux modems* 56 *Kbps est appelé V90, et cette norme permet de transférer des informations* à 56 *Kbps.*

## *Utilisation d'un fax/modem:*

*Se connecter* à *Internet:* Un modem permet de se connecter à Internet et à des services en ligne, comme AOL (America On Line) ou Wanadoo de France Telecom. De cette façon, il est possible de bénéficier d'un très grand nombre d'informations et de rencontrer des personnes ayant les mêmes centres d'intérêt.

*Échanger des informations:* Un modem permet d'envoyer du courrier électronique (e-mail) et de travailler sur des fichiers professionnels partagés.

*Envoyer et recevoir desfax:* La plupart des modems permettent de recevoir et d'envoyer des fax. Grâce à un modem-fax, il est possible de rédiger un document sur son ordinateur, et de l'envoyer ensuite par fax à un autre ordinateur ou à un fax. Lorsqu'un ordinateur reçoit un fax, le document apparaît à l'écran. Ce document peut alors être affiché ou imprimé, mais on ne peut y apporter des modifications que grâce à un logiciel de reconnaissance de caractères (OCR).

# *Le Modem ADSL (Asymetrical Digital Suscriber* Line)

Cette technologie permet de numériser la partie terminale de la ligne de l'abonné et de faire coexister simultanément sur une paire de fils de cuivre le service téléphonique de base et des flux de données numériques à très haut débit. Elle nécessite l'installation d'un filtre et d'un modem spécifique à chaque extrémité du réseau (central téléphonique, équipement abonné).

Bénéficier chez soi d'une liaison rapide sans câble ou raccord spécialisé, est désormais possible. L'ADSL promet des débits de 1,5 à 10 Mo sur les fils de cuivre du téléphone.

## *Critères de choix d'un modem:*

*Technologie:* Dans ce domaine, deux normes rivalisent pour une vitesse de téléchargement de 56000 bits/s : K56 Flex, du fabricant de composants Rockwell, et x2, de 3Com/US Robotics.

*Voix et données simultanées:* Certains modems intègrent la technologie ADPCM (Adaptative Differential Pulse Code Modulation), qui permet de transmettre simultanément la voix et des données lors d'une communication téléphonique.

*Téléphone mains libres:* Le modem devient un téléphone en autorisant le dialogue avec un interlocuteur sans que le rythme de la conversation en soit altéré.

*Mode veille:* Le modem peut recevoir des messages vocaux et des télécopies lorsque le PC est éteint.

*Répondeur vocal:* La fonction permet d'orienter les messages selon la destination.

*Plug and Play:* Cette technologie, incorporée à Windows 98 et 2000, permet la reconnaissance automatique du modem.

*• Caractéristiques Techniques des "Mac" :*

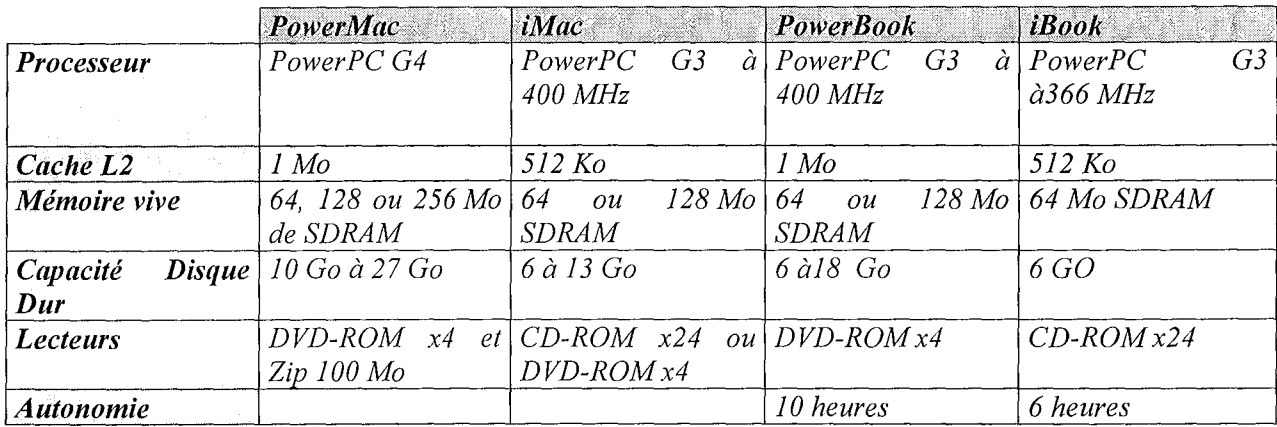

#### *• PowerMac G4 :*

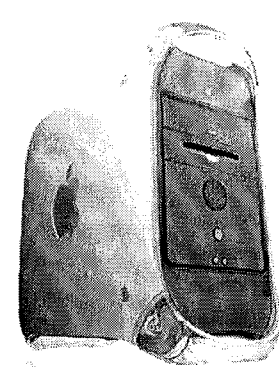

*Le nouveau PowerMac G4, dont l'architecture a été conçue par Apple, Motorola et IBM, est le premier microprocesseur capable de soutenir une cadence de traitement supérieure à* 1 *gigaflop. En fait, sa vitesse théorique de pointe atteint* 3,6 *gigaflops.*

*Le secret des performances révolutionnaires du* G4 *réside dans son Velocity Engine, un cœur de supercalculateur miniaturisé et gravé sur une puce de silicium, capable de traiter les données par blocs de* 128 *bits (contre seulement 32 ou* 64 *bits dans les processeurs classiques; il s'agit de la même technologie vectorielle* 128 *bits mise en œuvre dans les supercalculateurs scientifiques, à ceci près que nous y avons ajouté* 162 *nouvelles instructions destinées à accélérer encore les calculs).*

# 2.6. L'ORDINATEUR MACINTOSH:

L'ordinateur Macintosh, appelé plus simplement Mac, a été créé par Apple Computer en 1984. Cet ordinateur personnel fut presque le premier à être muni d'une souris et d'une interface graphique comprenant des menus et des icônes.

# **Avantages des Macintosh**

*Convivialité:* L'interface graphique d'un Macintosh le rend très facile à utiliser.

*PAO (Publication Assistée par Ordinateur)* : Les Macintosh ont gagné leur réputation dans le monde de l'édition professionnelle grâce à un affichage rapide des images à l'écran et à une correspondance fidèle entre le travail saisi et le résultat obtenu sur l'imprimante.

# **Les types de Macintosh :**

*PowerPC* : Le Power Macintosh d'Apple existe en ordinateur de bureau, en tour ou entièrement intégré. Soumis à six des tests d'Intel, le G4 à 500 MHz (avec son Velocity Engine 128 bits) s'est montré en moyenne 2 fois plus rapide que le Pentium III à 800 MHz. Le dernier Power Macintosh est appelé G4.

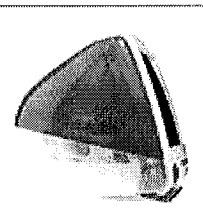

*iMac* : L'iMac est le dernier ordinateur intégré d'Apple. Il est relativement bon marché et possède toutes les fonctions permettant l'accès à Internet.

*PowerBook:* Le PowerBook est un ordinateur portable, léger et de petite taille. Comme les autres ordinateurs portables il comprend un écran et un clavier.

Le dernier PowerBook est aussi un G3.

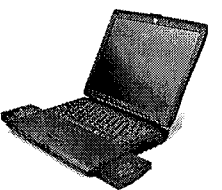

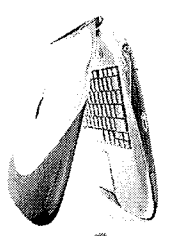

*iBook* : L'iBook est un portable qui a repris à son compte le concept de son grandfrère, iMac

*Power Mac G4 Cube,* le G4 est contenu dans la petite boite

# **• Caractéristiques techniques** *de la Radiologie Numérisée*

*Technologie CCD (Charge Coupled Deviee). Résolution spatiale:* 12,5 *paires de lignes par mm. 256 niveaux de gris. Taille du pixel:* 4 Omu. *Taille du capteur:* 32 *x* 25 *x* 6 *mm. Surface Active du capteur:* 32 *x* 25 *mm (810 mm'). Taille de l'image: 450 Kok (non compressée). Environnement: Windows* 95 *ou supérieur. Un seul cliché pour* 3 *dents monoradiculées. Réduction des doses radiologiquesjusqu'à* 90 %.

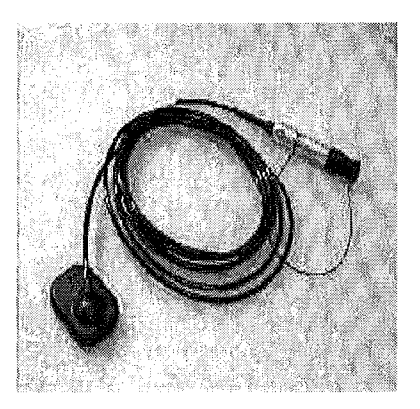

*• Caractéristiques de l'ordinateur pour l'utilisation d'un capteur*

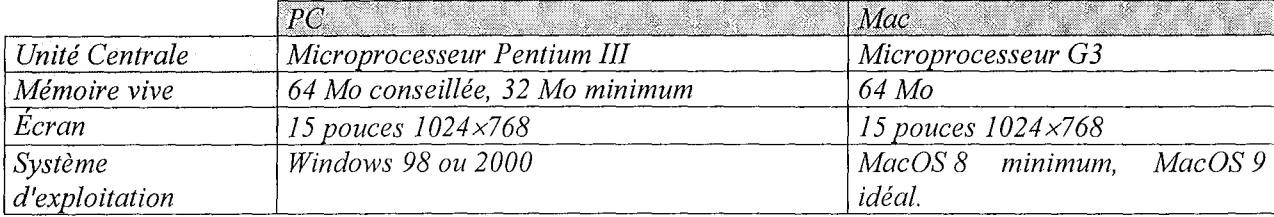

## Les différences avec un PC :

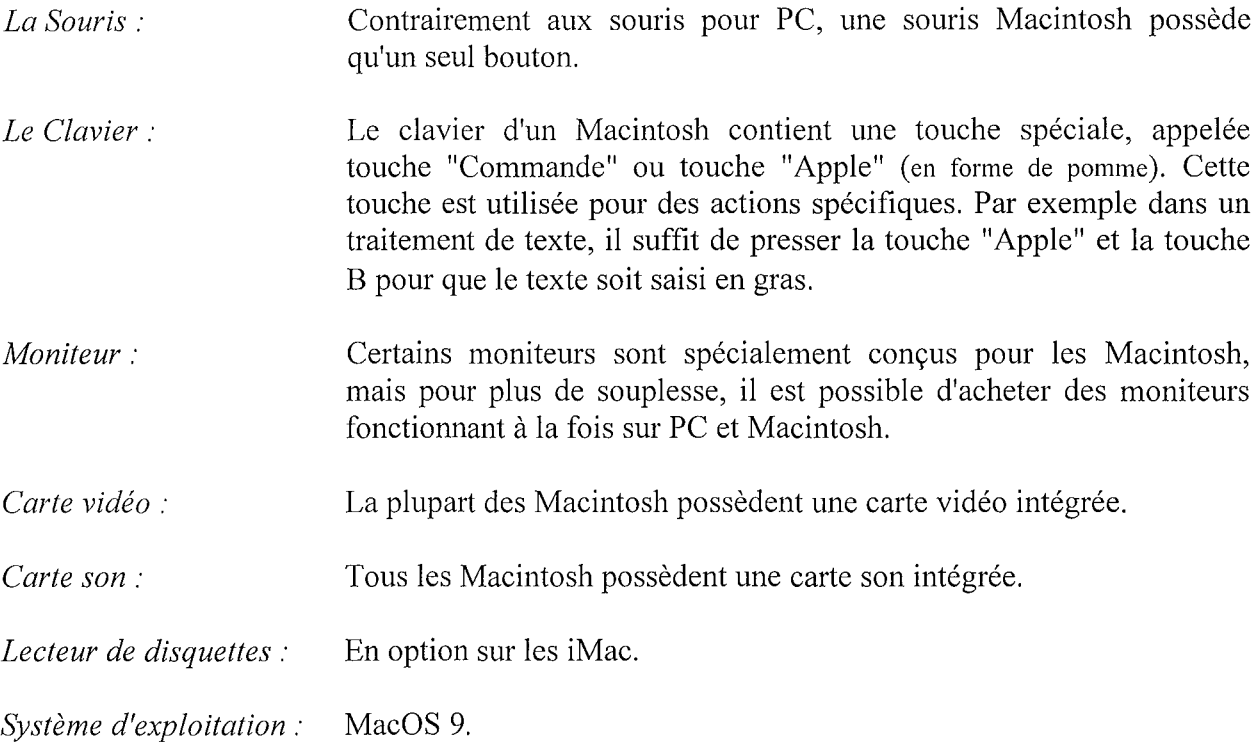

# 2.7. LE HARDWARE DENTAIRE:

## 2.7.1. La Radiologie numérisée:

*Les avantages* de la radiologie numérisée sont indéniables:

- Dose de rayons X très inférieure au système radio classique.  $\overline{a}$
- Conservation des radios sur disque dur avec réédition possible à tout instant.  $\Box$
- Gain de temps très important (plus de développement, ...)  $\sim$
- Visualisation directe à l'écran en très haute définition.  $\Box$
- Prestige de la haute technologie.  $\overline{a}$
- Meilleure motivation du patient.  $\bar{\phantom{a}}$

### *Le système est constitué de :*

- Un capteur en "L" (le capteur forme un coude à angle droit avec le câble) ou en "1" (dans ce cas, le  $\overline{a}$ capteur est dans le prolongement du câble) avec un câble de 2 m.
- Une carte acquisition à insérer dans l'ordinateur.  $\blacksquare$
- Un boîtier d'alimentation avec un câble le reliant à la carte d'acquisition.  $\Box$
- Un câble de IO m reliant le boîtier au capteur.  $\blacksquare$
- Un logiciel de radiologie numérisée.  $\blacksquare$
- Un générateur radio de rayons X.  $\overline{\phantom{a}}$
- Une minuterie électronique ou mécanique. $\Box$

### *• Caractéristiques Techniques d'une Caméra Intra-buccale*

*Technologie caméra: CCD. Résolution:* 752 *x 582 Définition:* 625 *lignes de balayage entrelacées* (25 *images* / *sec) Ampoule:* 75 *W* - 12 *V Rapport signal/bruit:* 46 *dB Angle de vue: 90° polyvalent intra-extra oral Poids pièce* à *main:* 95 *gr Câble monogaine avec fibre intégré 08mm Sortie vidéo USB Norme IEC 601 (sécurité électrique) Immunité totale aux perturbations électromagnétiques (bistouri) Alimentation électrique* 220 - *240 V Diamètre fibre optique: 30pm Dimension boîtier: 340x260x80 mm Dimension caméra: longueur pièce* à *main: 180x13 mm.*

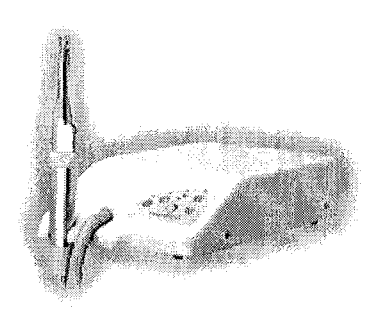

# **2.7.2. La Caméra intra-buccale :**

Des études récentes montrent que les patients retiennent 85 % d'un message visuel.

*Les avantages* de la caméra intra-buccale sont :

- Aide le patient à comprendre le besoin immédiat du traitement.  $\blacksquare$
- Aide à construire la confiance dans un temps plus court.  $\mathcal{L}^{\text{max}}$
- Projette une image de maîtrise technologique.
- Augmente le pourcentage de référence clinique.
- Augmente la productivité (moins de temps passé à la présentation de cas).
- Fournit un document légal complémentaire de la radio.

# **2.7.3. Le lecteur Sesam-Vital :**

Le lecteur de carte est un lecteur bi-fente pour la lecture le Carte du Professionnel de Santé (CPS) et la Carte Vitale (CV).

Deux types de lecteurs existent actuellement sur le marché

Lecteur Ascom MONETEL

Lecteur LCS5000 DASSAULT

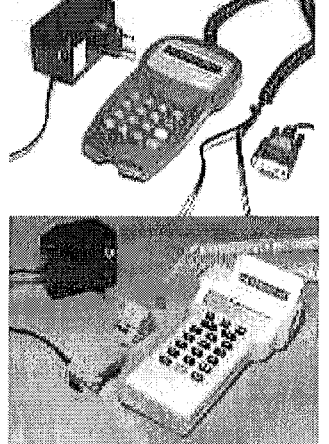

Le prix sur le marché d'un lecteur est d'environ 2000 Francs.

# 3. LES LOGICIELS OU SOFTWARE:

### 3.1. DEFINITIONS:

Un logiciel est un ensemble de programmes, de procédés, de règles et, éventuellement, de la documentation, relatifs au fonctionnement d'un ensemble de traitement de l'information.

Les ordinateurs sont des machines uniquement capables d'exécuter pas à pas des instructions représentées par des séquences de 0 et de 1. Ces instructions sont organisées en programmes, ou logiciels. Ce sont eux qui indiquent à la machine ce qu'elle doit exécuter. C'est dans le logiciel (par opposition au matériel) que résident les méthodes qui permettent aux ordinateurs de résoudre des problèmes.

Le logiciel est complémentaire du matériel.

#### 3.2. LE MARCHE DU LOGICIEL:

Les logiciels peuvent être réalisés sur mesure par des entreprises spécialisées qui conçoivent un programme correspondant exactement aux besoins de l'utilisateur: ce sont les sociétés de services en informatique. Il existe aussi, et ce sont les plus répandus parce que généralement les moins chers, des logiciels standard prêts à l'emploi. Ces programmes s'achètent sous la forme d'enregistrements magnétiques sur disquette ou sur CD-ROM adaptés à une machine bien déterminée, sur laquelle ils peuvent être immédiatement utilisés; on les appelle aussi progiciels.

C'est ainsi que l'on distingue un certain nombre de familles de logiciels. Parmi les plus répandus, citons les logiciels de comptabilité, de traitement de texte, les tableurs, les systèmes de gestion de bases de données, les logiciels de conception assistée par ordinateur (CAO), de dessin assisté par ordinateur (DAO), etc. Certains comprennent plusieurs applications intégrées dans le même programme: ce sont les logiciels intégrés, qui comportent généralement un tableur, un traitement de texte, un programme de publipostage, une gestion du temps, une gestion de fichiers, voire une comptabilité. Cela permet de transférer directement les données d'une application à une autre; par exemple, le fichier des clients peut être transféré pour effectuer un publipostage et, en même temps, établir la facture du client et effectuer la mise à jour du stock. Souvent, un logiciel graphique est également intégré; il permet de traduire les résultats numériques sous la forme de graphiques statistiques.

De plus en plus, les concepteurs de logiciels mettent l'accent sur la convivialité: ces produits doivent pouvoir être utilisés sans compétences particulières. C'est le cas des logiciels utilisant la souris, ainsi que les fenêtres, cadres qui apparaissent à l'écran et permettent d'effectuer plusieurs tâches en même temps et de voir le résultat de l'action. C'est aussi le cas des icônes, petits dessins apparaissant à l'écran, tels que lecteur de disquette, horloge, imprimante, etc. ; il suffit de pointer une icône avec la souris pour activer la fonction correspondante. Des menus, qui peuvent être affichés à tout instant par l'utilisateur, fournissent à celui-ci les aides et les informations nécessaires à sa tâche.

Les dépenses en logiciels dépassent, la plupart du temps, celles en matériel (ordinateur et périphériques), et on voit se développer toute une industrie autour de la création de logiciels vendus sur catalogue pour tous les types d'application.

De même que les livres, les logiciels sont protégés par la loi contre la reproduction illicite (en France, dans le cadre du droit d'auteur complété par la loi du 3 juillet 1985).

## *Installer un logiciel :*

Le logiciel acheté dans un magasin peut être fourni sur CD-ROM, sur DVD-ROM ou sur une série de disquettes. Avant d'utiliser le logiciel, il faut installer ou copier le contenu du disque ou des disquettes sur l'ordinateur. Un logiciel est très rapide à installer quand son support est un CD-ROM ou un DVD-ROM. :

### *Version d'un logiciel:*

Les éditeurs de logiciels et leurs développeurs apportent constamment des corrections (appelées corrections de bogues) et ajoutent de nouvelles fonctionnalités à leurs logiciels. Lorsqu'un éditeur commercialise un logiciel mis à jour, un nouveau numéro de version lui est attribué, ce qui permet de distinguer les versions entre elles.

### *Logiciels fournis avec le matériel :*

Des logiciels sont souvent fournis avec un nouvel ordinateur ou un nouveau périphérique, par exemple une imprimante, un scanner. Les détaillants fournissent des logiciels pour utiliser rapidement un nouvel équipement. Par exemple, un nouvel ordinateur est souvent livré avec un traitement de texte, un tableur et un programme de dessin.

### *Obtenir de l'aide.*

La plupart des logiciels contiennent une aide intégrée et une documentation papier pour apprendre le fonctionnement. Il existe également acheter, dans un magasin d'informatique ou une librairie, des ouvrages informatiques contenant des instructions détaillées étape par étape.

<sup>e</sup> *Traitement de Texte: Microsoft Ward 2000*

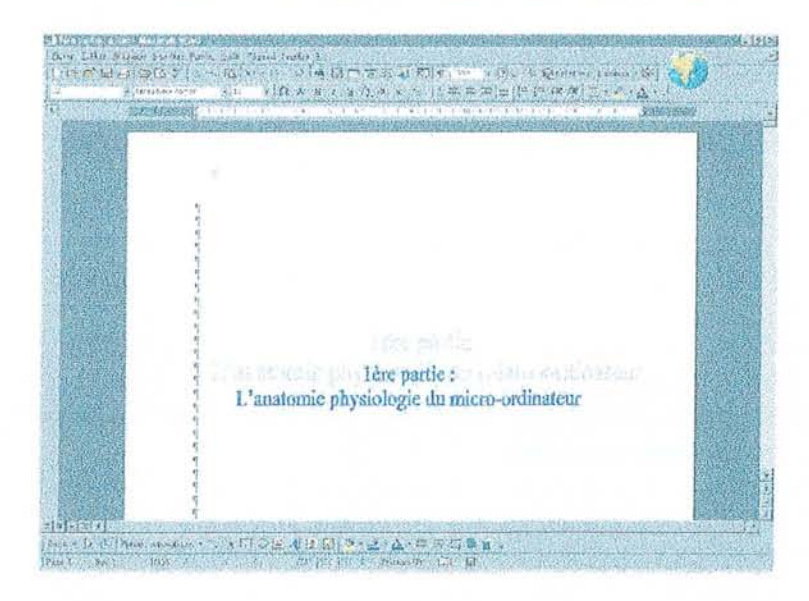

### **3.3. LES** LOGICIELS PROFESSIONNELS:

Ces logiciels sont parfois qualifiés d'«horizontaux ». On les distingue des logiciels «verticaux », qui, eux, se chargent de toutes les tâches particulières à une branche professionnelle. Il existe ainsi des logiciels spécifiques pour les médecins, les dentistes, les membres des professions paramédicales et de même pour de nombreuses catégories professionnelles,

Quelques noms de logiciels de dentisterie:

- AGATHA 2000
- ANTEDENT (Antéïs Informatique)  $\overline{a}$
- ARCADE
- AXIDENT (AXISanté)  $\overline{\phantom{a}}$
- CATHY ODONTO  $\overline{a}$
- COCCILOG
- DECISIF (Henry Schein)  $\frac{1}{2}$
- GESDENT  $\overline{a}$
- GID  $\overline{a}$
- JULIE  $\overline{a}$
- Logiciel Dentaire Ardion (MB2)  $\overline{a}$
- LOGIX Gestion (Dentsly)  $\overline{a}$
- LOGOS W  $\overline{a}$
- MAGIDENT  $\overline{a}$
- Mud&MI (SER Informatique)  $\overline{a}$
- STADENT (Status)  $\overline{a}$
- TROPHY GESTION  $\overline{\phantom{a}}$
- VISIODENT
- VISIODENT2

#### **3.4. LES TRAITEMENTS DE TEXTE:**

L'un des logiciels les plus utilisés est le traitement de texte, qui a permis à l'ordinateur de remplacer la machine à écrire. Le texte d'abord affiché à l'écran. où toutes les corrections sont possibles, lorsque la présentation est satisfaisante le teste peut être imprimé.

### *Quelques noms de traitements de texte*

- Word (Microsoft).
- WordPerfect (Corel).
- Word Pro (Lotus).

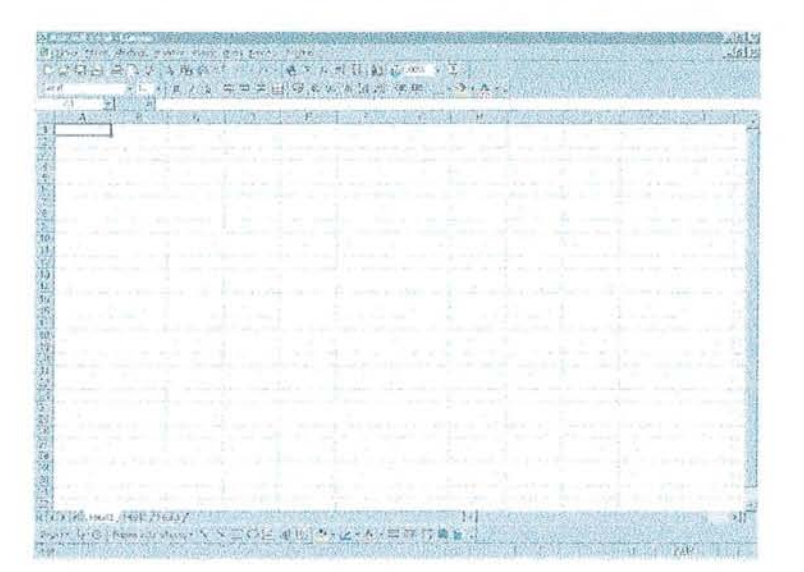

ft *Tableur Windows Excel2000*

#### 3.5. LES TABLEURS:

Les tableurs permettent de placer des nombres dans des colonnes prédéfinies, et d'effectuer des calculs à partir de ces nombres. Souvent les résultats peuvent s'inscrire simultanément en plusieurs endroits du tableau. Ces opérations s'effectuent automatiquement grâce au tableur.

#### Utilisation *d'un* tableur:

*Gestion financière:* Un tableur permet d'effectuer des calculs, analyser des données et présenter des informations chiffrées.

*Gérer une liste de données:* Un tableur permet de stocker une grande quantité d'informations telles que les données d'un publipostage ou d'une liste de produits. Les tableurs possèdent des outils pour organiser, gérer, trier et rechercher des données.

*Représentations graphiques:* Les tableurs permettent la création de représentations graphiques des données d'une feuille de calcul.

#### *Quelques noms de tableurs*

Excel (Microsoft).

1-2-3 (Lotus).

#### 3.6. LES LOGICIELS DE GESTION DE FICHIERS:

Avec les traitements de texte et les tableurs, les produits les plus utilisés sur les ordinateurs personnels sont les logiciels de gestion de fichiers appelés bases de données. Ceux-ci permettent d'introduire en mémoire des listes de clients ou de fournisseurs, des catalogues de produits, des titres de livres de bibliothèque, des adresses, etc. Les applications possibles sont nombreuses et variées: la recherche documentaire, le tri, le publipostage, la gestion de stocks, de répertoires téléphoniques ou de clients, etc.

## *Quelques noms de bases de données:*

- Access (Microsoft)
- Approach (Lotus)

<sup>Q</sup> *Logiciel de Retouche d 'Image* **:** *Adobe* Phoroshop **5.5**

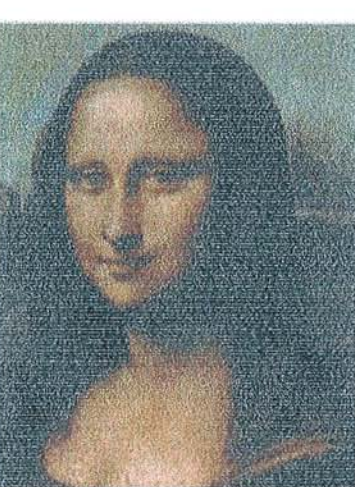

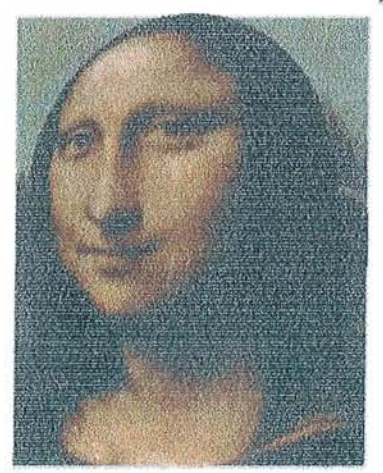

*La Joconde après "Sphérisation"* 

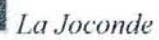

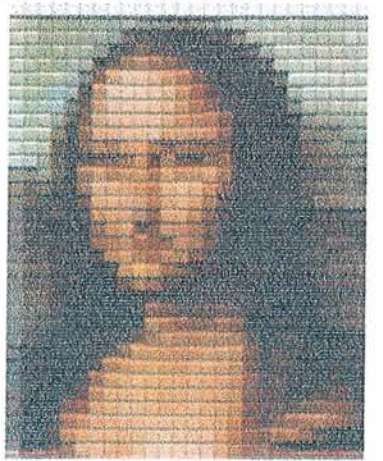

*La Joconde après "Patchwork"*
#### 3.7. LES LOGICIELS DE RETOUCHE D'IMAGE:

Un logiciel de retouche d'images est un programme qui permet de modifier l'aspect d'une image sur l'ordinateur.

L'acquisition d'images peut se faire par un scanner, un appareil photo numérique, par téléchargement depuis Internet ou en achetant des images prêtes à l'emploi que l'on appelle cliparts.

# *Les fonctionnalités des logiciels de retouche d'image:*

*Outils de dessin:* Ces logiciels offrent de nombreux outils destinés à dessiner ou à peindre sur une image.

*Effets spéciaux:* De nombreux logiciels de retouche d'images permettent d'appliquer des effets spéciaux aux images, comme modifier la forme de l'image ou de lui donner un aspect 3D.

*Amélioration des photos:* Certains logiciels de retouche d'images possèdent des outils qui permettent d'améliorer ou de corriger les photos. Par exemple, supprimer les yeux rouges ou augmenter la luminosité des photos.

# *Quelques noms de logiciels de retouche d'images*

- Photoshop (Adobe)  $\mathbf{r}$
- Draw (Corel)  $\mathbf{L}^{\mathcal{A}}$
- Pain Shop Pro

#### 3.8. LES PROGRAMMES UTILITAIRES:

Un utilitaire est un programme qui effectue une tâche spécialisée sur l'ordinateur. Certains programmes utilitaires sont aussi disponibles gratuitement sur Internet.

- Norton Utilities: Norton Utilities (Symantec) fournit les outils pour optimiser l'ordinateur et pour sa maintenance. Il contient également les programmes permettant de récupérer des fichiers perdus et de protéger l'ordinateur contre les pannes.
- VirusScan: VirusScan Security Suite (McAfee) est une suite de programmes antivirus. Un virus est un programme pouvant être à la source de problèmes allant de l'affichage de messages indésirables jusqu'à l'effacement d'informations sur le disque dur.
- WinFax Pro : WinFax Pro (Symantec) permet d'utiliser le modem-fax pour envoyer et recevoir des télécopies. Il peut également convertir des télécopies reçues en documents modifiables avec un traitement de texte.

 $\bullet$  WinZip:

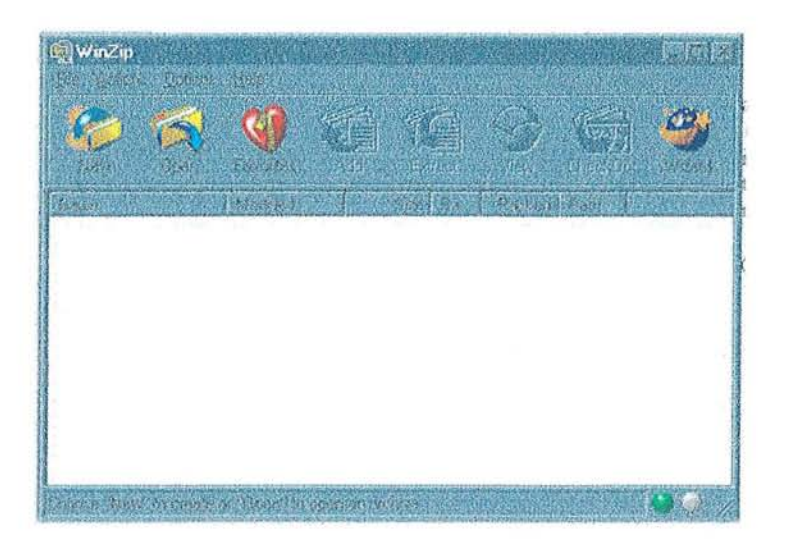

- Acrobat Reader: Acrobate Reader (Adobe) permet d'afficher les fichiers au format *Portable Document Format* (.pdf). Ces fichiers sont souvent utilisés sur le Web pour afficher à l'écran des pages de livre ou de magazine comme dans leur forme imprimée.
- ViaVoice Gold: ViaVoice Gold (IBM) est un programme de reconnaissance vocale qui permet de donner des instructions à l'ordinateur avec la voix. Ceci permet d'ouvrir des fichiers par la voix ou de dicter des documents dans un traitement de texte.
- WinZip : WinZip (Nika Mak) permet la décompression des fichiers. La plupart des fichiers sur Internet sont compressés, ou regroupés, et on doit les décompresser avant de les utiliser sur l'ordinateur. WinZip compresse également les informations afin que les fichiers soient transférés plus rapidement entre ordinateurs.

#### Modèle de Lien Hypertexte :

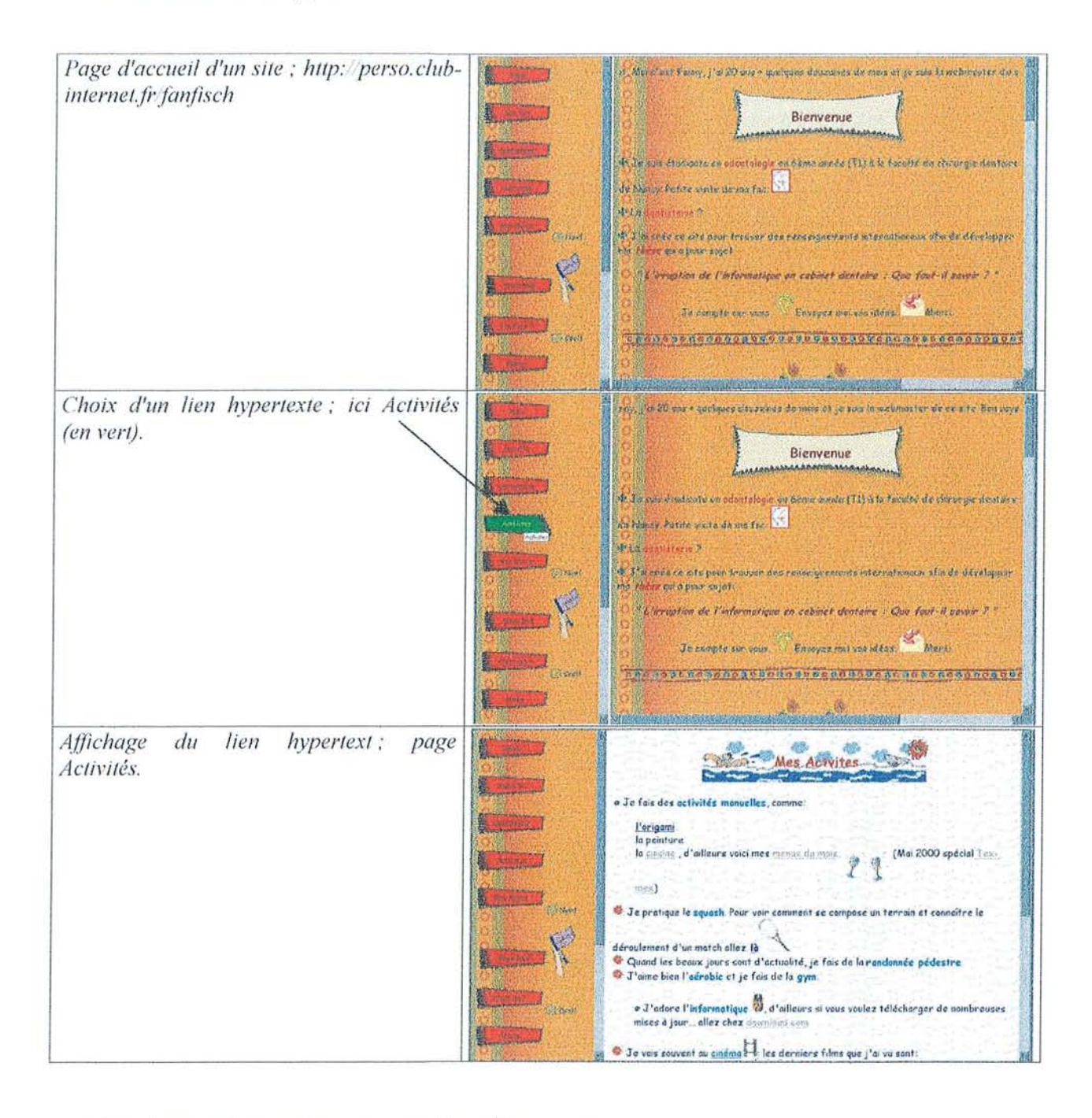

La plupart des navigateurs ont le même aspect :

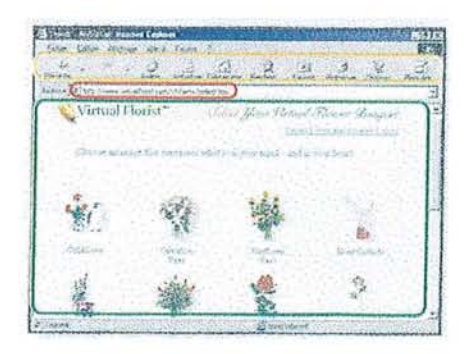

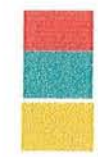

Cette zone affiche l'adresse de la page affichée. Cette zone affiche la page Web.

Cette zone affiche une barre d'outils qui permet d'effectuer rapidement les tâches courantes.

# **4. LE WORLD WIDE WEB (WWW) :**

Le World Wide Web est une partie d'Internet. Il est constitué de nombreux documents stockés sur des ordinateurs éparpillés dans le monde entier.

Le World Wide Web s'appelle également le Web, la Toile ou www.

# *Quelques définitions*

*Page Web:* Une page Web est un document sur le web. Elle peut contenir des fichiers texte, image, son et vidéo.

*Site Web:* Un site Web est un regroupement de pages Web. Les sites sont gérés par une école, une université, un organisme public, une société ou un particulier.

*URL:* Chaque page Web possède une adresse unique appelée URL (Uniform Ressource Locator). Toutes les adresses des pages Web commencent par http (Hyper Text Tranfer Protocol).

*Hypertext*: Les pages Web sont des documents hypertextes. Un tel document contient du texte en couleurs et souligné (lien hypertexte) qui permet de se connecter à d'autres pages sur le Web. On passe facilement d'une page Web à une autre en sélectionnant le texte souligné.

La sélection du lien hypertexte peut conduire vers une page stockée sur le même ordinateur ou sur un autre ordinateur situé n'importe où dans la ville, le pays ou le monde.

### *Navigateur Web :*

Un navigateur Web est un programme qui permet d'afficher et d'explorer les informations du Web.

Un peu de Vocabulaire:

*La page de démarrage ou d'accueil:* La page de démarrage est la page qui apparaît à chaque lancement du navigateur Web.

*Signets:* La plupart des navigateurs possèdent une fonction appelée signets ou favoris. Elle permet de stocker l'adresse des pages Web les plus fréquemment visitées. Les signets évitent de se souvenir de l'adresse des pages favorites et de devoir les ressaisir.

*Liste historique:* La plupart des navigateurs possèdent une liste historique afin de retourner rapidement sur n'importe quelle page visitée récemment.

*• Logiciel de Conférence*

*Logiciel permettant de dialoguer de façon interactive avec d'autres utilisateurs Internet.*

*• Logiciel de Flux Multimédia*

*Logiciel permettant de réunir des fichiers contenant du texte, du son, des mages fixes ou animées et organisées au moyen d'une programmation informatique.*

# *Quelques noms de logiciels pour le Web:*

#### *Navigateur:*

- Internet Explorer (Microsoft)  $\blacksquare$
- Communicator (Netscape)  $\Box$

#### *Courrier électronique et Newsgroups :*

- $\overline{a}$ Outlook Express (Microsoft)
- Messenger (Netscape)  $\overline{\phantom{a}}$
- Eudora  $\Box$

#### *Flux multimédia:*

- RealNetworks.  $\overline{\phantom{0}}$
- RealPlayer.  $\Box$
- Microsoft NetShow.  $\mathbb{Z}^2$

#### *Conférence :*

- Chat (Microsoft)  $\frac{1}{\sqrt{2}}$
- NetMeeting (Microsoft)  $\overline{a}$
- Yahoo Messenger (Yahoo)  $\overline{a}$

#### *Création de pages Web:*

- $\omega$ FrontPage (Microsoft)
- Composer (Netscape)  $\omega$
- $\overline{a}$ WebEditor (Namo)

# 2ème partie :

Le Cahier des 2ème partie! un logiciel "Idéal" Le Cahier des Charges d'un logiciel "Idéal"

#### DEFINITIONS - GENERALITES:

Le cahier des charges *"idéal"* énumère les critères et les besoins du chirurgien-dentiste pour la gestion d'un cabinet.

Les besoins du chirurgien-dentiste sont :

Un gain de temps, une fiabilité, une rentabilité, une efficacité et éviter les tâches répétitives. Les bénéfices de gain de temps se retrouvent pour l'assistante car l'informatique devrait soulager son travail de bureau et de ce fait elle sera plus présente au fauteuil. Mais cette amélioration du temps de travail dépend de la conception du logiciel, de son ergonomie, de sa convivialité et des ses possibilités d'évolution d'où l'importance du cahier des charges *"idéal",*

De plus le cahier des charges *"idéal'* permet une comparaison de plusieurs logiciels selon ses propres critères et en fonction des éléments logiciels les remplissant.

Afin de faire fonctionner le logiciel *"idéal"* il faut une configuration minimale du matériel:

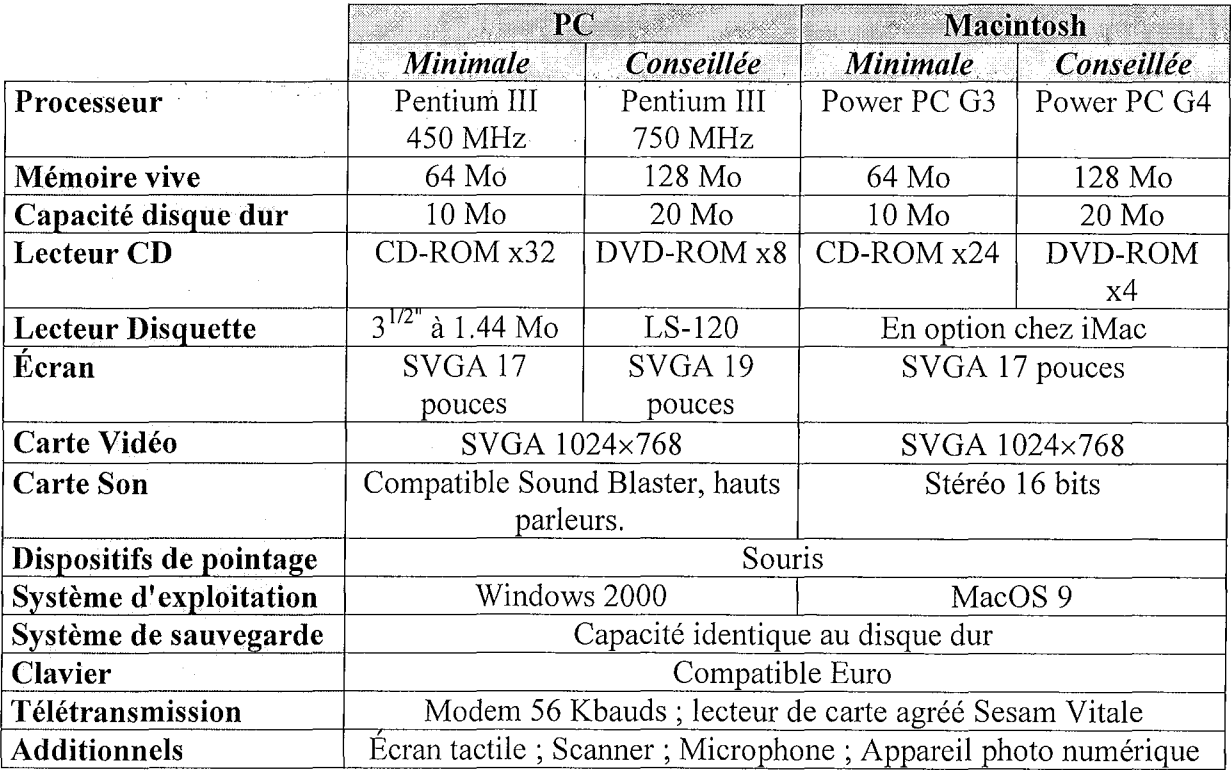

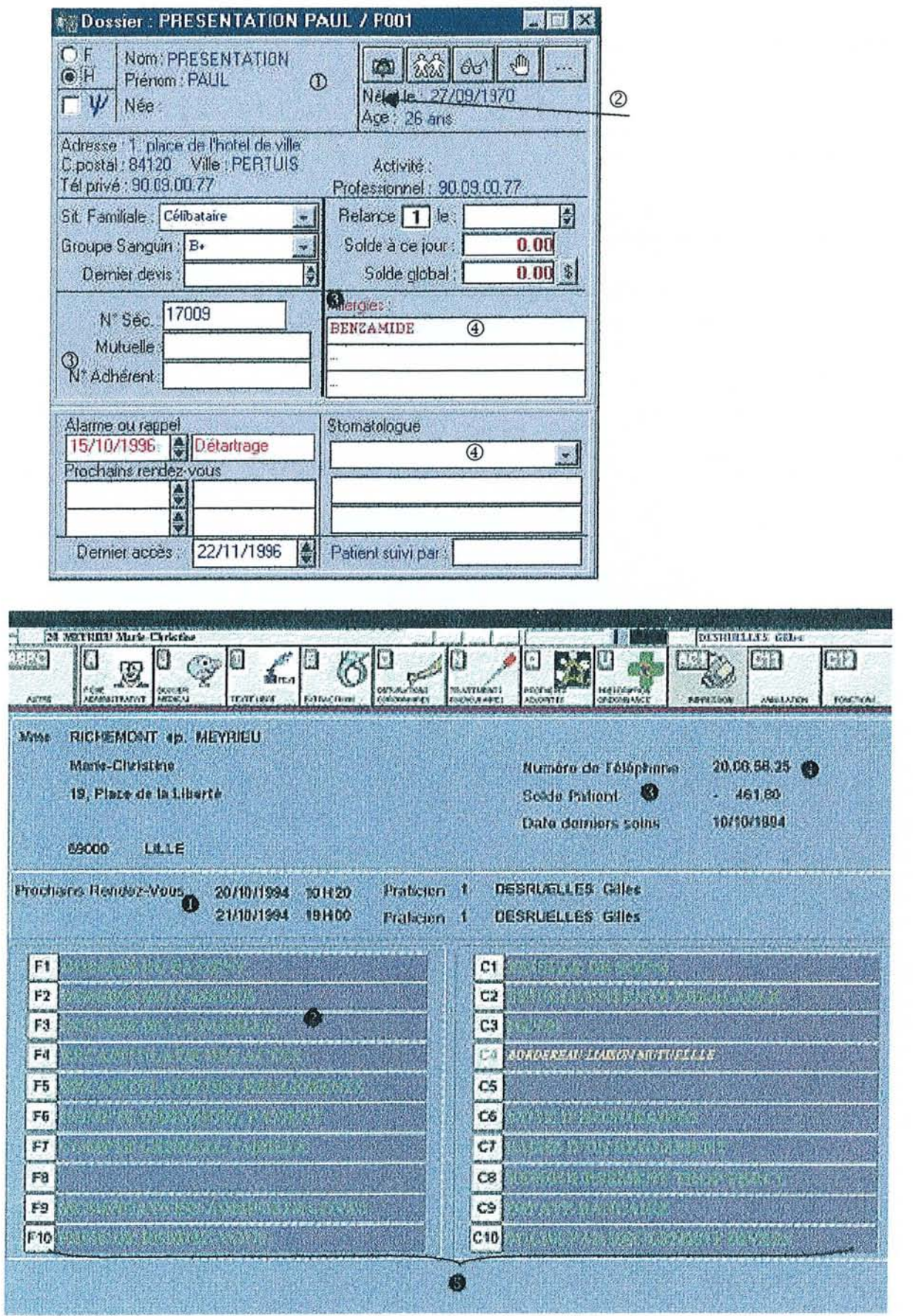

#### LE DOSSIER PATIENT:

Un minimum d'information (nom, prénom, date de naissance et sexe) permet de créer une nouvelle fiche patient. Reconnue directement par la carte Vitale ou par l'agenda, la fiche patient se présente comme un véritable dossier permettant d'accéder à tous les éléments qui constituent l'historique des soins et le suivi administratif du patient.

Aussi simple à utiliser que les fiches cartonnées, tous les renseignements concernant le patient apparaissent à l'écran.

Le dossier patient d'un logiciel *"idéal"* devrait contenir les fonctionnalités suivantes:

- $\Phi$  L'état civil du patient: L'état civil sera utilisé pour l'édition des feuilles de Sécurité Sociale, feuilles de soins, demandes d'entente préalable, devis, courriers, ordonnances.
- L'insertion de la photo du patient grâce à la fonction scanner.
- @ Les renseignements assuré ou ayant droit, mutuelle.
- @) La fiche médicale du patient: saisie des antécédents bucco-dentaires, médicaux, des
	- pathologies et des allergies du patient, mais également les éventuels traitements en cours pris par le patient. Ces données seront rapprochées à des bases de données médicales et pharmaceutiques issues du logiciel médical afin d'éviter tous risques d'erreur ou d'incompatibilité lors des prescriptions.
- Questionnaires médicaux paramétrables et imprimables.
- o Un affichage spontané des prochains rendez-vous.
- Un affichage des patients dans l'ordre des rendez-vous.
- <sup>2</sup> Le suivi complet des familles : relation Assuré Ayant droit, relation Famille Patient, édition des feuilles de soins de toute la famille, relance des impayées familiaux, nombre de membres illimités, gestion des règlements groupés.
- La saisie de remarques par un traitement de texte. Le contenu d'une ligne du commentaire peut se reporter automatiquement dans une lettre type.
- L'enregistrement de commentaires vocaux.
- @) Le suivi du solde et de la dernière relance envoyée.
- 6 La composition automatique des numéros de téléphone, de fax, d'émail.

Toutes les fonctionnalités nécessaires à une bonne gestion administrative du patient devraient être affichées sur une seule fenêtre et être accessibles à partir d'un menu général  $\Theta$  ou directement à tout moment par des raccourcies claviers: consultation de la fiche patient, du dossier de l'assuré, du dossier de la famille, de récapitulatif des actes et des règlements, des schémas dentaires, du compte individuel du patient ou du compte général de la famille.

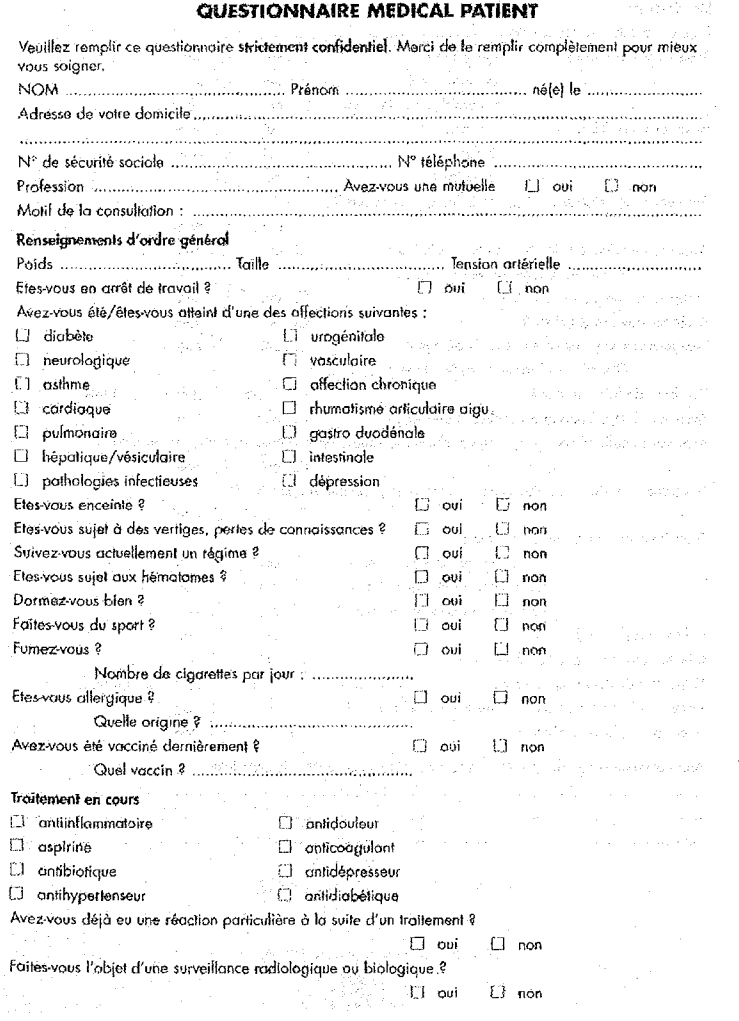

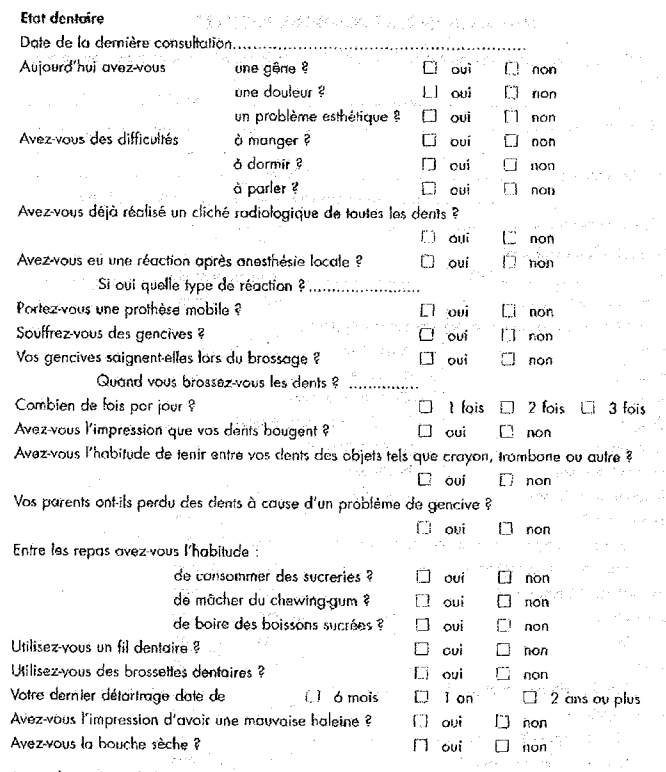

Autre élément à signaler à votre dentiste ne faisant pas partie de cette liste

La recherche immédiate d'une fiche patient devrait se faire de différentes façons:

- Avec les trois premières lettres du nom du patient.  $\mathbb{Z}^2$
- Par ordre alphabétique.  $\frac{1}{\sqrt{2}}$
- A partir du cahier de rendez-vous.
- A partir d'une base de données.

 $\hat{\mathcal{E}}$ 

 $\bullet$ 

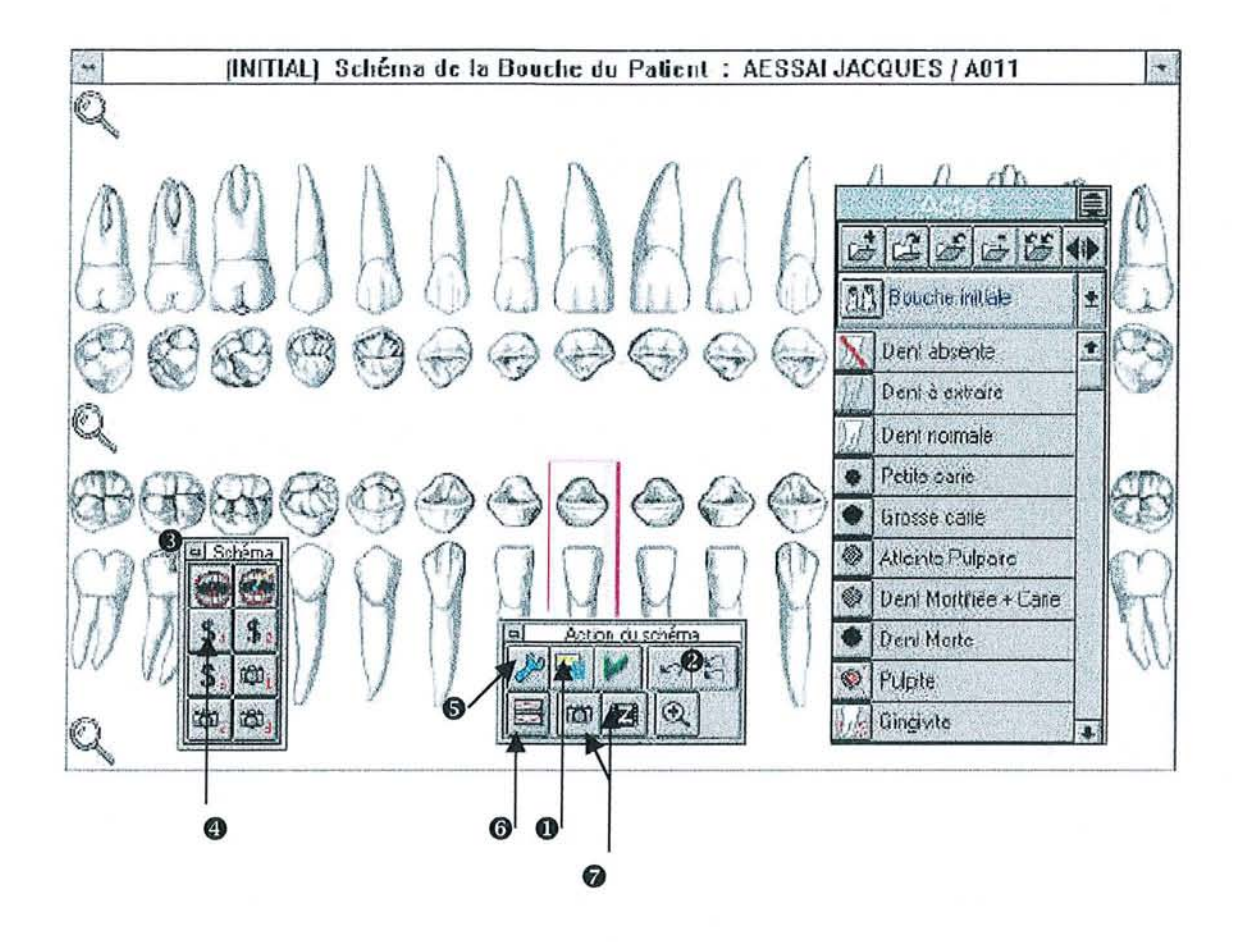

## **LE SCHEMA DENTAIRE:**

Le schéma dentaire est un graphique en couleur de l'état bucco-dentaire du patient. C'est une vision globale des arcades est une source vivante de renseignements utiles dans tous les domaines de la dentisterie (Soins Conservateurs, Parodontologie, Prothèse, Chirurgie Buccale, Orthodontie, Odontologie Pédiatrique).

Le schéma dentaire d'un logiciel *"idéal"* devrait contenir les fonctionnalités suivantes:

- **O** La **représentation** des : malpositions, migrations, ingressions, égressions, versions dans tous les sens de l'espace, dysplasies, dents absentes, dents surnuméraires, dents incluses, prothèses fixes, prothèses amovibles, état des muqueuses, alvéolyses, soins réalisés et distinction entre dents lactéales et permanentes.
- @ Une fonction *"malpositions"* pour déplacer les dents.
- **@)Quatre types de schémas:** initial, plan de traitement, historique, actuel, avec la possibilité de faire un transfert automatique du schéma initial vers le schéma actuel et une liaison entre le plan de traitement et le schéma actuel.
- La gestion optionnelle du schéma dentaire en images de synthèse **3D.**
- 6 La transformation d'un plan de traitement en devis ou d'un devis en plan de traitement.
- Une représentation de manière automatique de la denture du patient en fonction de son âge.
- $\Theta$  Un choix des formes et des couleurs.
- Une mise en évidence des soins à réaliser par des couleurs clignotantes.  $\sim$
- Une annotation de **commentaires écrits ou vocaux.**
- o Un choix du mode d'affichage de la ligne des gencives.
- o Un **module de dessin** (traits, cercles, gomme...},  $\sim$
- Un nuancier qui permet de sélectionner des teintes à appliquer sur une ou plusieurs dents.  $\mathbf{r}$
- Un dessin au moyen de calques mémorisables.
- $\bullet$  Dès la 1<sup>ère</sup> séance, visualisation simultanée de la radio panoramique et du schéma dentaire  $\frac{1}{2}$ initial du patient. Cette représentation devrait permettre de saisir immédiatement le diagnostic ou le plan de traitement.
- $\odot$  Une superposition sur le schéma dentaire des radios, des panoramiques et des photos d'une dent.

Le schéma est mis à jour même en cas d'annulation d'un acte réalisé depuis plusieurs séances.

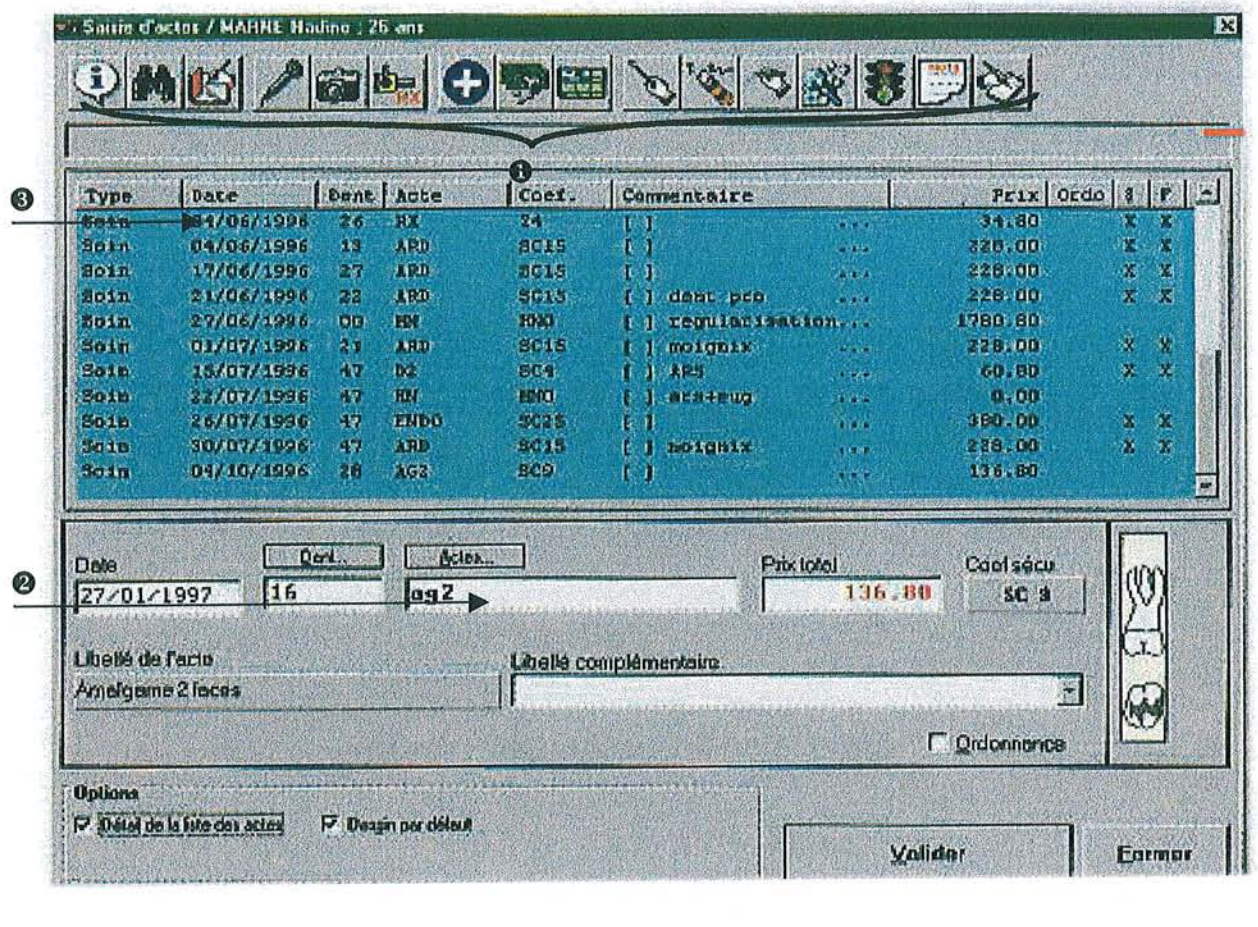

## LA SAISIE DES ACTES:

À l'aide de la souris, des touches de fonction, du bout des doigts en cas d'acquisition d'un écran tactile ou d'un microphone par reconnaissance vocale, la saisie des actes sur la fiche de soins informatisée devrait se faire à partir :

- Du schéma dentaire.
- Du devis.  $\overline{a}$
- Du déroulement de menus successifs.
- D'icônes (accès direct).
- De raccourcis claviers.

Le logiciel "idéal" devrait contenir les fonctionnalités suivantes :

- Une nomenclature de plus de deux cents actes codés et paramétrables pour l'adapter aux besoins du praticien: aux hors-nomenclatures en permettant des créations. Sans oublier la gestion du Bilan Bucco Dentaire.
- 216 modes de représentation des actes saisies (Mode texte, radiologique, schémas dentaires ... ).
- Un regroupement de chaque acte en un ensemble logique de couleur.  $\ddot{\phantom{1}}$
- Une gestion des soins de la manière suivante:

Report automatique des actes sur le schéma dentaire et vice versa.

D'un simple clic sur la partie coronaire d'une dent, affiche automatiquement les actes se rapportant à la couronne. De la même manière le clic sur la partie radiculaire affiche les actes se rapportant à la racine.

Actualisation automatique de l'historique et du plan de traitement.

Edition de la feuille de soins.

Mise à jour automatique de la comptabilité des statistiques et du stock.

- o Un accès aux fonctions utilisées régulièrement (facturation, édition de feuilles de soins, ordonnancier, demande d'entente préalable, devis, imagerie) par un simple clic.
- e Un codage: dès l'entrée d'un code, l'ordinateur donne l'acte réalisé en toutes lettres, le montant en francs ou en euros, le montant du remboursement Sécurité Sociale et la somme totale à régler.
- Une corbeille: en cas d'erreur il suffit de prendre l'acte, à l'aide de la souris, et de le placer dans la corbeille (ou poubelle) ou sur une autre dent. La modification et la suppression sont instantanées.
- Un tri selon différents critères comme: la date, le praticien, le numéro de dent. ..
- C) Un historique complet des actes par dents, par soins en cours, par prothèses en cours, ou par devis en cours.
- Une personnalisation du logiciel *"idéal"* pour chaque utilisateur par ajout de menus et d'actes propres à sa spécialisation: description précise des menus, description de l'acte, de sa cotation.
- Une indication de la tarification sur le graphisme des dents.

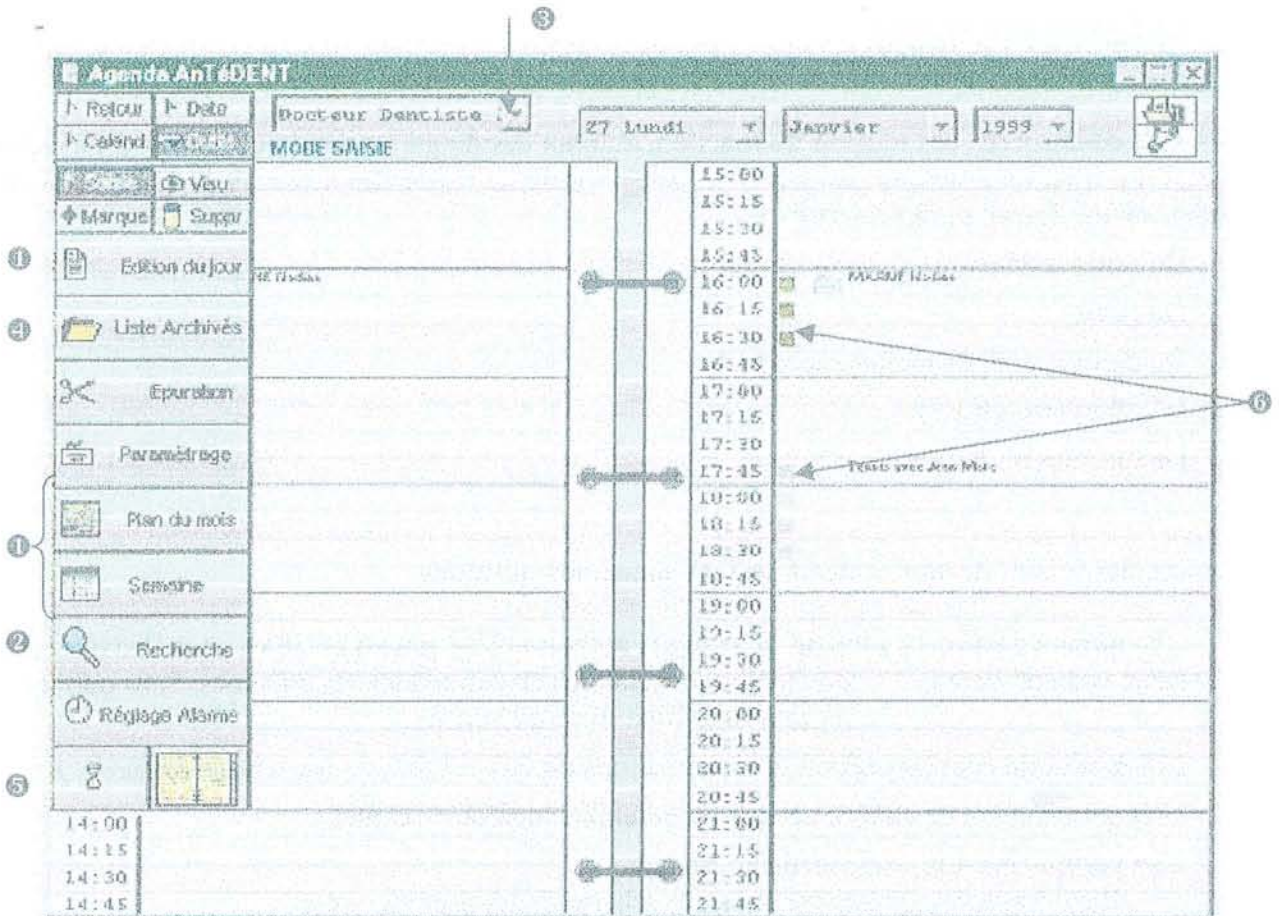

# **L'AGENDA:**

Un agenda permet la gestion des plannings et la visualisation des rendez-vous.

Le module de planning autonome ou relié en permanence à la fiche patient, permet de visualiser et de saisir les rendez-vous sur chaque poste.

L'agenda du logiciel *"idéal"* devrait contenir les fonctionnalités suivantes:

- o Une présentation stratégique et visuelle du planning du jour, de la semaine et même du  $\mathbf{r}$ mois.
- Une programmation des plans de traitement sur plusieurs rendez-vous.
- @ La **recherche automatique des rendez-vous** selon les disponibilités du praticien et les préférences du patient.
- Le déplacement de rendez-vous, l'insertion des urgences.  $\ddot{\phantom{a}}$
- @) La gestion des plannings de **plusieurs praticiens** et de plusieurs fauteuils.  $\overline{a}$
- **9 L'affichage de la liste des patients** de la journée et appeler directement les fiches de ces  $\mathbb{Z}^{\mathbb{Z}}$ patients.
- @ La recherche, l'affichage et l'édition des rendez-vous d'un patient.  $\overline{a}$
- L'accès à la fiche du patient à partir du rendez-vous.  $\blacksquare$
- La **gestion des rendez-vous manqués.**  $\overline{a}$
- o Un sablier signalant l'état des rendez-vous: avance, retard ... ä,
- L'affichage des rendez-vous touchés par une impossibilité du praticien.
- Une interactivité avec Palm-Pilot (agenda mobile).  $\overline{a}$
- Un transfert de l'agenda par internet.  $\overline{a}$
- Cf) Un **code couleur paramétrable** identifiant la nature et la durée des actes pour faciliter la préparation des plateaux d'intervention. Ceci devrait rationaliser l'organisation du cabinet et du personnel, que l'on travaille à un ou plusieurs fauteuils et conditionnerait un meilleur climat de travail.
- Un affichage des taux d'occupation des différents fauteuils.

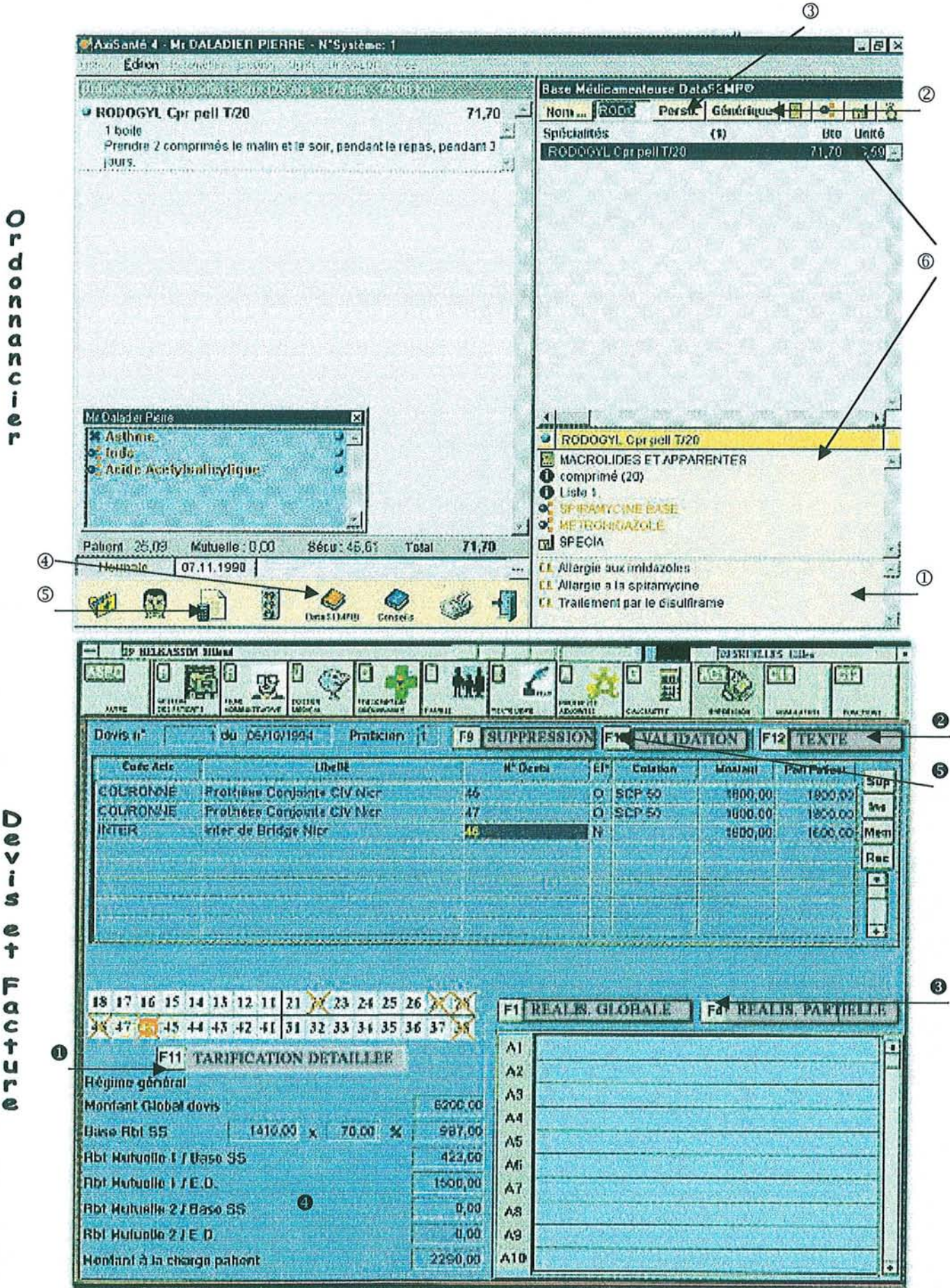

 $u - \epsilon 0$ 

e<br>t TETCH

# L'ORDONNANCIER :

Le logiciel "*idéal*" devrait contenir les fonctionnalités suivantes :

- CD Un contrôle de la pharmacovigilance, grâce aux données médicales du patient, lors de toute prescription médicale. Ceci se fait par un test à quatre niveaux où le logiciel préviendra en cas de contre-indication ou d'interaction entre un médicament à prescrire et les pathologies ou allergies du patient, mais également avec les éventuels traitements en cours.
- Une liaison avec le Vidal et la pharmacovigilance.
- @ Une recherche de médicaments équivalents, de principes actifs communs et des médicaments Génériques
- CD Un paramétrage de listes de médicaments, de posologies, d'ordonnances-types.
- Une mémorisation automatique de l'ordonnance.
- @ Une gestion de l'archivage et de la réédition des ordonnances.  $\omega$
- Un outil pour composer automatiquement les posologies, des plus simples aux plus complexes.
- ® La visualisation de toute l'information sur les médicaments: prix, composition, familles thérapeutiques, laboratoires, RMO, monographie.

# DEVIS ET FACTURES:

Le logiciel "idéal" devrait contenir les fonctionnalités suivantes :

- **O** Trois formes différentes de devis: le devis simplifié, le devis détaillé par acte, le devis détaillé par groupe d'actes sous forme de plan.
- **E** Deux modes de représentation de devis : le mode graphique et le mode texte.
- Une relation entre le bilan, le devis, la Demande d'Entente Préalable et la réalisation des actes afin d'établir automatiquement le devis selon le plan de traitement.
- @) Une proposition de plusieurs devis.
- o Un calcul automatique des honoraires et de la base de remboursement.
- o Un calcul automatique du solde du patient en tenant compte de la participation des mutuelles.
- o Édition des feuilles de remboursement des soins conservateurs, prothétiques et orthodontiques.
- o Édition automatique de la facture ou de la note des honoraires en cliquant sur les actes concernés.

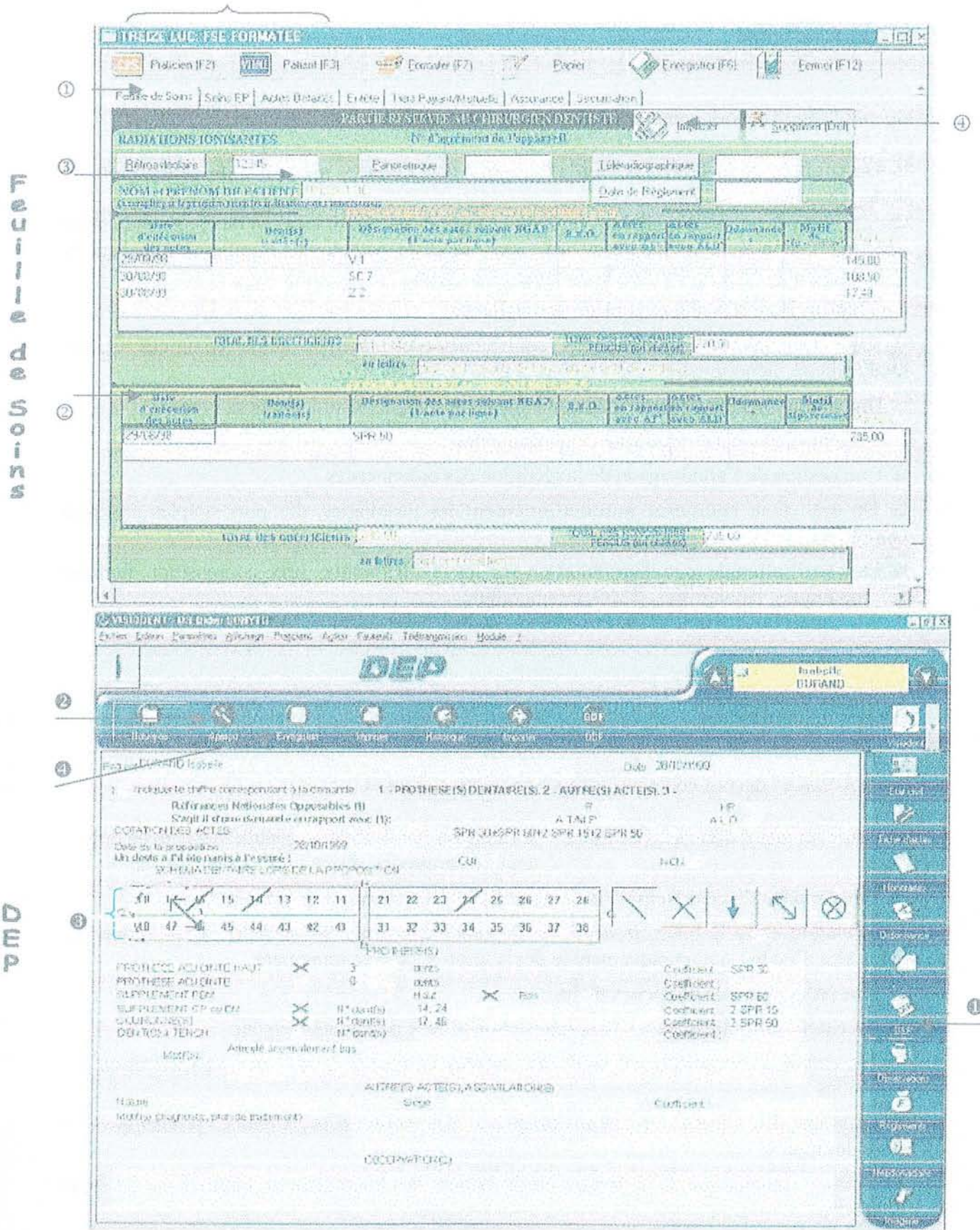

ĝ g  $\frac{3}{4}$ e d e. S Ö  $\hat{\mathbf{g}}$ 

 $\circledS$ 

D Ë

0

# LA FEUILLE DE SOINS:

Si le cabinet est équipé de la télétransmission, la Feuille de Soins s'appelle la Feuille de Soins Électronique (FSE).

La Feuille de Soins du logiciel *"idéal"* devrait contenir les fonctionnalités suivantes:

- Un report automatique des actes effectués sur la Feuille de Soins.
- CD L'aperçu de la Feuille de Soins du patient avant son impression.
- @ La gestion des dépassements (Entente Directe: ED, Dépassement pour Exigence du patient en temps ÷, et en lieu: DE, Hors-Nomenclature: HN, Droit au Dépassement: DP, Entente Préalable: EP).
- CD L'impression automatique du numéro d'agrément radiologique du praticien.
- ® L'édition et la réédition des Feuille de Soins.  $\overline{a}$
- ® La reconnaissances des cartes Professionnelles de Santé (CPS) et Vitale.  $\mathbf{r}$
- ® La télétransmission sécurisée des FSE en conformité avec le programme Sesam Vitale.  $\overline{a}$

# LA DEMANDE D'ENTENTE PRÉALABLE (DEP):

La DEP du logiciel "*idéal*" devrait contenir les fonctionnalités suivantes :

- o Une automatisation de la DEP <sup>à</sup> partir des différents schémas dentaires ou du devis.
- L'édition des ententes préalables de soins prothèses et orthodontique sur feuille sécurité  $\overline{a}$ sociale.
- e La visualisation de la DEP avant son impression.
- @) Le report automatique des dents absentes ou à extraire sur la DEP.  $\ddot{\phantom{1}}$
- G) La mémorisation de la DEP dans la fiche patient.

#### , <u>LES EDITIONS :</u>

Le traitement de texte intégré au logiciel *"idéal"* devrait contenir les fonctionnalités suivantes:

- La **professionnalisation et la personnalisation de tous les courriers:** lettre de rappel, relances des impayés, lettres à confrères, mutuelles... en utilisant automatiquement et simplement les informations de la fiche patient.
- Une **compatibilité avec d'autres traitements de texte** comme Word (Microsoft), WordPro (Lotus), WordPerfect (Corel).
- Une intégration de tous les éléments propres au dossier patient y compris la représentation en couleur du plan de traitement, des images et des radiographies.
- **L'archivage** des correspondances.
- La visualisation des documents écrits au niveau des actes tels qu'ils ont été édités et de les rééditer à volonté.
- La fonction *"multicritères"* pour réaliser des mailings et des étiquettes.  $\overline{a}$
- La personnalisation des en-têtes des ordonnances, des courriers et des devis. ÷,
- L'utilisation, la personnalisation et la création de lettres types (certificat, rappel de rendez-vous... ).  $\overline{a}$
- L'intégration des lignes provenant des commentaires.  $\overline{a}$
- L'impression des lettres à partir d'une fiche patient ou d'une sélection de patients.  $\overline{a}$
- La gestion de plusieurs imprimantes.  $\overline{a}$
- L'édition et l'impression en couleur, à tout instant, de tous les documents utiles à la profession (FSE, schémas dentaires, journaux, remises de chèques, devis, courriers, radographies, émails ... ).

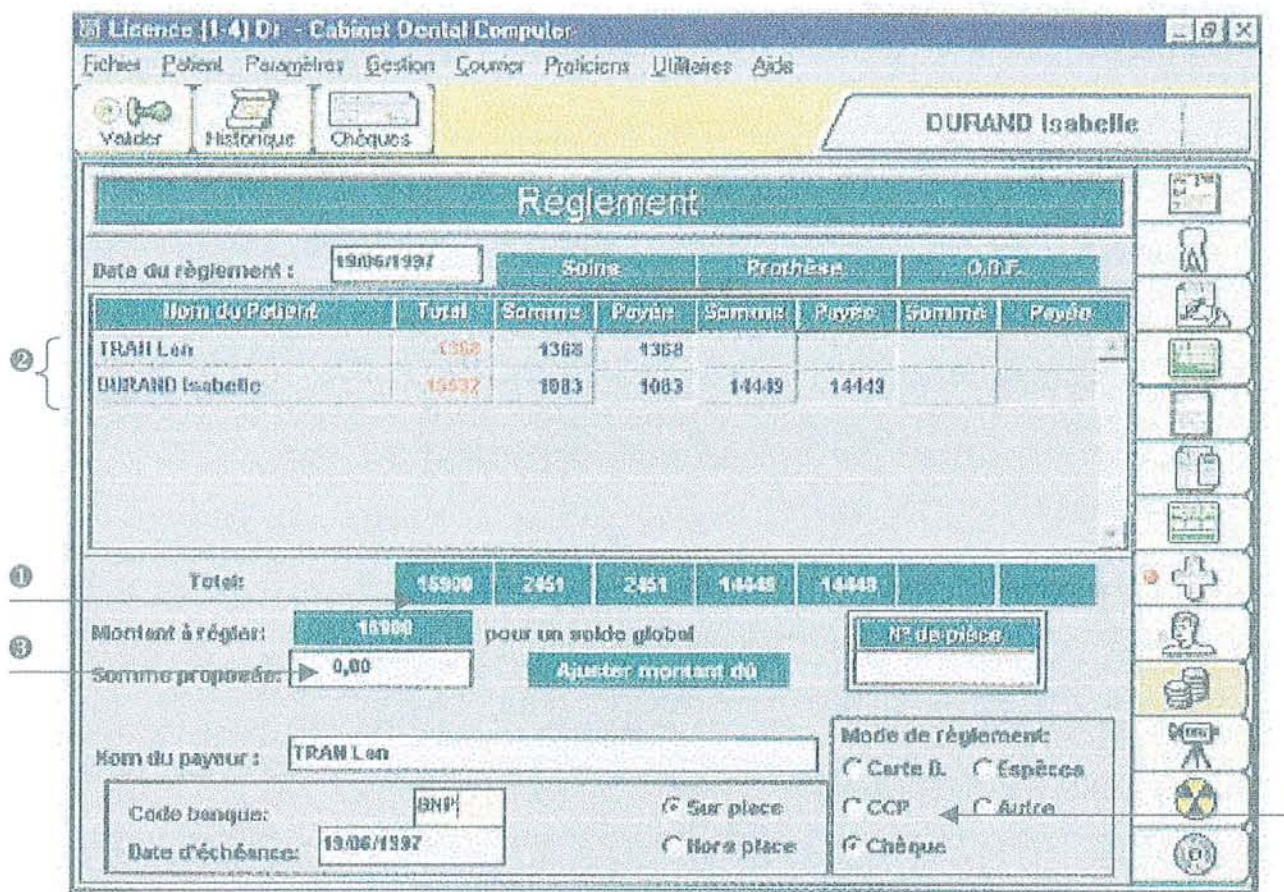

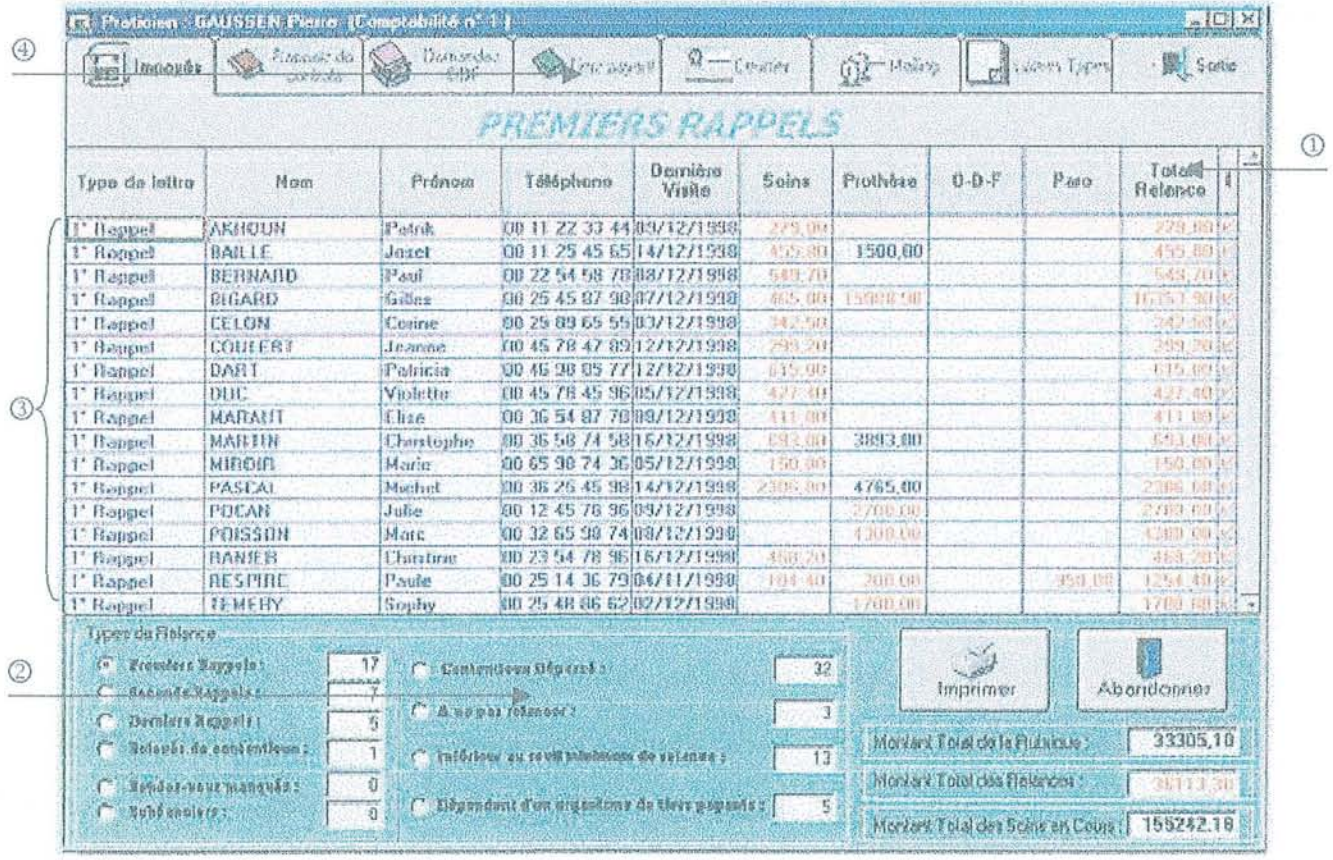

 $^{\circ}$ 

#### LES REGLEMENTS :

La gestion des règlements des patients du logiciel *"idéal"* devrait contenir les fonctionnalités suivantes:

- o Un suivi administratif du cabinet dentaire en visualisant les en-cours, les acomptes et les soldes d'un patient ou d'une même famille.
- @ Une gestion des familles, même si elles comportent des noms différents.
- @) Une gestion des acomptes et des paiements partiels.  $\overline{a}$
- CD La relance des impayés individuels ou familiaux.
- Le suivi des contentieux.
- @ Un rappel de la liste des actes en règlement.  $\overline{a}$
- @) Une gestion des prises en charge des tiers payants, des mutuelles ou autres organismes.
- Une gestion des dates de remise de chèques des patients puis une édition des bordereaux  $\blacksquare$ automatiquement.
- 9 Le mode de règlement du patient (Compte Chèque Postal (CCP), chèque, Carte Bancaire, Espèces) a. indiqué par une croix à cocher par un clic.
- Une gestion du solde du patient à la fois en Franc et en Euro.  $\mathbf{r}$
- Une mémorisation, après la saisie d'un règlement à partir de la fiche du patient, des  $\overline{a}$ règlements dans le Livre Journal des Recettes, dans le bordereau de remise de chèques en banque ou dans la caisse pour les règlements en espèces et dans l'Historique des règlements.

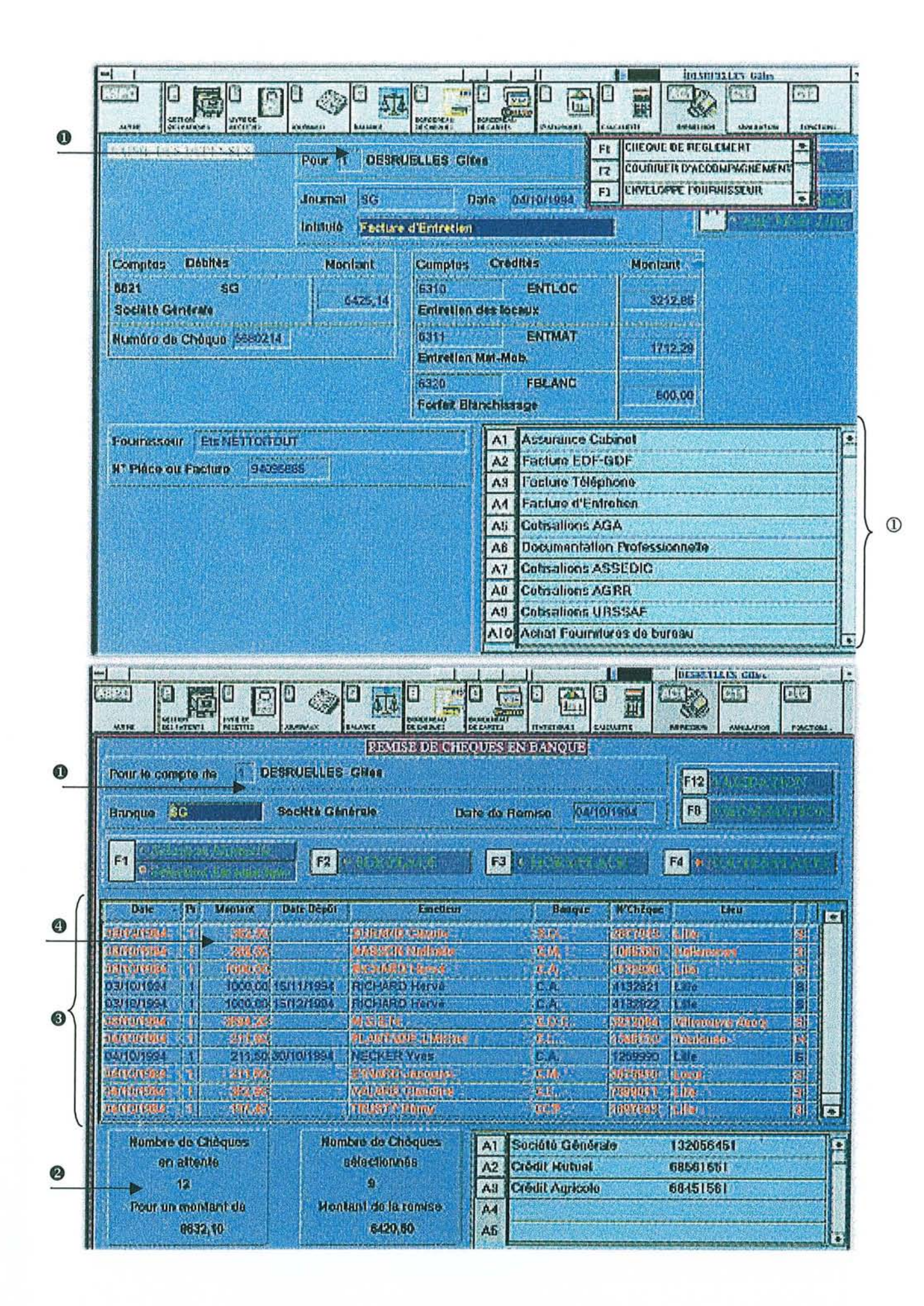

## **LA** COMPTABILITE:

Le plan comptable du logiciel *"idéal"* devrait contenir les fonctionnalités suivantes:

- Un **paramétrage** qui se met en phase avec celui du comptable ou de l'Association de Gestion Agrée (AGA).
- o Une mise à disposition pour chaque praticien de son propre plan.
- Une protection du plan comptable par un **code d'accès** propre à chaque praticien.  $\overline{\phantom{a}}$
- Une **gestion de tous les types d'exercices:** individuel, Société Civile de Moyens (SCM), Société Civile Professionnelle (SCP) ou autres associations.
- Q) La saisie rapide des libellés de dépenses à l'aide de menus déroulants.
- La **fonction** *"automates"* : il suffit d'enregistrer une fois pour toutes les dépenses définitives (loyer, crédits,...), le logiciel se chargera de passer directement les écritures dans la comptabilité au moment voulu.
- L'affichage dynamique du plan comptable sur numéro ou codes de colonnes.  $\mathbf{r}$
- La gestion automatique des recettes jusqu'à la déclaration de 2035 : l'édition automatique du formulaire 2035 des impôts reprend les informations saisies en comptabilité. Chaque ligne de la 2035 correspond à un ou plusieurs éléments du plan comptable.
- La **simulation** possible **de la 2035** à tout moment de l'année.
- $\bullet$  La gestion d'échéancier. L.
- @) Le **rapprochement bancaire:** c'est un contrôle de la saisie comptable à l'aide des relevés bancaires. Ce tableau présente les écritures à rapprocher au fur et à mesure de la réception des relevés bancaires (saisie simplifiée: cocher les cases). A la fin de la saisie, le cumul des écritures non-rapprochées s'affiche. De plus le logiciel devrait permettre la **télétransmission** avec la banque du praticien.
- La **gestion des provisionnels.**
- La **gestion du Livre Journal des Recettes:**
	- Édition du Livre Journal par jour, mois ou année.
	- Ventilation par mode de paiement et par soins, prothèses ou devis.
	- Édition avec ou sans le nom du patient.
- La réalisation de la balance des comptes dont les points de rupture et de sous-totaux sont paramétrables.
- La **tenue automatique** des journaux de caisse, des dépenses et de banque.
- La **gestion "brouillard"** des écritures, modifiable en cas d'erreur :
	- Au fur et à mesure de l'activité quotidienne, le brouillard des recettes enregistrera tous les règlements, ainsi que les remises en banque différées.
	- Consultation au moment voulu, et selon la période choisie par encadrement de dates la liste des patients concernés.
- Le déclenchement de la procédure de relance patients en fonction de différents critères (montant minimum dû, date du dernier acte,...).
- 6 La connaissance du montant dû par patient.

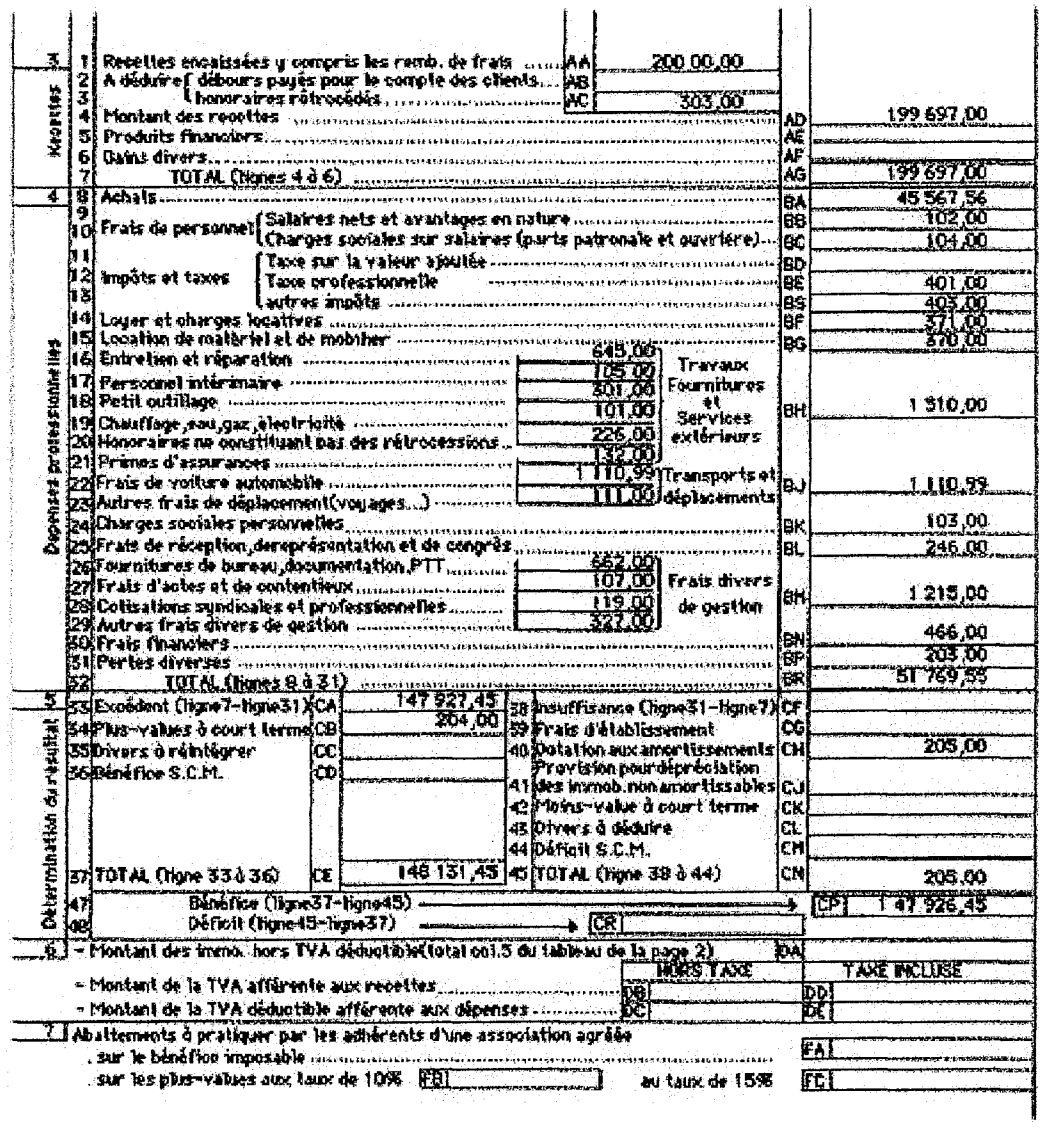

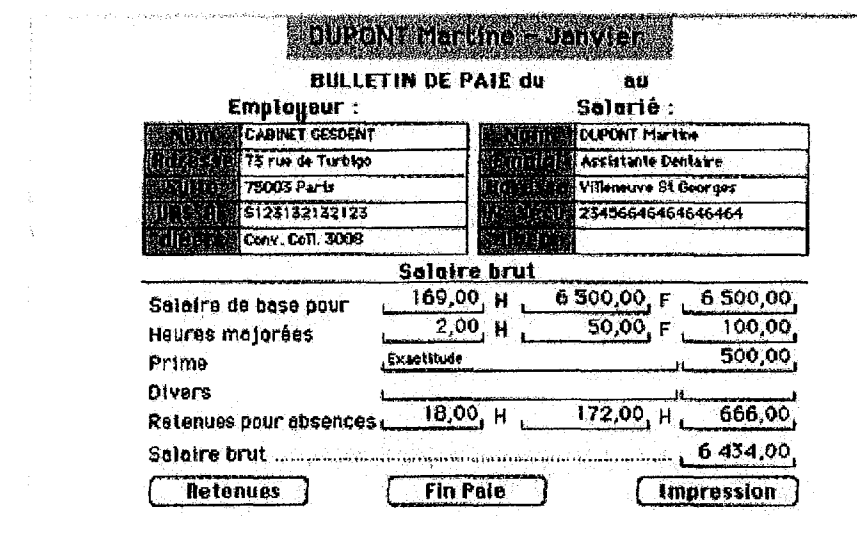

 $\label{eq:1} \begin{split} \frac{1}{\sqrt{2}}\left(\frac{1}{\sqrt{2}}\right) & = \frac{1}{\sqrt{2}}\left(\frac{1}{\sqrt{2}}\right) \left(\frac{1}{\sqrt{2}}\right) & = \frac{1}{\sqrt{2}}\left(\frac{1}{\sqrt{2}}\right) \left(\frac{1}{\sqrt{2}}\right) & = \frac{1}{\sqrt{2}}\left(\frac{1}{\sqrt{2}}\right) \left(\frac{1}{\sqrt{2}}\right) & = \frac{1}{\sqrt{2}}\left(\frac{1}{\sqrt{2}}\right) \left(\frac{1}{\sqrt{2}}\right) & = \frac{1}{\sqrt{2}}\left(\$ 

 $\label{eq:2.1} \frac{1}{2} \int_{0}^{2\pi} \frac{1}{\sqrt{2\pi}} \, \frac{d\mu}{\sqrt{2\pi}} \, \frac{d\mu}{\sqrt{2\pi}} \, \frac{d\mu}{\sqrt{2\pi}} \, \frac{d\mu}{\sqrt{2\pi}} \, \frac{d\mu}{\sqrt{2\pi}} \, \frac{d\mu}{\sqrt{2\pi}} \, \frac{d\mu}{\sqrt{2\pi}} \, \frac{d\mu}{\sqrt{2\pi}} \, \frac{d\mu}{\sqrt{2\pi}} \, \frac{d\mu}{\sqrt{2\pi}} \, \frac{d\mu}{\sqrt{2\pi}} \, \frac{d$ 

- La gestion des débiteurs, du personnel, des échéanciers, des tiers payants avec un module aux normes des mutualités (normes B2) et des CPAM.
- **Gestion des salaires** :
	- Édition automatique des feuilles de paie à l'aide de fiches regroupant les informations concernant chaque salarié.
	- Éditions mensuelle et trimestrielle du journal de paie et du relevé de charges sociales.
	- Édition annuelle du cumul des salaires par salarié permettant de compléter le formulaire de la Déclaration Annuelle Des Salariés (DADS).
- L'établissement des fiches de paie, de la répartition en % des quotes-parts de SCP ou SCM et de la ventilation en % des frais professionnels et personnels.
- **Les immobilisations et amortissements:**
	- Création de fiches d'immobilisation avec calcul automatique de l'amortissement en linéaire ou dégressif.
	- Édition du registre des amortissements, des immobilisations et cessions avec calcul de plus-values en cas de vente anticipée.
	- Regroupement des immobilisations par postes comptables.
- La connaissance à tout instant du bilan de **l'activité du cabinet.**  $\overline{a}$
- Le **suivi comptable.**
- L'impression des différents journaux (banque, caisses, recettes, dépenses,...).
- La compatibilité du module de comptabilité avec un autre logiciel de comptabilité. Ceci permet d'exporter les données sa comptabilité sur un poste au domicile par l'intermédiaire de disquettes de sauvegardes ou par modem.
- La sélection d'écritures préprogrammées.

*En résumé,* la saisie de la comptabilité avec le logiciel *"idéal"* devrait se faire ainsi:

- Validation des recettes.  $\overline{a}$
- Saisie des dépenses.
- Réalisation des pointages bancaires.  $\blacksquare$
- Impression des différents journaux (balance et grand livre).
- Simulation en temps réel de la déclaration 2035. $\overline{a}$

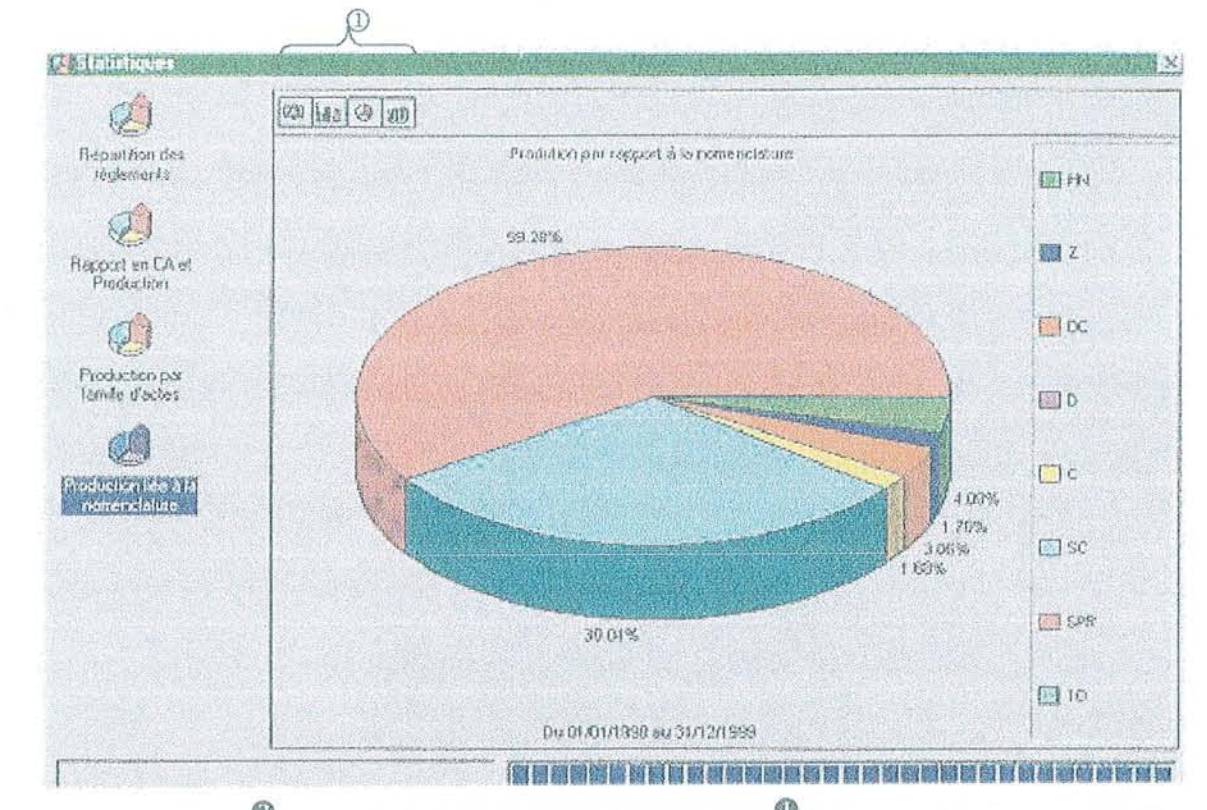

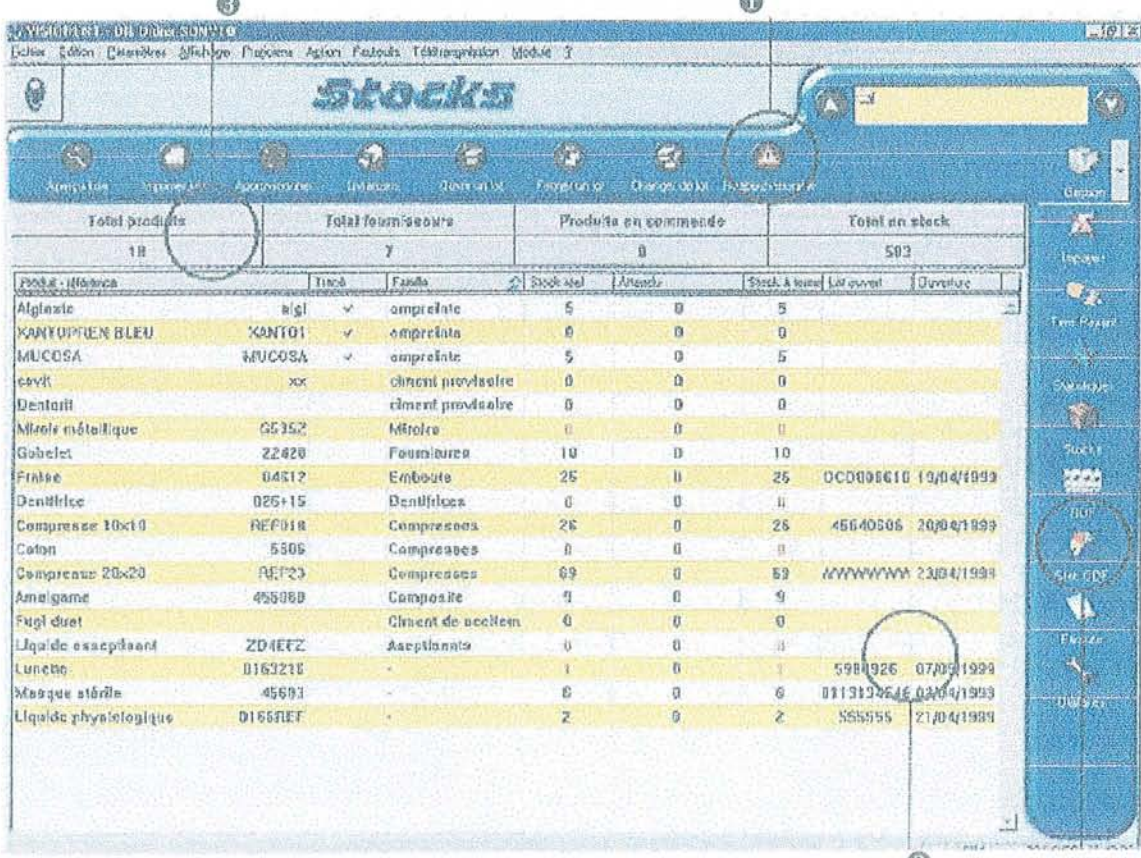

 $\circledcirc$ 

#### <u>LES STATISTIQUES :</u>

Le module comptabilité du logiciel *"idéal"* exploiterait les statistiques des données du cabinet:

- *Statistiques recettes:* automatiquement réalisées à l'aide des règlements saisis, ces données sont ventilées par mois et sont réparties par soins, prothèses et devis.
- *Statistiques production:* automatiquement éditées à l'aide d'actes réalisés, ces données sont rapprochées avec la durée de chaque rendez-vous et ceci permet de calculer le coût horaire et la rentabilité du cabinet.
- CD Représentations par mois et par an, sous forme de tableau, d'histogramme, courbes ou camembert.
- *Statistiques croisées:* dans une grille à sélection unique, il faut choisir la famille, le type d'acte ou la lettre clé afin d'afficher instantanément selon la période choisie (mensuelle, trimestrielle, ou annuelle) les valeurs des différents montants ventilés dans trois secteurs: les encours, les non-facturés et les réglés. De cette manière aucun acte ne pourra être oublié et ce résultat permettra d'anticiper la facturation afin d'obtenir des règlements plus rapides.
- L'édition d'un tableau comparatif recettes et dépenses.
- *Recherches annuelles:* le suivi de l'activité dresse des statistiques exhaustives annuelles par poste de production, en ayant la possibilité de sélectionner les types d'actes voulus. Ceci permettra d'imprimer le résultat de ces recherches sous forme de tableau numérique ou de graphiques comparatifs mensuels. A tout moment l'affichage des résultats des années précédentes pourra être demandé. Ces tableaux de bord synthétiques sont des photographies instantanées qui permettent de planifier les futures vacances.

Les statistiques font le point sur l'activité, sur la répartition de soins et recettes (par période, par catégorie d'acte, par praticien, ... ) et permettent de calculer le SNIR et d'effectuer des projection financières.

#### LA GESTION DU STOCK:

La gestion du stock du logiciel *"idéal"* devrait contenir les fonctionnalités suivantes:

- **O** Un avertissement en fin de stock.
- e La traçabilité des matériaux de manière ascendante et descendante. Ceci permet de savoir avec précision sur quels patients un produit donné a été utilisé avec la date de fabrication, le numéro de lot, la marque. Et permet de connaître par actes, les produits utilisés et associés (anesthésiques, etching...). Cette traçabilité des matériaux permet d'être en conformité avec les directives européennes.
- 8 Une gestion intelligente et dynamique des stocks avec entrée par code barre au paramétrage des actes.

#### **LES LABORATOIRES:**

Le module laboratoires du logiciel *"idéal"* devrait contenir les fonctionnalités suivantes:

- La création de demandes types de travaux de laboratoires.  $\Box$
- L'édition, l'impression, la mémorisation des demandes de travaux de laboratoires dans la  $\overline{a}$ fiche patient.
- L'édition de fiches permettant de signaler la teinte, le matériau (précieux, semi-précieux ou non  $\Box$ précieux), le type de couronne (céramique, céramo-métallique, coulée), le nombre d'éléments de bridge, la réalisation ou non d'inlay core.
- Le suivi des envois et des retours de travaux.  $\overline{a}$
- La gestion de la valorisation des encours laboratoires à tout instant.  $\overline{a}$
- Un contrôle immédiat des factures laboratoires. $\frac{1}{2}$

 $\hat{\boldsymbol{\gamma}}$ 

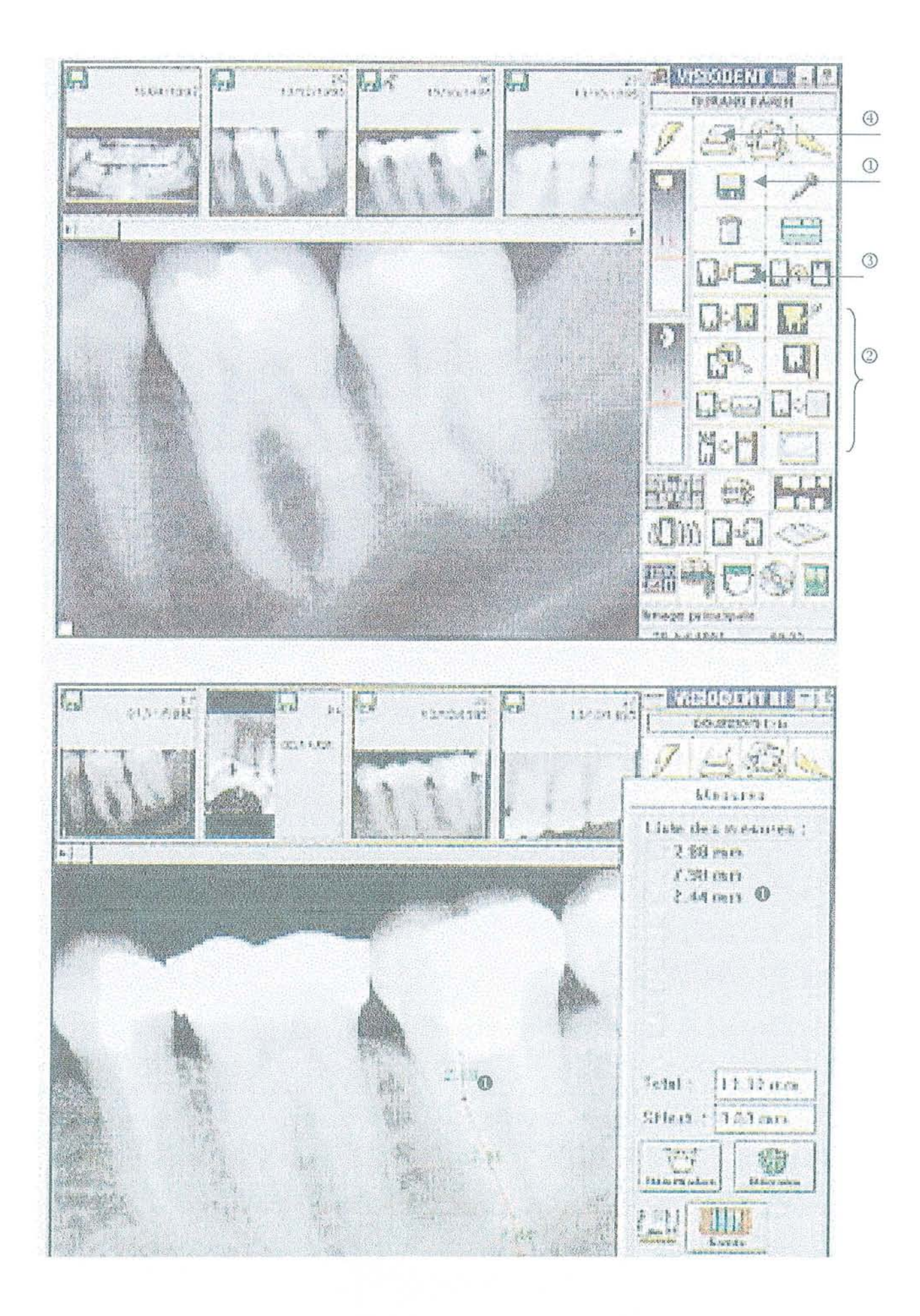

#### L'IMAGERIE :

Le module imagerie du logiciel *"idéal"* devrait contenir les trois fonctions suivantes:

# **1. La fonction "Radiologie Numérique"**

L'utilisation d'un capteur numérique permet l'affichage instantané du cliché à l'écran en très haute définition. A ce gain de temps important s'ajoute une diminution de 80% des temps d'exposition.

La fonction "Radiologie Numérique" du logiciel *"idéal"* devrait contenir les fonctionnalités suivantes:

- Une **compatibilité avec tous les capteurs** de radiologie numérique du marché.
- Une **aide au diagnostic** par le traitement des images ainsi qu'une représentation sous la  $\overline{a}$ forme de status ou de pseudo panoramiques.
- CD Une acquisition, un **stockage** et un traitement de radios provenant d'un boîtier RVG.
- @ Le traitement d'une radio grâce à diverses fonctions (Zoom, mesure, rotation, couleur, inversion positif et négatif, mode relief 3D, luminosité et contraste, coupe, recadrage, mode retro-alvéolaire, mode status, mode panoramique).
- La visualisation des radios et des images d'une même dent.
- $\bullet$  La mesure précise des canaux.
- @ Le **positionnement automatique** des radiographiques **dans la position anatomique** correcte.
- Un lien direct entre une radio et une fiche patient.
- @) **L'impression des radios** en noir et blanc ou en couleur sur papier thermique ou ordinaire.
- La compression de qualité des images. Les clichés radiographiques sont stockés au format  $\blacksquare$ IPEG offrant une forte compression sans perte de définition.
- La représentation de chaque fonction à l'écran par une icône à sélectionner grâce à la souris.  $\blacksquare$
- Un asservissement du générateur de rayons X (I.S.T.) :
	- L'I.S.T. est un système électronique qui permet de piloter le générateur de rayons X directement depuis l'ordinateur.
	- Sur l'arcade affichée à l'écran, sélectionner la dent à radiographier. Le temps d'exposition s'affiche automatiquement. Cliquer sur le déclencheur en utilisant les boutons de la souris.
	- Précis au millième de seconde, l'I.S.T. remplace avantageusement une minuterie classique et enregistre automatiquement les modifications des temps d'exposition.

Les avantages du système I.S.T. sont :

- Réglage très fin du temps d'exposition (millième près).
- Sélection de la dent à radiographier sur un schéma dentaire.
- Mémorisation du temps d'exposition pour chaque dent.
- Installation très simple.
- Coût réduit.
- Prévisualisation et calcul automatique du temps d'exposition dans le cas d'utilisation conjointement du système de radiographique numérique.
- Utilisation avec des films classiques ou des capteurs numériques.

# 2. **La fonction "Image" :**

La fonction "Image" du logiciel *"idéal"* devrait contenir les fonctionnalités suivantes:

- Un stockage des images à partir d'une caméra endobuccale, d'un caméscope, d'un appareil photos numériques.
- Les mêmes fonctionnalités que le module radiologie accessibles en cliquant sur les icônes correspondantes.
- Un lien entre la fiche d'identité du patient et les images de bouche, du visage, d'un modèle.
- Une réalisation d'un dossier photo et une présentation des cas cliniques avant et après  $\overline{a}$ traitement.
- La **Motivation:** Faire adopter un traitement à un patient nécessite de le sécuriser sur les résultats esthétiques et fonctionnels attendus. Pour y parvenir, l'impact de l'image reste inégalé.
- **Bilan complet à l'écran:** Lors du premier rendez-vous, une caméra endobuccale permet de montrer et d'expliquer au patient.
- **Bibliothèque d'images:** Il est fort rassurant pour un patient de voir les résultats obtenus lors d'un traitement de cas similaires.
- **Traitement en temps réel:** La liaison à tout programme de retouche d'image présent sur l'ordinateur permet de traiter l'image "in vivo" : afficher à l'écran la ou les dents en cause puis, sur cette image **il** suffit d'effectuer immédiatement la simulation de futur travail. Ce qui permet aux patients de visualiser concrètement et sur le champ le résultat escompté.
- L'envoi de photos par télétransmission, par Internet. Ceci permet de travailler avec des correspondants, des prothésistes et de préparer des conférences.

Ce programme améliorerait la communication avec les patients dans tous les domaines de la dentisterie (Soins, GDF, Prothèse, Parodontie).
# **3. La fonction "Scanner" :**

La fonction "Scanner" du logiciel *"idéal"* devrait contenir les fonctionnalités suivantes:

- A partir de la fiche d'identité du patient, un accès au dossier "Scanner" dans lequel tous les  $\omega$ documents sont classés suivant l'ordre désiré.
- Un archivage des panoramiques dentaires, des courners, des photos, des radiographies  $\mathbb{Z}^{\mathbb{Z}}$ dentaires classiques...

Cette fonction permet d'éliminer en grande partie tous les documents papier.

# LA TELETRANSMISSION - SESAM VITALE:

L'abréviation SESAM signifie: Système Électronique de Saisie de l'Assurance Maladie.

Sesam Vital est le système électronique pour remplir et acheminer les feuilles de soins sécurisées des patient, en collaboration avec les différentes Caisses Nationales d'Assurance Maladie. Les échanges d'information sont transparents entre les données de la carte Sesam Vitale, les feuilles de soins, et le dossier du patient.

L'ordonnance du 24 Avril 1996 relative à la maîtrise des dépenses de santé prévoit la généralisation du Programme SESAM-VITALE.

La carte Sesam-Vitale c'est le remplacement de la carte traditionnelle de l'assuré social par une carte à puce dénommée VITALE.

Pour le professionnel de santé, Sesam Vitale requiert un ordinateur, un lecteur de carte agrée, un modem, une imprimante, une ligne téléphonique et un logiciel labellisé ou agréé par l'assurance maladie. Les numéros d'appel et les identifiants du praticien sont communiqués par la Caisse et sont intégrés au logiciel *"idéal"* lors de l'intervention d'un technicien de la Caisse ou de l'installateur du logiciel.

Pour le patient, Sesam Vitale requiert sa Carte Vitale (CV).

La Carte de l'assuré social permet:

- $\overline{a}$ L'identification personnelle.
- La consultation des renseignements administratifs.  $\blacksquare$
- L'accès à des informations médicales dans un second temps.

La Carte du professionnel de santé permet:

- $\mathbb{L}$ L'identification personnelle.
- La signature numérique.
- L'accès à des informations médicales dans un second temps.

Le lecteur bi-fente permet:

- La lecture des cartes.
- La sécurisation des feuilles de soins électroniques.

*Ce qu'ilfaut retenir du fonctionnement:*

- En fin de consultation, au lieu de remplir la feuille de soins classique, il suffit d'introduire la carte Vitale du patient dans le lecteur, puis d'indiquer au logiciel les actes appliqués.
- Le logiciel rédige automatiquement la Feuille de Soins Électronique (FSE) et la transmet au  $\overline{\phantom{a}}$ lecteur de cartes.
- Le logiciel imprime une facture destinée au patient et archive une copie dans l'ordinateur. Et le patient fait son règlement comme il le fait d'habitude.
- Au moment souhaité, le logiciel regroupe les factures pour former des lots. Il compose ensuite le numéro d'un code serveur de l'assurance maladie et se connecte pour transférer les FSE, quel que soit le centre concerné. Il émet les lots de factures et reçoit l'Accusé de Réception Logique (ARL) des factures de l'émission précédente.
- L'ordinateur conserve en mémoire les factures pendant 3 mois.

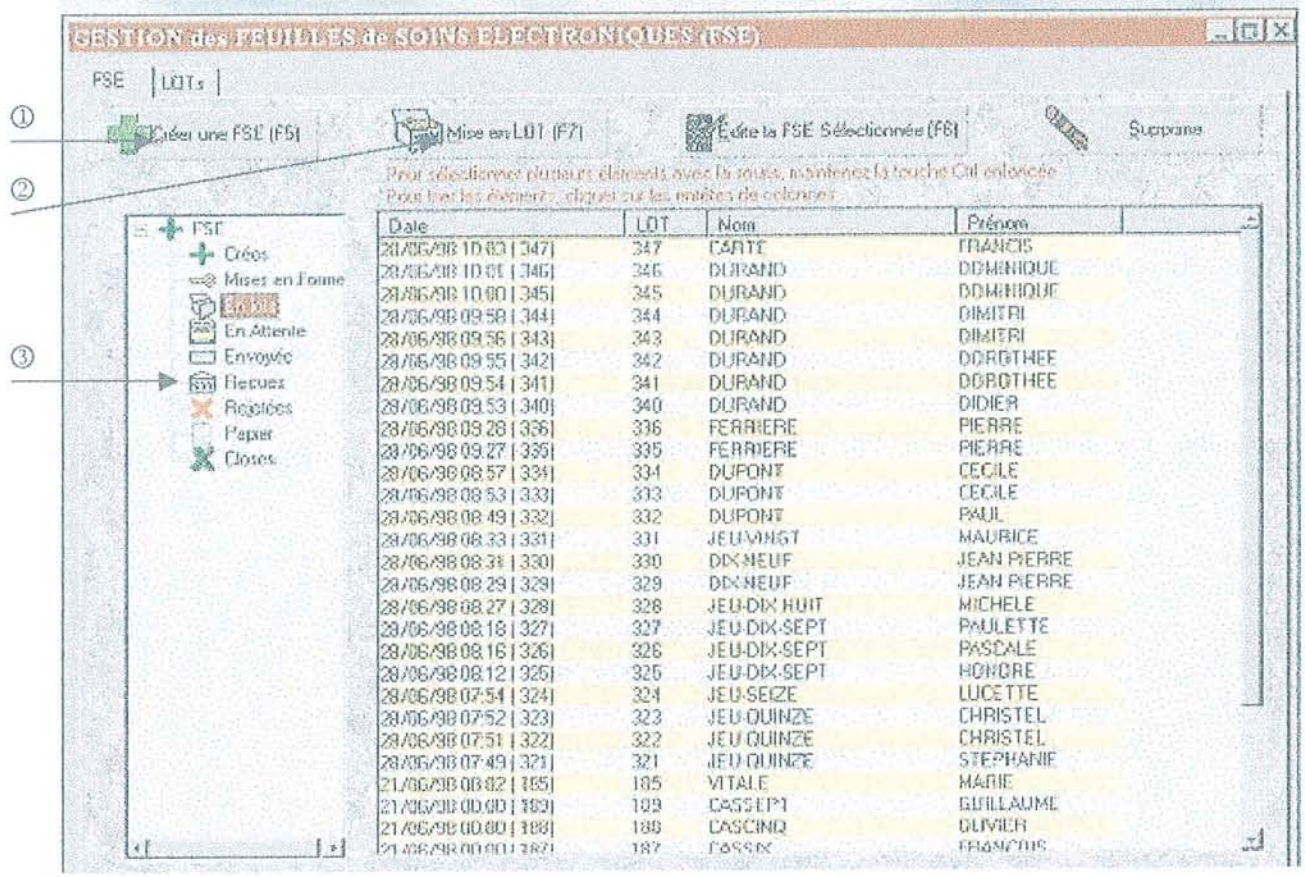

Bref, le module de télétransmission Sesam Vitale devrait être inclut au logiciel *"idéal"* avec les fonctionnalités suivantes:

- Le pilotage et la lecture des Cartes de Professionnel de Santé (CPS) et cartes Vitale.
- Un affichage automatique à l'écran du ou des patients figurant sur la carte.  $\overline{a}$
- CD La création et la télétransmission des FSE.  $\overline{a}$
- (?) La certification des lots à télétransmettre.
- La clôture de fin de journée, la création et le suivi des lots de facture.  $\overline{a}$
- Le retour NOEMIE (Norme Ouverte d'Echange pour la Maladie et les Intervenants Extérieurs, norme des messages émis par les Centres Informatique de l'Assurance Obligatoire vers le praticien).
- La visualisation des factures aux normes B2 (norme "aller" pour les flux allant vers l'Assurance maladie,- norme permettant de structurer les lots de FSE en fichiers 82 qui pourront alors être traités par les différents Centres Informatiques de l'Assurance Maladie).
- La création du dossier patient à partir de la carte Vitale.
- La passerelle avec la calculatrice d'actes.
- La saisie automatisée des recettes dans le livre journal.
- La gestion du tiers payant connecté aux règlements différés.  $\overline{a}$
- @ La visualisation des informations sur le contenu des ARL.
- Le téléchargement de nouvelles versions.

*En résumé* 3 gestes intuitifs sont nécessaires pour la gestion des FSE :

- Le matin: Identification du praticien sera effectuée en arrivant au cabinet grâce à la Carte Professionnel de Santé.
- La journée: Insertion automatique des données du patient par lecture des carte Sesam Vitale et création des FSE.
- Le soir: La fonction de transmission automatisée réalise quatre fonctions : Creation de lots; Création du fichier à envoyer; Appel du réseau; Récupération des ARL.

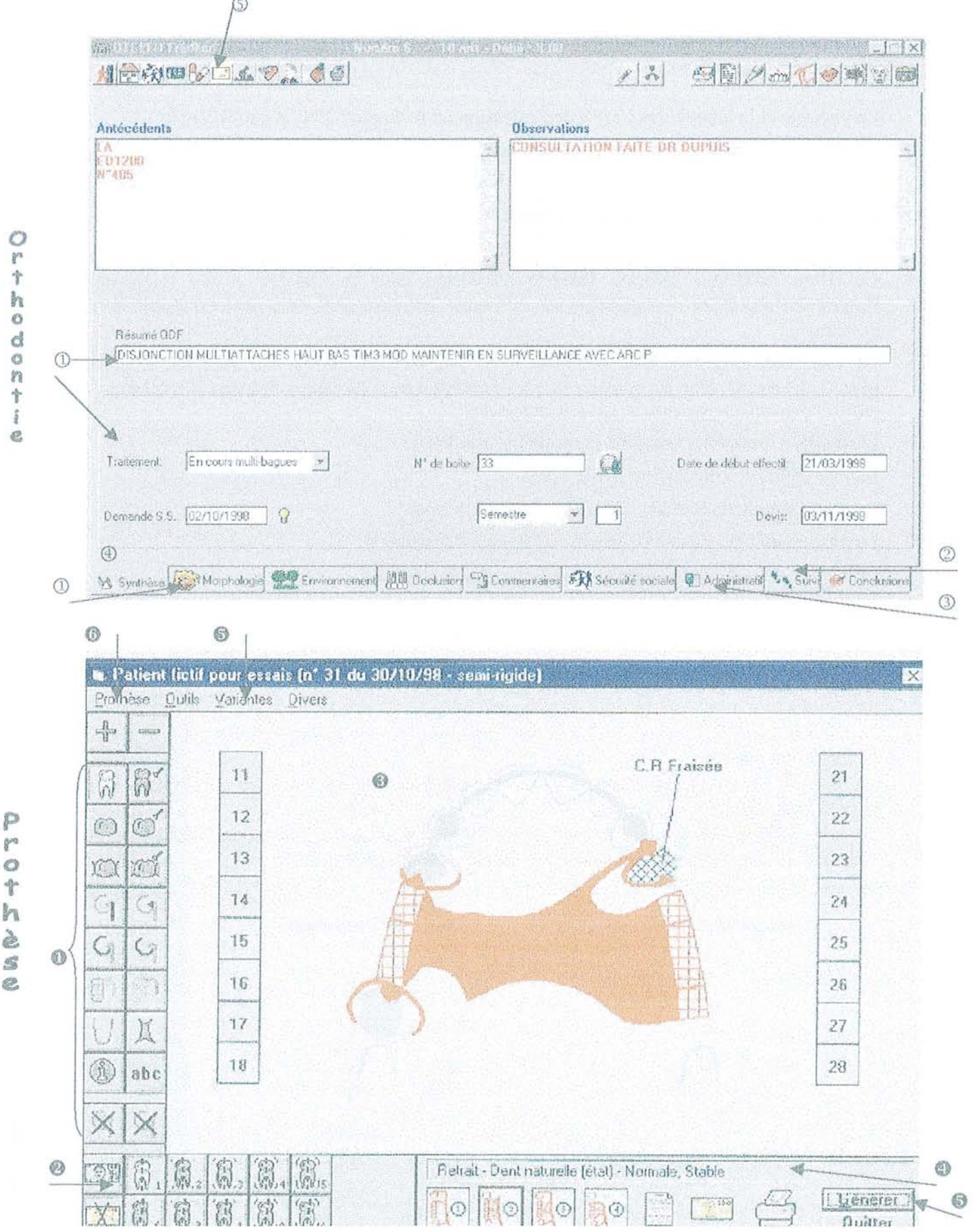

p Ó t h u N

P

## **LE** MODULE D' ORTHODONTIE:

Le module d'orthodontie du logiciel *"idéal"* devrait contenir les fonctionnalités suivantes:

- CD La constitution du dossier orthodontique du patient avec type de malformation, type de traitement.
- Des automatismes sur les dates de prochains rendez-vous, de demandes d'ententes préalables et de signatures.
- @ Le planning des règlements et des rendez-vous.
- ® Des pages de diagnostic et de plan de traitement.  $\overline{a}$
- L'édition de lettres types avec reprise d'éléments provenant des pages de commentaires.  $\overline{\phantom{a}}$
- Les statistiques sur les cas en cours, terminés, types de traitement...  $\Delta$

Ce module s'adresserait aux omnipraticiens ainsi qu'aux spécialistes.

# **LE** MODULE DE PROTHESES :

Le module de prothèses du logiciel *"idéal"* devrait contenir les fonctionnalités suivantes:

- Une **aide clinique** au plan de traitement prothétique.  $\omega$
- Un **tracé instantané de prothèse dentaire.**  $\mathbf{r}$
- Trois méthodologies cliniques: prothèse à selle disjointe, prothèse semi rigide, prothèse  $\overline{a}$ mixte.
- o Les outils nécessaires à la conception des prothèses: dents, crochets, potences, appuis, couronnes, ainsi que les articles complémentaires (soins, produits, accessoires).
- 8 Une **tarification détaillée** permettant d'établir un devis ou une facturation personnalisée et précise de l'intervention.
- Une présentation graphique, avec choix des motifs et des couleurs, de chaque catégorie d'objets entièrement paramétrable.
- @) Une **reconstitution à l'écran de l'édentation** réelle du patient.
- o Les **donnés cliniques:** mobilité dentaire, dents désaxées, classes dentaires d'Angle, l'espace libre en occlusion, la dimension verticale, les relations intermaxillaires.
- o Un processus de traitement très puissant envisageant tous les cas d'édentation possibles (65536 cas par arcade). Une bibliographie avec plus de 390000 schémas générés.
- o La possibilité de personnaliser la prothèse proposée: couronnes, bridges, les matériaux (précieux, serni-précieux, non précieux, céramique, résine), la teinte des dents prothétiques, la forme des dents prothétiques, le choix des crochets, les appuis, les potences, le dessin de plaque.
- L'archivage automatique des prothèses de chaque patient.
- Un stockage d'images numériques de photos intrabuccales avant et après traitement.
- L'édition et l'impression des documents de travail nécessaires: devis, facturation, tracé, liste des composants de la prothèse, schéma.

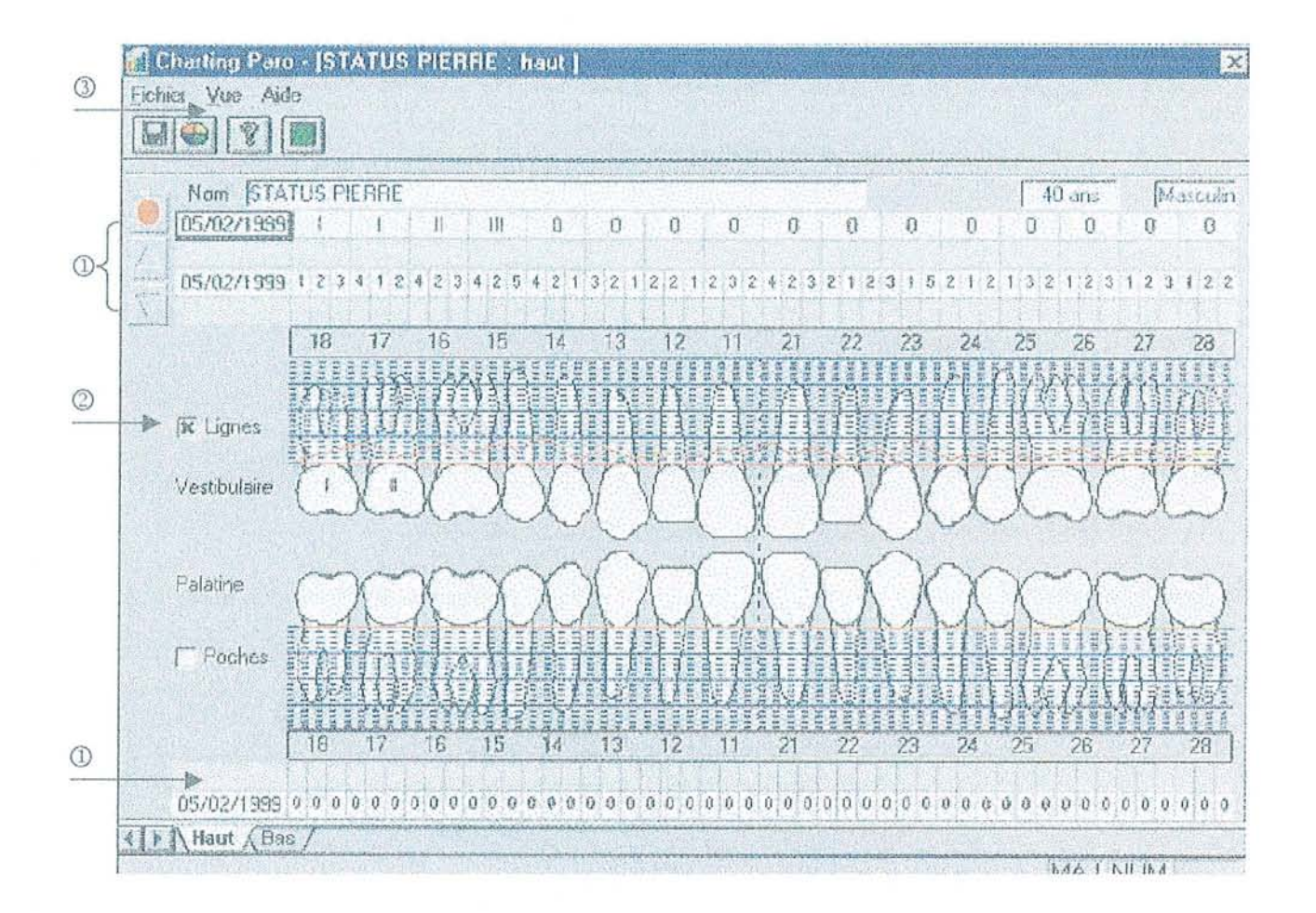

#### **LE** MODULE DE PARODONTOLOGIE :

Le module de parodontologie du logiciel *"idéal"* devrait contenir les fonctionnalités suivantes:

- CD Les **mesures** suivantes: récession, profondeur de poches, gencive attachée, atteinte de furcation. Une sonde électronique pilotée par le logiciel permet une saisie instantanée des mesures.
- CD Les saisies suivantes: indice de mobilité, l'indice gingival, l'indice de plaque, état endodontique et pronostic.
- La saisie des mesures en mode automatique pour les arcades complètes ou en mode manuel dent par dent.
- L'élaboration du **charting** selon un modèle très ergonomique conçu pour une saisie rapide à l'écran tactile de toutes les mesures.
- $\overline{a}$ Une standardisation des représentations (saignements, suppurations, mobilités, furcations,...).
- @ Une représentation des différents chartings avec les tracés des différentes mesures en vues vestibulaires, palatines et linguales.
- Un **comparatif chronologique** des mesures et autres saisies. $\overline{a}$

# **LE** MULTIMEDIA:

Le logiciel *"idéal"* devrait avoir ces différents outils mutimédias :

# **1. La Prévention:**

Ce module est présenté sous deux formes différentes qui sont:

- Un CD-Rom de motivation et de prévention.
- Une borne tactile installée dans la salle d'attente.

Les sujets abordés du logiciel *"idéal"* devraient être:

- Les techniques de brossage : Bass modifié, technique de rotation.  $\ddot{\phantom{a}}$
- Les moyens complémentaires indispensables à toute bonne hygiène.
- La sensibilisation à un équilibre alimentaire.

La prévention du logiciel *"idéal"* devrait contenir les fonctionnalités suivantes:

- Une animation de chaque sujet avec un film vidéo.  $\Delta$
- Un commentaire vocal intégré.
- Un dossier de prévention: fil dentaire, la brossette interdentaire, l'hydropulseur, stimulateur gingival, la plaque dentaire, les techniques de brossage.
- Un dossier alimentaire: pyramide des aliments.  $\omega$

# 2. **Internet:**

Les services Internet du logiciel *"idéal"* devraient être les suivants:

- Une mise àjour automatique du logiciel par téléchargement (plus de disquette, plus de CD-Rom).  $\mathbf{r}$
- La connexion automatique à la messagerie électronique.
- Une télémaintenance par visioconférence, par émail ou dialogues écrits en temps réel.
- Le site du logiciel sera une source d'informations dédiée à la profession, accessible en temps réel.
- La consultation à tout moment de la boîte aux lettres électronique contenant les résultats d'analyse des patients.
- Le transfert de l'agenda par internet. $\ddot{ }$

# LES SERVICES:

Pour réussir l'informatisation le logiciel *"idéal"* devrait garantir les prestations suivantes:

- Une **assistance téléphonique** (hot-line) gratuite et en temps réel.  $\overline{\phantom{a}}$
- Un service Internet.  $\mathbf{r}$
- Des séminaires **de formation.**
- Des supports **d'autoformation** sur CD-Rom.  $\overline{a}$
- Des magazines d'information.  $\overline{a}$
- Une maintenance logiciel qui est la garantie de l'évolution permanente du logiciel.
- **La télémaintenance.** Par l'intermédiaire du réseau téléphonique, la télémaintenance permet, avec l'accord du praticien:
	- L'intervention à distance sur l'équipement du cabinet pour contrôler et réparer d'éventuels problèmes.
	- La réception des mises à jour du logiciel.
- **La visioconférence.** La visioconférence est un outil qui transforme l'ordinateur en un système de visiophonie complet permettant d'avoir en même temps une communication visuelle et sonore. Ainsi qu'un ensemble d'outils de travail interactifs (partage d'application, transfert de fichiers).
- La **télésauvegarde des données à distance.** Ce service permet en toute sécurité d'automatiser la procédure de sauvegarde et d'externaliser les données.
- Le **financement:** des formules adaptées à chacun sont proposées avec des prélèvements mensuels, trimestriels, annuels, différés.
- **L'installation.** Une équipe formée vient installer et intégrer le logiciel que ce soit pour un simple poste ou bien une clinique dentaire d'une dizaine de postes de travail.
- Une **formation gratuite et illimitée.** Indispensable pour une utilisation immédiate et étendue des possibilités offertes par le logiciel, la formation est assurée au cabinet et dans une salle de formation. Un Cd-Rom didacticiel fournit avec le logiciel facilite également son utilisation par un rappel simple et exhaustif des fonctionnalités du programme.
- Une **garantie qualité** par la certification ISO 9001 EN 46001.
- L'existence d'un **service après-vente.**

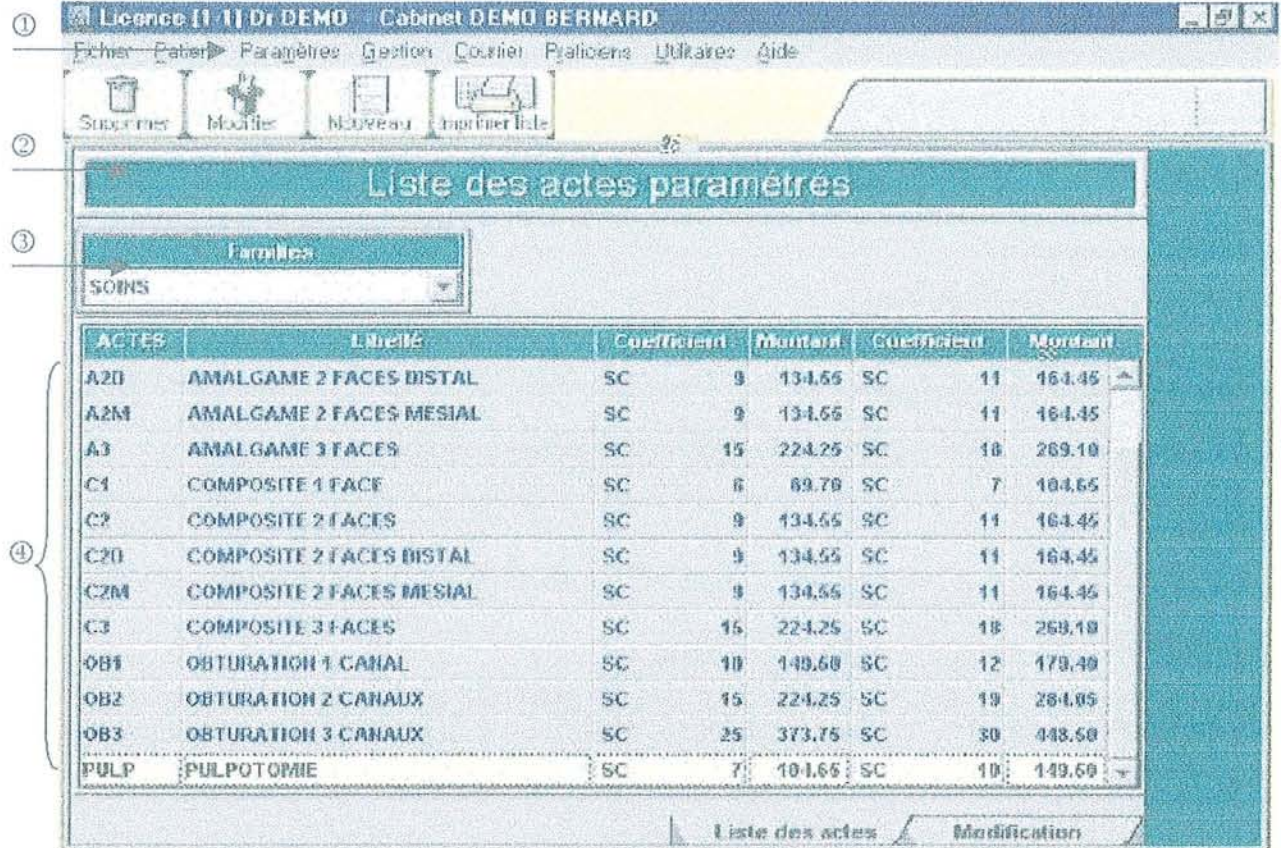

#### PARAMETRAGES :

Afin de permettre au praticien de s'organiser comme il le désire le logiciel *"idéal"* devrait avoir les fonctionnalités suivantes:

- Entièrement paramétrable
- CD La création d'actes, de courriers et bien d'autres choses encore et ce sans sortir de la fiche du patient.
- En cas de configuration multi-praticiens, le logiciel devrait permet à chaque utilisateur de gérer son propre paramétrage en incluant également les notions de praticien salarié et de praticien remplaçant.
- La redéfinition des actes.
- @ La description précise des menus.  $\overline{a}$
- @) La description de l'acte, de sa cotation.
- L'indication de la tarification (si dépassement ED).  $\overline{a}$
- Le découpage optimum des dents pour une représentation graphique et précise de chaque  $\overline{a}$ acte.
- Le classement ergonomique des actes dans les feuilles d'actes.
- La possibilité de dupliquer des actes dans plusieurs famille, pour une meilleure ergonomie.  $\overline{a}$
- Le nombre d'actes et de familles illimité.  $\sim$
- La mise à jour des lettres clés.  $\overline{a}$
- Le choix de la couleur désirée pour chaque acte.
- Le plan comptable adaptable à celui du comptable.  $\ddot{\phantom{a}}$
- Les automates comptables (écritures préprogrammées).  $\overline{a}$
- La description précise des médicaments, incluant les principes actifs, la prise en compte des dilutions homéopathiques.
- Le paramétrage système :  $\overline{a}$ 
	- La configuration système intègre les paramétrages de base et les choix personnels.
	- Accès direct aux informations système, avec intégration d'un logiciel de maintenance destiné informer les équipes techniques du logiciel.
	- Paramétrage des mots de passe pour chaque utilisateur, avec des restrictions d'accès possibles pour assistante, secrétaire ou collaborateur. La sécurité d'accès est ainsi assurée par l'utilisation de mots de passe.

#### **AUTRES** fONCTIONS:

Le logiciel *"idéal"* devrait intégrer ces fonctions utilisables à tout moment dans chaque module, ces fonctions sont:

#### *Le gestionnaire de dessin :*

Il intègre une bibliothèque de schéma pouvant servir de support à des explications données au patient.

#### *Les post-it :*

Un post-it crée sera affiché à l'ouverture de la fiche patient.

#### *Le négatoscope :*

Possibilité de visionner une radio panoramique en utilisant directement l'écran de l'ordinateur.

#### *L'écran tactile:*

Dans le cas d'un ajout d'un écran tactile, le logiciel sera pilotable du bout des doigts.

#### *La sécurité :*

La fonction sécurité permet de bloquer le clavier et la souris afin d'empêcher toute fausse manœuvre.

#### *L'aide en ligne*

Notice intégrée pour chaque module.

#### *Palm Pilot* **:** *l'Agenda Mobile*

Cet organiseur portable permet d'échanger des données à distance avec le logiciel *"idéal" .* Cette fonction permettrait de consulter l'agenda du cabinet, le fichier patient ; de rectifier ou rajouter des rendez-vous. A tout moment, de n'importe où, en toute liberté.

#### *Norme DSIO :*

Cette norme permet au logiciel de récupérer des données entrées pour les transférer dans un autre logiciel.

#### *Déclaration à la CNIL (Commission Nationale Informatique et LIberté) :*

Le concepteur du logiciel doit fournir un dossier pour la déclaration à la CNIL. Tout praticien est obligé de déclarer son logiciel à la CNIL et de porter à la connaissance du patient l'informatisation de son dossier médical et son droit d'en avoir communication.

Le logiciel *"idéal"* devrait être simple d'emploi pour les non-informaticiens, tout en restant très complet. Il s'articule autour d'un pivot central: la Carte d'Identité Dentaire. A partir de cet écran qui regroupe les fonctions de base, le praticien a accès à toutes les fonctionnalités du logiciel.

Le tableau comparatif ci-après permet de choisir un logiciel répondant aux préférences du praticien.

# 3ème partie:<br>3ème partie:<br>Tableau comparatif des principaux logiciels

Avant de choisir un logiciel de gestion de cabinet dentaire, il est préférable de se poser les questions suivantes:

#### **Est-il DSIO** ?

Le logiciel appartient au concepteur, mais les données entrées au praticien; cette propriété est illusoire si le praticien ne peut pas les transférer dans un autre logiciel: c'est l'idée maîtresse du DSIO.

### **Ressemble-t-il à ma manière de travailler?**

Il faut éviter de se laisser éblouir par une multitude de fonctions qui au bout d'un an seraient guère utiles. Il faut privilégier la facilité d'entrer les soins et les règlements, l'impression des feuilles.

#### **Pourra-t-il intégrer la radio numérique et pour quelles marques?** L,

Parfois des logiciels sont exclusifs d'une marque de radio numérique, si vous voulez changer l'un des deux, vous serez obligé de tout changer et la dépense n'est pas la même.

### **Quelle maintenance et pour combien?**

Il est très important d'avoir une maintenance téléphonique et des mises à jour, au moins annuelles.

### **Le concepteur fournit-il un dossier pour la déclaration à la CNIL** ?

L'adresse est: Commission Nationale Informatique et Liberté, 21 rue St Guillaume 75007 Paris.

Le logiciel devrait avoir les qualités suivantes :

- **Ergonomie:** Toutes les informations sur une seule fenêtre.
	- Les différentes fenêtres sont conçues pour un minimum de déplacements et un maximum de confort de travail.
- **Convivialité** : Une interface graphique conviviale et intuitive.
- **Simplicité:** Des fonctions immédiates et rapides.
- Sécurité: Grâce à un code personnel le praticien pourra accéder lui seul à son logiciel.  $\overline{\phantom{a}}$

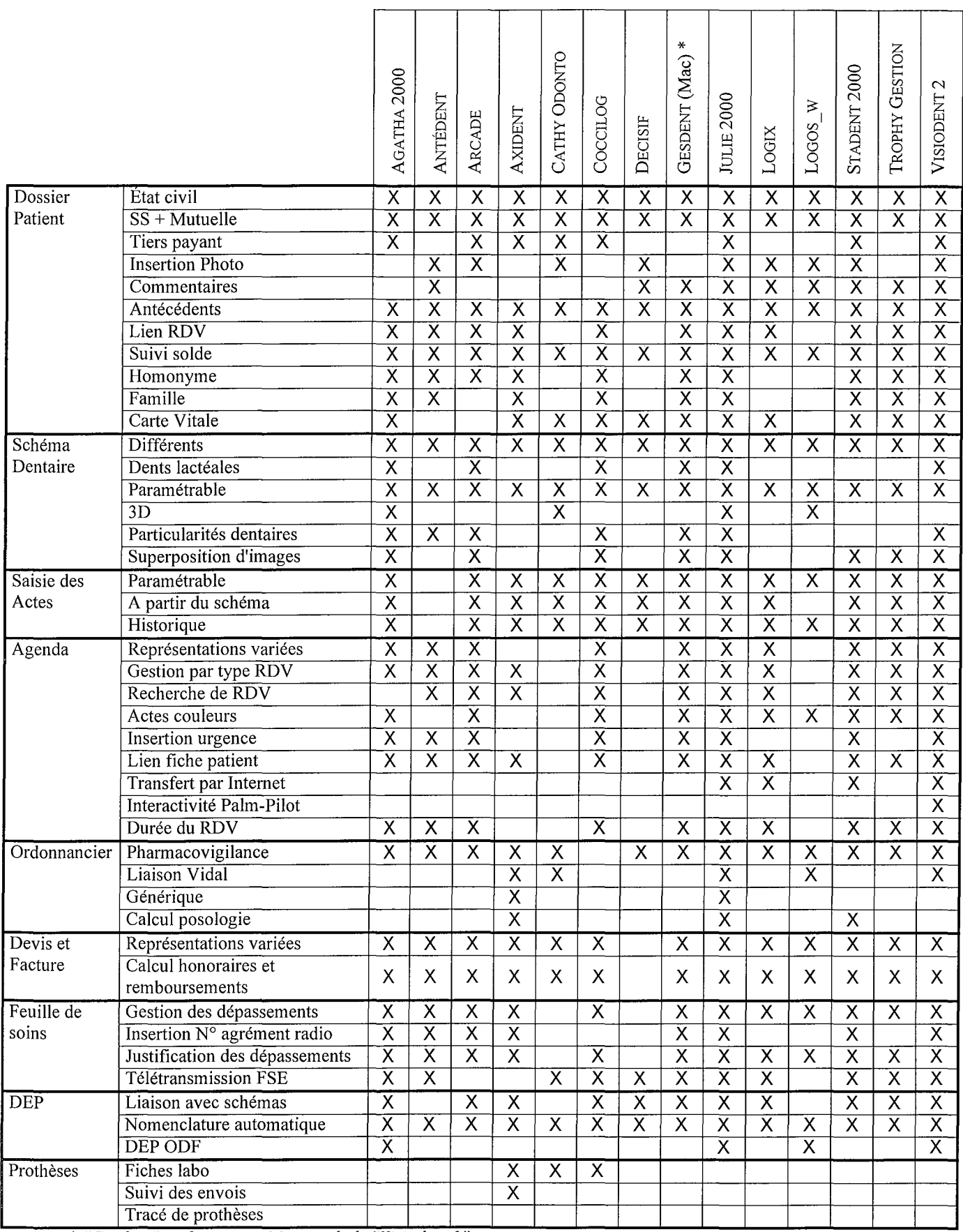

\* "Gesdent" est la version Macintosh de "Visiodent 2".

 $\sim$ 

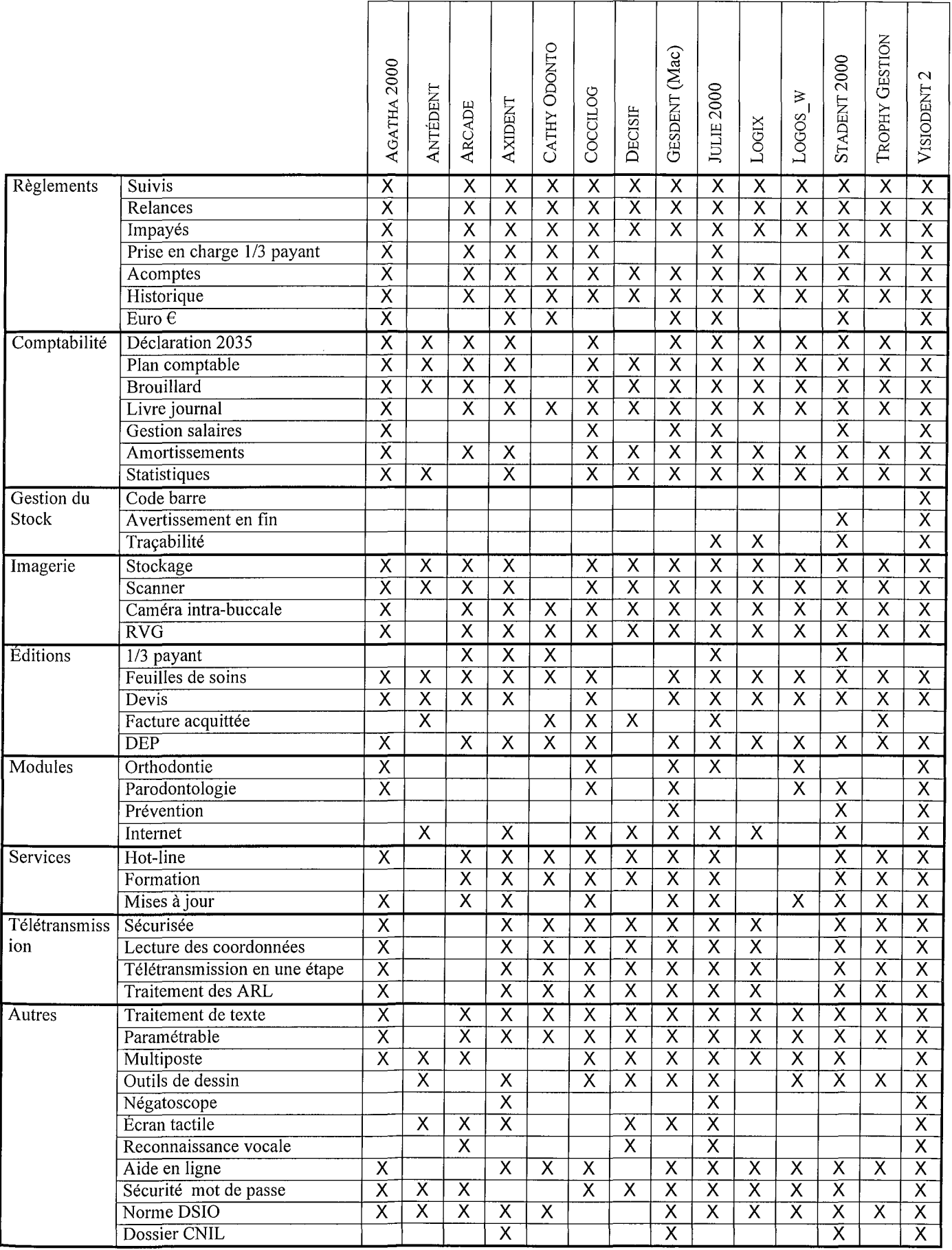

Après analyse de ce tableau, aucun des 14 logiciels comparés ne répond totalement au cahier des charges du logiciel *"idéal".*

Les logiciels "Antédent", "Cathy Odonto" et "Décisif" remplissent moins de la moitié des critères de ce tableau.

"Antédent" ne contient pas de suivis de règlements au contraire des 13 autres.

"Cathy Odonto" et "Décisif' ne contiennent pas d'Agenda.

Quant aux logiciels "Logos\_w" , "Logix", "Trophy Gestion" et "Coccilog" répondent moyennement au cahier des charges. Ils possèdent la plupart des modules sans les compléter.

Seuls six logiciels sortent du lot, qui sont: "Axident", "Agatha 2000", "Gesdent", "Statdent 2000", "Julie 2000" et "Visiodent 2".

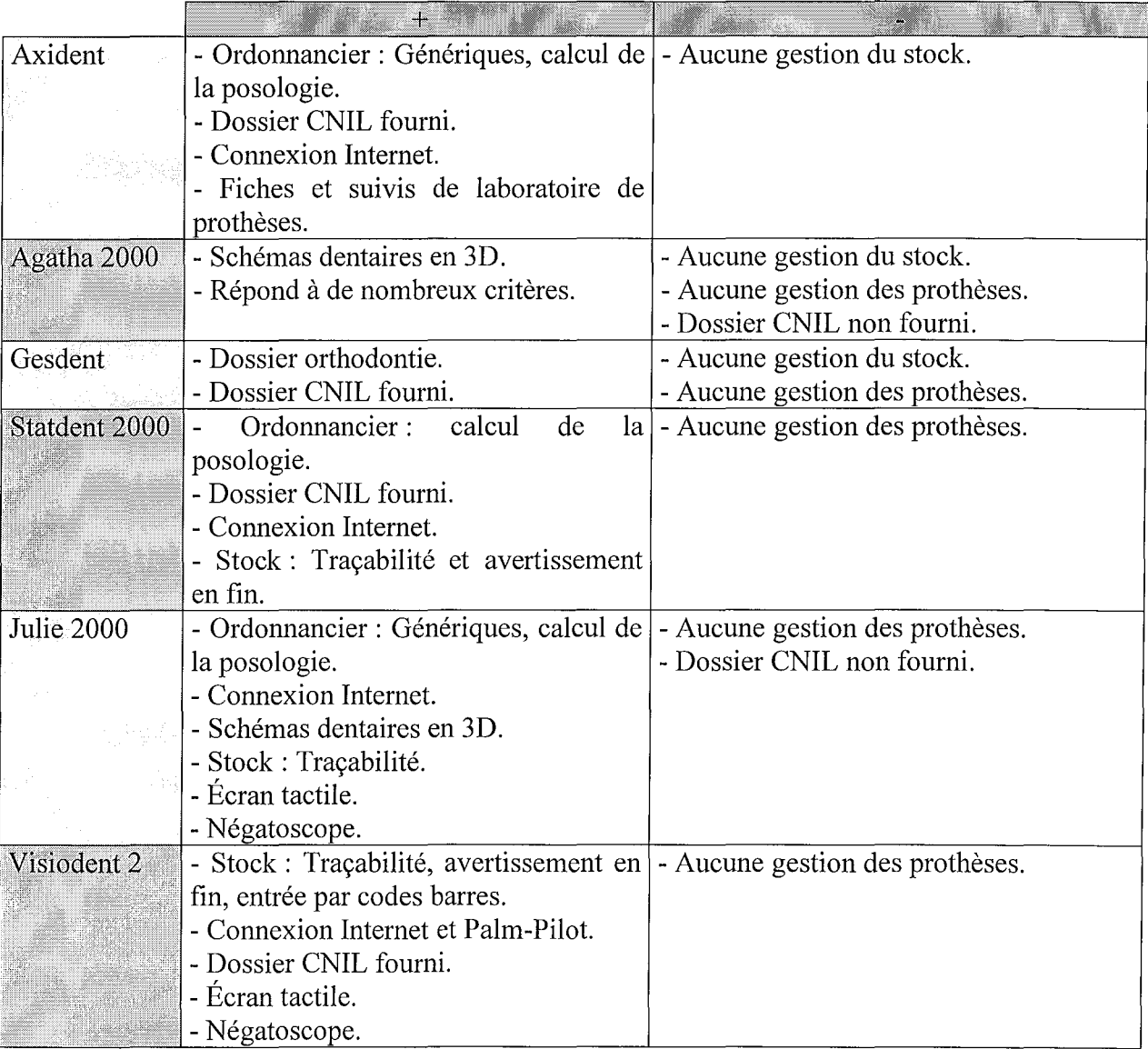

De plus aucun logiciel possède un module de tracé de prothèses, qui est à acheter chez un fournisseur spécialisé, tel que "Stelligraph" de chez Apolline Productions.

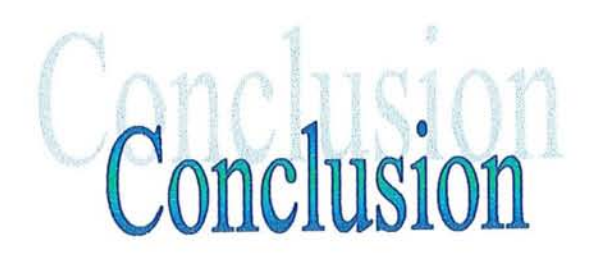

A l'exposé des caractéristiques électroniques et informatiques décrites dans les chapitres précédents, on pourrait penser que l'informatique est une technique complexe. Or elle n'est pas plus compliquée que le fonctionnement d'un moteur de voiture, et peu de chauffeurs s'en soucient lorsqu'ils conduisent.

Par contre le matériel informatique évolue très vite, donc doit être choisi dans les derniers modèles sortis. Il faut tout d'abord choisir un ordinateur facile à faire évoluer, auquel on peut augmenter la capacité, la mémoire ou ajouter des périphériques. Certaines grandes marques comme Compaq, IBM limitent l'acquéreur dans cette évolutivité car ils produisent du matériel spécifique à leur marque. D'autres marques comme Dell, Gateway, Toshiba permettent d'ajouter du matériel issu du commerce, ce qui favorise une évolutivité. Qui plus est, sera le produit moins cher.

L'unité centrale est la plus difficile à choisir car les microprocesseurs évoluent très vite. En août 2000 la cadence des microprocesseurs a dépassé 1 GHz avec une fréquence de 200 MHz pour le bus. A l'achat d'un ordinateur il est préférable de prendre le dernier cri, pour ne pas être dépassé rapidement. Cette puissance est surtout très recherchée par les joueurs. Actuellement deux grandes marques de microprocesseurs pour PC sont en compétition, Intel et AMD. Depuis peu, AMD est aussi fiable qu'Intel.

Quant au choix des unités d'entrée il est plus facile. Il faut se débarrasser des fils, limitant l'ergonomie, et choisir une souris et un clavier à infra-rouge.

Pour le scanner, il est préférable d'opter pour un scanner à plat qui permet de numériser tout type de document au format A4. La résolution numérique de  $1200 \times 2400$  points est satisfaisante et à un prix abordable. Il faut tout de même prêter attention à la vitesse d'acquisition, qui pour un professionnel de santé doit être rapide (1 min pour une page A4 en 600 dpi).

Lors de l'achat d'un appareil photo-numérique, toujours penser à avoir une imprimante de très bonne qualité et des grandes capacités de stockage, tel que le CD-ROM.

La mémoire interne est très importante pour la bonne exécution des programmes. Actuellement, 128 Mo de RAM paraissent indispensables.

Le lecteur de disquette est une unité de stockage indispensable, il vaut mieux toujours en posséder, pas comme dans les derniers ordinateurs de Macintosh. Cette "prouesse" empêche l'acquéreur d'échanger un fichier avec un confrère ou de sauvegarder un petit fichier.

Aujourd'hui il s'avère aussi indispensable de posséder un lecteur de CD-ROM, ne serait ce pour installer les logiciels. Une vitesse de 32 x permet un taux de transfert des données de 4800 Ko/s, ce qui suffisant pour installer les logiciels professionnels.

Le disque dur doit avoir une grande capacité pour stocker tous les dossiers patients, les fiches comptables, les images numériques, les courriers. Un minimum de 20 Go est confortable.

Surtout ne pas oublier la sauvegarde, elle doit avoir une capacité au moins égale au disque dur. Cette sauvegarde sera quotidienne et ne devra pas rester le soir au cabinet! Son but est de retrouver les documents en cas de sinistre ou de vol au cabinet.

Quant à l'écran, il faut choisir un écran qui prend peu de place et qu'il soit reposant pour la vue. L'idéale est un écran de 19 pouces et à plasma. Certes ce dernier est onéreux mais il est plus lumineux que l'écran classique (électroluminescent) et donc utilise moins d'électricité. Pour gérer l'affichage il faut une carte graphique de norme super VGA (SVGA).

Pour les tâches quotidiennes actuelles du praticien le son s'avère peu important mais le multimédia se développe de plus en plus avec Internet, la visioconférence, la prévention et dans ce cas il faut impérativement une carte son et des hauts parleurs. La carte son doit être au minimum 16 bits compatible Sound Blaster et de marque afin d'avoir un bon son.

Dans le choix de l'imprimante les critères de choix pour un praticien est la rapidité et ensuite la qualité. Ces deux critères se retrouvent dans une imprimante laser. Aujourd'hui le prix est assez compétitif pour les monochromes (2000F) au contraire des couleurs.

Le modem sert à échanger des informations via Internet, entre praticiens (fax) et aussi à se connecter au serveur de la CPAM. Bref, il est aujourd'hui indispensable. Qu'il soit interne ou externe peu importe il faut surtout que sa vitesse de téléchargement soit de 56000 Ko/s.

Lors de l'achat d'une radiologie numérisée et d'une caméra intra-buccale il faut posséder un ordinateur puisant avec au minimum 128 Mo de RAM et avec une grande capacité de stockage.

Après l'acquisition d'un ordinateur il lui faut des logiciels pour fonctionner.

Les logiciels indispensables sont les suivants :

Tout d'abord il faut un système d'exploitation, qui permet de gérer les autres logiciels, tel que Windows 2000 pour PC et OS 9 pour Macintosh.

Un traitement de texte, qui permet d'éditer des courriers, des fax.

Un tableur, qui permet d'effectuer des calculs.

Un antivirus.

Un navigateur, qui permet de "surfer" sur le Web.

Un logiciel de courrier électronique, pour échanger des e-mails.

Quant au logiciel de gestion d'un cabinet dentaire, il en existe beaucoup sur le marché. Après une étude comparatives des principaux logiciels, les plus compétitifs sont Visiodent 2, Julie 2000, Statdent 2000, Agatha 2000, Axident et Gesdent pour Macintosh. Aucun de ces logiciels ne possèdent un tracé de prothèse. Il faut donc acheter un deuxième logiciel pour obtenir cette fonction. Ce logiciel est Stelligraph qui, lui, ne possède qu'un module de prothèse.

En août 2000 l'investissement pour une unité centrale, un clavier, un moniteur, un disque de sauvegarde, une imprimante et un modem s'étend entre 8000 et 20000 F selon ses composants et ses possibilités d'extension. Il faut songer à la maintenance qui s'élève entre 10 et 12 % du prix du matériel et il est bon de négocier une garantie de 5 ans dans le prix d'achat. Il est préférable de choisir un vendeur près de chez soi, c'est plus facile pour une intervention.

Le prix du logiciel s'étend de 8000 à 25000 F en rapport avec les fonctions qu'il développe et la notoriété du concepteur. L'amortissement du logiciel se fait sur 12 mois alors que celui du matériel s'étend de 2 à 5 ans, en linéaire ou en dégressifselon son espérance de vie.

L'informatisation du cabinet dentaire doit donc se faire après mûre réflexion car non seulement elle implique un investissement élevé mais elle influe sur le quotidien; il est donc nécessaire de bien réfléchir avant de s'engager. Mais, de tous ceux qui s'y sont adaptés, aucun ne reviendra sur ses pas.

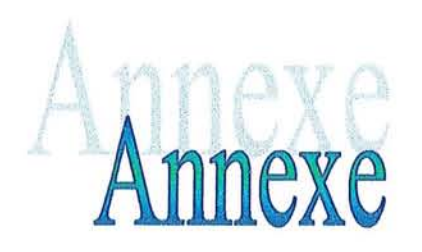

# COORDONNEES DES FOURNISSEURS :

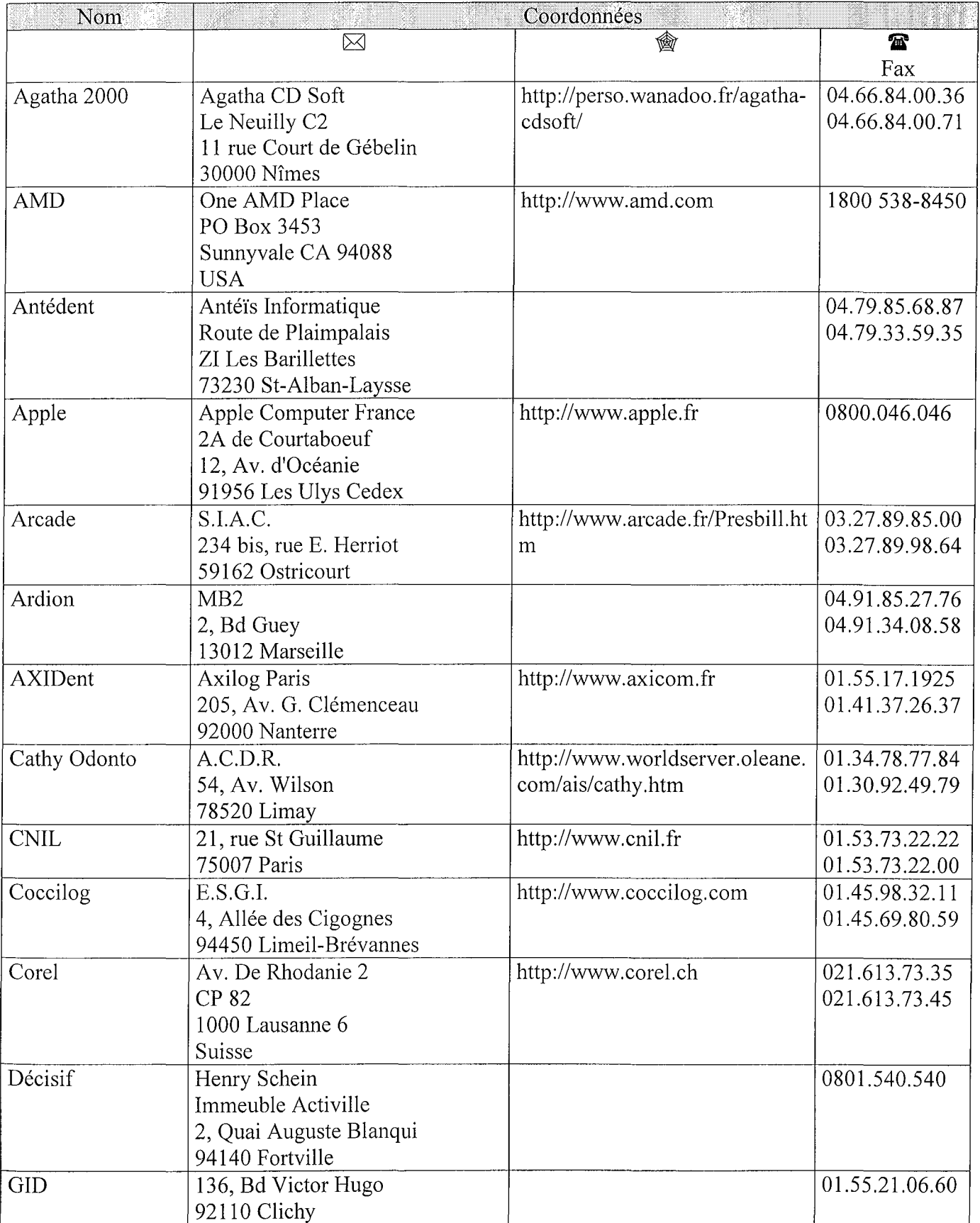

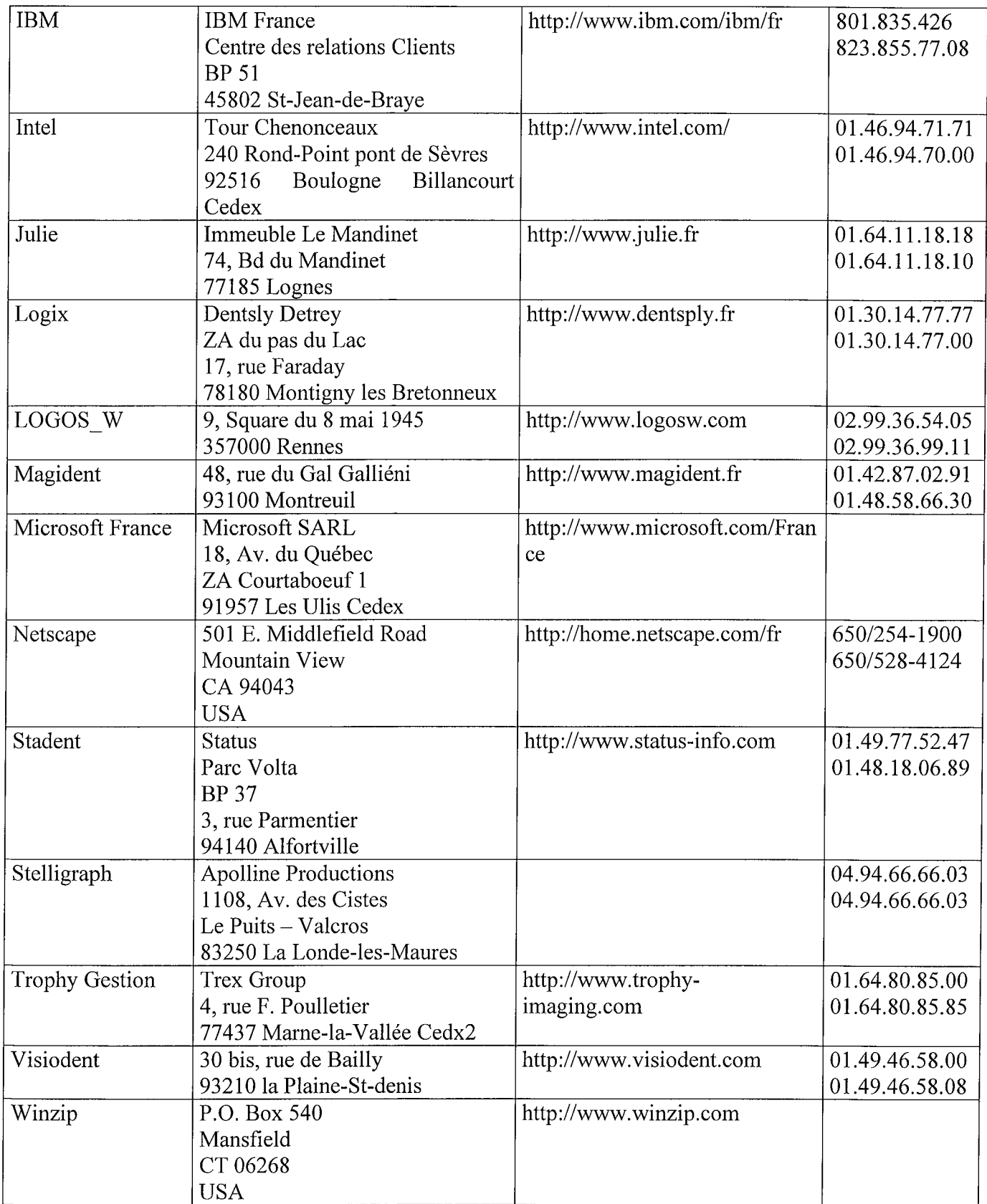

# Références Bibliographiques

CD Universalis [Ressource électronique] Version 5.0 Paris: Encyclopaedia Universalis, 1999. 3 disques optiques numériques (cd-rom).

DROUINEAU M. Choisir une imprimante jet d'encre couleur. Web Magazine, 1999, N°4, p. 94-95.

Encyclopédie Encarta 98 [Ressource électronique] Microsoft 98 1 disque optique numérique (cd-rom).

Encyclopédie Hachette multimédia 99 [Ressource électronique] Paris : Hachette Oxford: University Press, 1998. 1 disque optique numérique (cd-rom).

FREEDEMAN A. Les Mots de la Micro. Lagny: Éditions du PSI,  $1985. - 294$  p.

GOOKIND. Le PC pour les Nuls.  $-6^{eme}$  éd. Paris: Sybex, 1999. – 399 p. (Collection Pour les Nuls).

La panoplie de base de l'internaute. Web Magazine, 1999, N°l, p.104-105.

L'informatique: Données essentielles. Le Chirurgien-Dentiste de France, 8-15 juin 2000,  $N^{\circ}$  988 / 999, p. 47-49.

MORANR. Apprendre la Micro et l'Internet. Paris: Editions First Interactive, 1998. - 285 p.

#### **Sites Internet:**

@Doc.Micro Disponible sur World Wide Web: <http://www.docmicrofr.com/> Réf. du 11/05/2000.

EZONE-FR Disponible sur World Wide Web: <http://www.ezone-fr.com/> Réf. du 11/05/2000.

Hardware et Tests Disponible sur World Wide Web: < http://www.multimania.com/achat/> Réf. du 17/03/2000 .

Le Site Hardware Disponible sur World Wide Web: <http://www.hardware.com/> Réf. du 21/05/1999.

Netmodem Disponible sur World Wide Web: <http://www.modem-fr.com/> Réf. du 17/10/1999.

PC Maintenant c'est déjà demain Disponible sur World Wide Web : < http://www.pcmaintenant.com/> Réf. du 08/08/2000.

PC-Pratique Disponible sur World Wide Web : < http://pcpratique.free.fr/> Réf. du 08/08/2000.

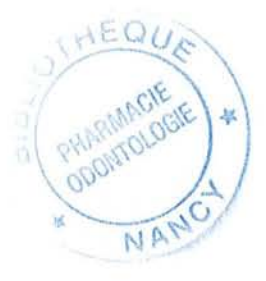

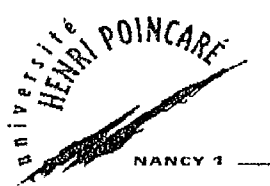

#### FACULTE DE CHIRURGIE DENTAIRE

Jury: Président: Juges

 $\sim$ 

M. PANIGHI - Professeur des Universités H. VANNESSON - Professeur de l<sup>er</sup> grade M.WEISSENBACH - Maître de Conférences des Universités C. BISSON-BOUTELLIEZ- Assistant Hospitalier universitaire

THEBE POUR OBTENIR LE DIPLOME D'ETAT DE DOCTEUR EN CHIRURGIE DENTAIRE

présentée par: Mademoiselle FISCHER Fanny

né (e) à: LAXOU (Meurthe-et-Moselle) le 09 Juin 1976

et ayant pour titre : «L'irruption de l'informatique au cabinet dentaire: que faut-il savoir ?»

Le Président du jury,

M. PANIGHI

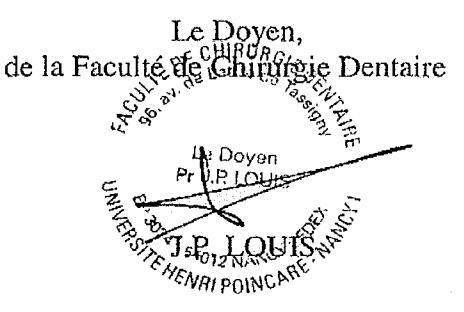

Autorise à soutenir et imprimer la thèse

NANCY, le  $13$  fuillet  $2000000$ 

Le Président de l'Université Henri Poincaré, Nancy-1

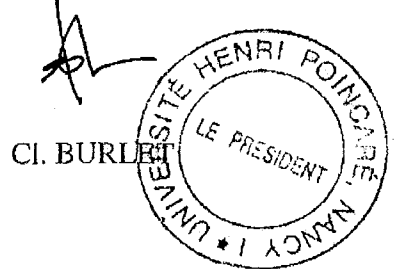

UNIVERSITE HENRI POINCARE . NA 24·30. rue Lionnols B.P.30G9 54013 Nancy cedex Tel: 83 3281 81 *.*.Fax: 8332 9S 90

Adresse électronique : \_\_\_\_\_\_\_\_\_\_\_\_\_\_\_\_\_\_\_\_\_\_\_@presn1.u-nancy.fr

FISCHER (Fanny). - L'irruption de l'informatique au cabinet dentaire: Que faut-il savoir? / par Fanny FISCHER NANCY 2000 : 99 feuill. ; 29,7 cm

Th. Chir-Dent, : Nancy: 2000

Mots clés: Informatique Cabinet dentaire Hardware Logiciel de gestion

FISCHER (Fanny) - L'irruption de l'informatique au cabinet dentaire: Que faut-il savoir?

Th. Chir-Dent. : Nancy: 2000

Les Techniques informatiques envahissent la planète très rapidement. Leur utilité apparaît de plus en plus indéniable et il est patent que les chirurgiens-dentistes du XXIème siècle devront immanquablement s'informatiser. Cependant, il existe et existera une multitude de matériels et de logiciels pour composer la configuration d'un cabinet dentaire.

Devant cet afflux incessant, le problème est dans le choix final d'un matériel informatique (le hardware) et les logiciels (le software) servant d'aide a praticien.

Il semble donc nécessaire d'exposer les différents composants d'un poste informatique pour permettre un choix raisonné, même par quiconque ne connaissant rien dans ces techniques.

Afin de bien choisir un logiciel de gestion, un cahier des charges s'avère indispensable. Celui-ci met en place les critères auxquels doit répondre le logiciel dentaire "idéal". De plus il permet de comparer des produits logiciels du marché français et de mettre en évidence leurs points forts et leurs points faibles.

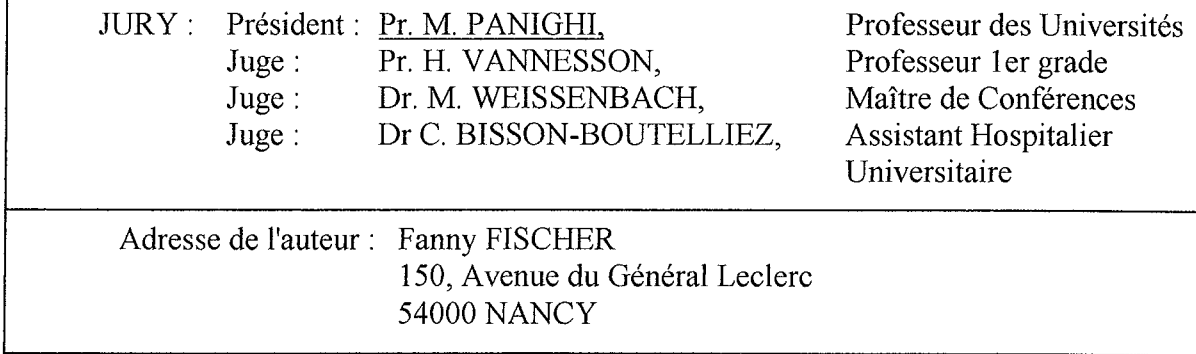

FISCHER (Fanny). - L'irruption de l'informatique au cabinet dentaire : Que faut-il savoir ? / par Fanny FISCHER NANCY 2000 : 99 feuill. ; 29,7 cm

Th. Chir-Dent. : Nancy: 2000

Mots clés : Informatique Cabinet dentaire Hardware Logiciel de gestion

FISCHER (Fanny) – L'irruption de l'informatique au cabinet dentaire : Que faut-il savoir ?

Th. Chir-Dent.: Nancy: 2000

Les Techniques informatiques envahissent la planète très rapidement. Leur utilité apparaît de plus en plus indémable et il est patent que les chirurgiens-dentistes du XXI<sup>ème</sup> siècle devront immanquablement s'informatiser. Cependant, il existe et existera une multitude de matériels et de logiciels pour composer la configuration d'un cabinet dentaire.

Devant cet afflux incessant, le problème est dans le choix final d'un matériel informatique (le hardware) et les logiciels (le software) servant d'aide a praticien.

Il semble donc nécessaire d'exposer les différents composants d'un poste informatique pour permettre un choix raisonné, même par quiconque ne connaissant rien dans ces techniques.

Afin de bien choisir un logiciel de gestion, un cahier des charges s'avère indispensable. Celui-ci met en place les critères auxquels doit répondre le logiciel dentaire "idéal". De plus il permet de comparer des produits logiciels du marché français et de mettre en évidence leurs points forts et leurs points faibles.

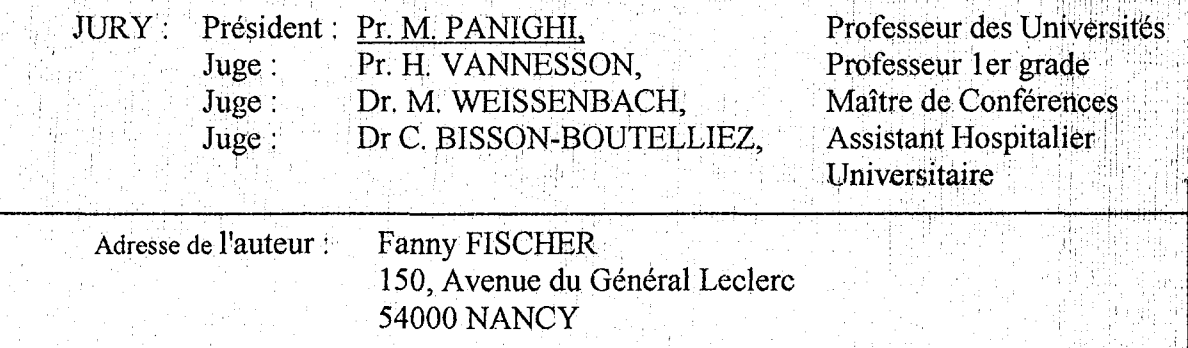